## IDFNTIFSCATION

PRODUCT CODE! MAINDEC-11-DCKBR-C-D

PRODUCT NAME: 11/4a - 11/45 CPU PARITY TEST

DATE CREATED! NOVEMBER 1973

MAINTAINERI DIAGNOSTIC ENGINEERING

AUTHORI BRUCE BURGESS

COPYRIGHT  $\odot$  1973 DIGITAL EQUIPMENT CORPORATION

THE INFORMATION IN THIS STATEMENT IS SUBJECT TO CHANGE WITHOUT NOTICE AND SHOULD NOT BE CONSTRUED AS A COMMITMENT BY DIGITAL EQUIPMENT CORPORATION.

ACTUAL DISTRIBUTION OF THE SOFTWARE DESCRIBED IN THIS DOCUMENT WILL BE SUBJECT TO TERMS AND CONDITIONS TO BE ANNOUNCED ON SOME FUTURE DATE BY DIGITAL EQUIPMENT CORPORATION.

DEC ASSUMES NO RESPONSIBILITY FOR THE USE OR RELIABILITY OF ITS SOFTWARE ON EQUIPMENT WHICH IS NOT SUPPLIED BY DEC.

THIS SCFTWARE IS FURNISHED TO PURCHASER UNDER A LICENSE TO USE ON A SINGLE COMPUTER SYSTEM AND CAN BE COPIED (WITH INCLUSION OF DEC'S COPYRIGHT NOTICE) ONLY FOR USE IN SUCH SYSTEM. EXCEPT AS MAY OTHERWISE BE PROVIDED IN WRITING BY DEC.

 $\hat{\bullet}$ 

CONTENTS

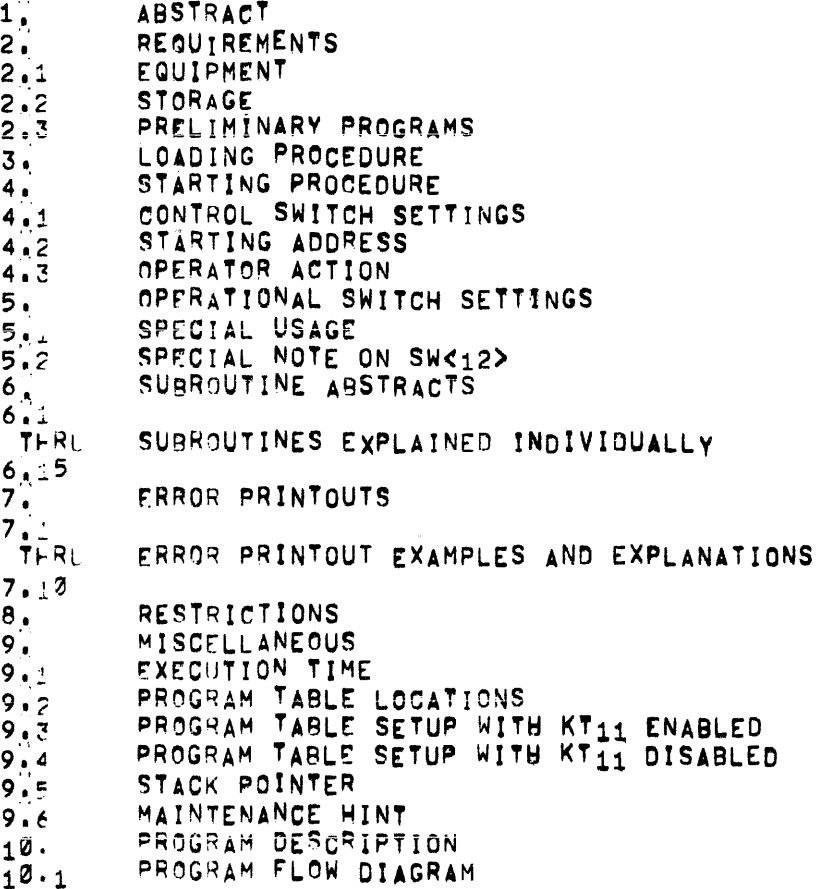

 $\ddot{\phantom{0}}$ 

 $\langle \rangle$ 

#### $1.$ **ABSTRACT**

THIS PROGRAM WILL TEST PARITY ABORTS DURING CPU EXECUTION OF READ/ RESTORE (DATI) AND READZPAUSE (DATIP) MEMORY OPERATIONS, NORMAL PARITY IS GENERATED WHEN WRITING TO MEMORY (DATO) AND CHECKED FOR "OTHER" PARITY WHEN READING FROM MEMORY (DATI OR DATIP), PARITY ABORTS ARE FORCED BY SETTING A PARITY CONTROL REGISTER FOR TOTHER' PARITY (NOT NORMAL) BEFORE EXECUTION OF DATI OR DATIP INSTRUCTIONS.

THIS PROGRAM DOES NOT TEST MEMORYS IT TESTS THE PROCESSOR AND ASSUMES MEMORY TO BE FUNCTIONING PROPERLY. MAINDEC-11-DCMFA PROGRAM TO PROVIDE A THOROUGH TEST OF PARITY.

- $2^{11}$ **REQUIREMENTS**
- FOUIPMENT  $2.1$

PDP-11/40 OR PDP-11/45 COMPUTER WITH CONSOLE TELETYPE, AND AN MF11 (CORE) OR MS<sub>14</sub> (MOS) PARITY OPTION WITH ASSOCIATED PARITY MEMORY ANY WHERE WITHIN MACHINE BOUNDS

 $2^{\prime}$   $2^{\prime}$ **STORAGE** 

THIS PROGRAM REQUIRES APPROXIMATELY 3K STORAGE.

 $2.3$ PRELIMINARY PROGRAMS

> SINCE THIS PROGRAM ASSUMES MEMORY TO BE FUNCTIONING PROPERLY (AS MENTIONED IN THE ABSTRACT) IT WOULD BE WISE TO RUN MAINDEC-14-DOMFA BEFORE THIS PROGRAM.

 $3.$ LOADING PROCEDURE

USE STANDARD PROCEDURE FOR LOADING , ABS TAPES,

- $4.$ STÄRTING PROCEDURE
- CONTROL SWITCH SETTINGS  $4.1$ SEE PARAGRAPH 5.
- $4^{4}$   $2^{1}$ STARTING ADDRESS THE PROGRAM IS STARTED AT ADDRESS 200.
- 1, LOAD PROGRAM INTO MEMORY USING .ABS LOADER
- 2. LOAD ADDRESS 200<br>3. SET SWITCHES, IF
- 3. SET SMITCHES, IF ANY (SEE PARAGRAPH 5,)<br>4. PRESS START
- 4. PRESS START<br>5. THE PROGRAM
- THE PROGRAM WILL LOOP AND THE TELETYPE BELL WILL RING EVERY PASS (IF SW<10)#0)

#### 5. OPERATIONAL SWITCH SETTINGS

SW(15)-1 •• ,HALT ON ERROR SW<14>\*1...LOOP ON TEST SW<13>=1,,,INHIBIT ERROR TYPEOUTS SW<12>=1...ALLOW USER TO SELECT ••• REGISTER HE DESIRES SW<11>=1...INHIBIT ITERATIONS (NOT USEO) SW<1@>=1.,RING BELL ON ERROR SW(10)=0...RING BELL ON PASS COMPLETE SW<09>=1.,.LOOP ON ERROR SW<08>=1...LOOP ON SPECIAL TEST SHOWN IN SWS<7 THRU 0) SW<06>=1.,.DON'T ENABLE KT11 OPTION EVEN IF' PRESENT SWSK7 THRU Ø>...USED IN CONJUNCTION WITH SW(08) DESCR!BED ABOVE

- $5^{\degree}$  1 THE SWITCHES DEFINED ABOVE ARE SELF EXPLANATORY EXCEPT FOR THE SPECIAL COMBINATION OF SWS<06, 07 THRU 00, AND 12), TWO (2) EXAMPLES ARE AS FOLLOWST
	- (1) THE USER WISHES TO SELECT A PARTICULAR REGISTER TO UNDERGO TESTING, NOT USE THE KT11, AND LOOP ON TST37
		- $\Lambda$ LOAD ADDRESS 200
		- SET SWITCHES 6 AND 12<br>HIT START  $(B)$
		- $(C)$ **START**
		- $(n)$ THE TELETYPE WILL RESPOND BY ASKING THE USER TO 'TYPE THE REGISTER YOU DESIRE & HIT CARRIAGE RETURN' , AND WILL WAIT FOR THIS RESPONSE<br>E.G. 172110 (NOT 772110)
		- BEFORE TYPING A REPLY AND HITTING A CARRIAGE  $(E)$ RETURN, PUT SW<06> AND SW<12> DOWN, SET SW<08>, AND PLACE<br>THE VALUE 37 INTO SWS<07 THRU 00>
		- $(F)$ TYPE THE RESPONSE AND HIT CARRIAGE RETURN
		- YOU SHOULD BE LOOPING ON TST37 WHICH CAN BE EASILY  $(G)$ VERIFIED BY EXAMINING THE CONTENTS OF SLPADR
	- NOTE: LOOPING ON A PARTICULAR TEST CAPABILITY WILL ONLY WORK WHEN THE USER HAS SELECTED A PARTICULAR REGISTER USING THE SW<12> OPTION

THE USER WISHES TO SELECT A PARTICULAR REGISTER TO  $(2)$ UNDERGO TESTING, USE THE KT11, AND LOOP ON TST37

> USE THE SAME PROCEDURE DESCRIBED UNDER (1) ABOVE EXCEPT ONLY SET SW<12> UNDER ITEM (B)

 $5.2$ WHEN USING THE SW<12> OPTION THE RESPONSE EXPECTED IS A 6 - DIGIT OCTAL NUMBER E.G. 172100, 172120, ETC.

> IF THE USER FOR SOME REASON DOES NOT TYPE A 6-DIGIT OCTAL NUMBER E.G. 1724.....THE TELETYPE WILL CARRIAGE RETURN, LINE<br>FEED, AND TYPE A '7' (QUESTION MARK), IT WILL SIT HERE WAITING FOR THE NUMBER TO BE TYPED CORRECTLY FOLLOWED BY A CARRIAGE RETURN.

- SUBROUTINE ABSTRACTS  $6.$
- $6.1$ ABORT

ONCE A REGISTER IS FOUND TO BE PRESENT. THIS ROUTINE WILL SEARCH MEMORY, PERFORMING A DATI, UNTIL THE CORRESPONDING PARITY MEMORY AREA IS FOUND. THIS ROUTINE IS ONLY USED DURING THE PROGRAM TABLE CREATION.

 $6.7$ **SACCEPT** 

> THIS ROUTINE IN CONJUNCTION WITH SREADC WILL ACCEPT AN OCTAL NUMBER FROM THE TELETYPE. THESE 2 ROUTINES ARE SUPPLIED BY AN EXTERNAL PACKAGE (SYSMAC, SML) AT ASSEMBLY TIME. THEY ARE USED WHEN SW<12> IS SET TO A 1 BY THE USER.

 $6.3$ **SB20CT** 

> THIS ROUTINE HANDLES TYPING OF BINARY TO OCTAL (ASCII) NUMBERS, IT IS SUPPLIED BY AN EXTERNAL PACKAGE (SYSMAC, SML) AT ASSEMBLY TIME. IT IS USED FOR ERROR REPORTING.

 $6, 4$ CHECKLOC

> AFTER A PARITY ABORT HAS BEEN FORCED BY THE PROGRAM THIS ROUTINE WILL LOOK FOR THE CORRECT HIGH ORDER ERROR ADDRESS BITS IN THE PARITY CONTROL REGISTER AS WELL AS THE PROPER PC PUSH ON THE STACK FROM THE ABORT. ANY DISCREPANCIES ARE STORED FOR ERROR PRINTOUT.

## 6~~ COMPuT

THIS ROUTINE IS INITIALLY USED TO DETERMINE (TOGETHER WITH THE ABORT ROUTINE) WHERE/IF PARITY MEMORY PRESIDES FOR A SPECIFIC PARITY CONTROL REGISTER. IT CREATES A 2 LOCATION PEMORY MAP AT THE HIGH END OF A 1K BANK. FOR EXAMPLE, IF THE ADDRESS 17776 WERE ADDRESSABLE, THEN THIS ROUTINE WOULD GIVE THE FOLLOWING LOCATIONS AND CONTENTS:

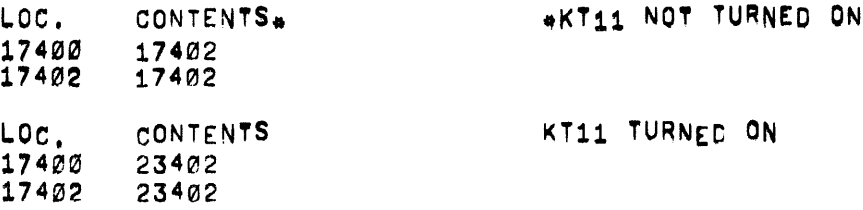

THESr. 2 LOCATIONS AND CONTENTS WOULD THEN BE USEO eY THE ABORT ROUTINE. IF A PARITY ABORT OCCURRED THEN THESE LOCATIONS AND CONTENTS WITH THEIR ASSOCIATED PARITY CONTROL REGISTER WOULD BE USED FOR SUBSEQUENT TESTING. RI WILL ALWAYS HOLD THE FIRST LOCATION OF THE 2 LOCATION MAP.

 $6.6$   $$EOP$ 

THIS IS THE END OF PASS ROUTINE. BEFORE THE PROGRAM LOOPS<br>BACK TO TEST THE NEXT TABLE ENTRY (OR ITERATE ON THE CURRENT ONE) THIS ROUTINE IS ENCOUNTGRED. IT IS SUPPLIED BY AN EXTERNAL PACKAGE (SYSMAC.SML) AT ASSEMBLT TIM£.

6.7 rLAGSCLR

THIS ROUTINE IS USED TO CLEAR PERTINENT FLAGS BEFORE PASSING THRU THE PROGRAM WITH ANOTHER TABLE ENTRY OR ITERATING ON THE CURRENT ~NTRV;

 $6.8$   $$HLT$ 

THIS ROUTINE CALLED (IN NUMEROUS PLACES THRU OUT THE PROGRAM) BY THE 'EMT' INSTRUCTION IS USED WHENEVER AN ERROR HAS BEEN DETECTED. THIS ROUTINE RELIES ON SWS<9,10.13,15> FOR FUNCTIONING AND IS SUPPLIED BV AN EXTERNAL pACKAGE (S¥SMAC.SML) AT ASSEMBLY TIME. THE TYPEPR ROUTINE WHICH TYPES OUT THE ERROR MESSAGES AND DATA HEADERS IS CALLED WITHIN THIS ROUTINE.

 $6.9$  INITIALIZE

THIS ROUTINE WILL COMPLETELY REINITIALIZE PROGRAM FLAGS, ETC, BEFORE PESTARTING THE PROGRAM OVER AT THE BEGINNING Or THE T4BL£.

 $6.12$ **PARTST** 

> ONCE A PARTTY CONTROL REGISTER HAS BEEN FOUND TO BE PRESENT THEN THIS ROUTINE IS USED TO CHECK IF THE REGISTER IN GOOD OPERATION BEFORE TESTING IS CONDUCTED.

#### $6.11$ **SPWRDN**

THIS ROUTINE IN CONJUNCTION WITH SPWRUP COMPRISE THE 'POWER FAIL' ROUTINES, IF THE SYSTEM GOES DOWN WHILE THE PROGRAM IS EXECUTING,<br>GENERAL PURPOSE REGISTERS Ø THRU 5 ARE SAVED, WHEN THE SYSTEM<br>POWERS BACK UP THE MESSAGE 'POWER' WILL BE TYPED ON THE CONSOLE TELETYPE, GENERAL PURPOSE REGISTERS & THRU 5 ARE RESTORED, AND<br>THE PROGRAM WILL AUTOMATICALLY RESTART FROM THE BEGINNING, THESE PROUTINES ARE SUPPLIED BY AN EXTERNAL PACKAGE (SYSHAC.SML) AT ASSEMBLY TIME.

#### $6^{11}_{12}$ **SSCOPE**

THIS ROUTINE CALLED (AT THE BEGINNING AND END OF EVERY TEST) BY THE 'IOT! INSTRUCTION IS USED FOR TEST LOOPING PURPOSES; IT DEPENDS UPON SWS<8,9,11,14> FOR FUNCTIONING AND RECORDS THE STARTING ADDRESS OF EACH TEST IN ISLPADR' AS IT IS BEING ENTERED.<br>'LPADR' (IN THE COMMON TAG SECTION OF THE PROGRAM) MAY BE EXAMINED<br>TO DETERMINE THE LAST TEST SUCCESSFULLY COMPLETED, THIS ROUTINE<br>IS SUPPLIED BY AN EXTERNA

#### **TRÄPCATCHER**  $6.13$

A 1.+2: AND (HALT, SEQUENCE IS REPEATED FROM LOCATION Ø TO LOCATION 776 TO CATCH ANY UNEXPECTED DEVICE TRAPS. THUS, ANY UNEXPECTED TRAPS WILL HALT AT THE BEVICE TRAP VECTOR +2. WHEN IF THIS OCCURS IN THE PROGRAM YOU WERE BEFORE THE UNEXPECTED TRAP OCCURRED.

#### **TYPERR**  $6.14$

THIS ROUTINE CALLED WITHIN THE SHLT ROUTINE HANDLES THE ERROR MESSAGE AND DATA HEADER PRINTOUTS.

 $6.15$ VECSET

> THIS ROUTINE IS ACCESSED AT THE BEGINNING OF EVERY TEST TO SET UP THE ADDRESS OF THE SERVICE ROUTINE FOR THE PARITY ABORT VECTOR 114.

 $\pmb{s}$ 

ERROR PRINTOUTS

## **NAN SPECIAL NOTE NAN** \*\*\*\*\*\*\*\*\*\*\*\*\*\*\*\*\*\*\*

BE AWARE THAT WHEN THE PROGRAM IS BEING EXECUTED WITH MEMORY MANAGEMENT ENABLED, THE 'ACTUAL' AND 'EXPECTED' ABORT PC VIRTUAL ADDRESSES. TO FIND THE PHYSICAL (OR IN REALITY) ADDRESS PULL THE OFFSET VALUE FROM THE PROGRAM TABLE DESCRIBED IN PARAGRAPH 9.2, AND DO THE ADDITION PROCEDURE OUTLINED UNDER ITEM (2), PARAGRAPH 9.3

> \*\*\* END OF SPECIAL NOTE \*\*\* \*\*\*\*\*\*\*\*\*\*\*\*\*\*\*\*\*\*\*\*\*\*\*\*\*\*

 $7.1$  $HLT + 1$ 

> TEST DIDN:T ABORT **PROGRAM REGISTER** EXPECTED ABORT PC UNDER TEST PC.  $\overline{a}$ APPROPRIATE VALUES \*\*

 $7.2$  $HLT + 2$ 

> FATAL ERROR TO PROGRAM PROGRAM REGISTER  $P_{C}$ UNDER TEST APPROPRIATE VALUES \*\* a a

THIS ERROR REPORT WILL COME FROM 1 OF 3 TESTS IN THE NOTE: 'PARTST' ROUTINE. SOMETHING WILL BE WRONG WITH BIT00 OR BIT02 OF THE PARITY CONTROL REGISTER

 $7.3$ 

 $HLT + 3$ ABORTED INCORRECTIY

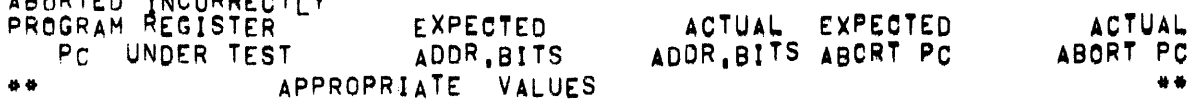

NOTE: THIS ERROR REPORT WILL COVER A NUMBER OF OCCURRENCES!

- (1) THE EXPECTED HIGH ORDER ADDRESS BITS AND THE EXPECTED ABORT PC PUSHED ON THE STACK WERE BOTH WRONG.<br>A) IN THE CASE OF AN OLD MOS DESIGN WITH NO ADDRESS BITS ZEROS (g'S) WILL APPEAR UNDER THE ADOR. BITS COLUMNS.
- (2) THE EXPECTED HIGH ORDER ADDRESS BITS WERE CORRECT BUT THE WRONG ABORT PC WAS PUSHED ON THE STACK. IN THIS CASE THE VALUES APPEARING UNDER THE B)
- ADDR, BITS COLUMNS WOULD BE THE SAME ...<br>(3) THE EXPECTED HIGH ORDER ADDRESS BITS WERE INCORRECT BUT THE CORRECT ABORT PC WAS PUSHED ON THE STACK C) IN THIS CASE THE VALUES APPEARING UNDER THE ABORT PC COLUMNS WOULD BE THE SAME

 $7.$ 

 $7.4$  $HLT + 4$ 

> NO PARITY MEMORy FOUND 8ELOW 28K ~EGISTER UNDER TEST APPROPRIATE VALUE \*\*

NOTE: THIS PRINTOUT WILL OCCUR FOR 1 OF 2 REASONS!

(1' WITH NO KT11 OPTION ON THE SYSTEM, A PARITY CONTROL REGISTER WAS FOUND BUT THE CORRESPONDING PARITY MEMORY WAS NOT rOUND IN LOOKING ALL THE WAY UP TO 28K, OR

(2) A KT11 OPTION IS ON THE SYSTEM WITH THE PARITY OONTROL REGISTERS' CORRESPONDING PARITY MEMORY AREA ABOVE 28K BUT THE USER DISABLED THE KT11 (DID NOT ALLOW USE) BY SETTING SW<06>.

#### $7.5$  $HLT$  +5

RESET DOESN'T WORK<br>PROGRAM REGISTER GRAM REGISTER<br>PC UNDER TEST \*\* APPROPRIATE VALUES \*\*

- NOTE: IF A KT<sub>11</sub> OPTION IS PRESENT, AND NOT DISABLED BY SETTING SW< $g_{6}$ , Then the TEST (TEST #4) INCURRING THIS PRINTOUT WILL NOT BE EXECUTED.
- $7.6$  HLT +5

USER SELECTED REGISTER NOT PRESENT PROGRAM Pc

- \*\* APPROPRIATE VALUE \*\*
- NOTE: THIS PRINTOUT WILL COME ABOUT AS A RESULT OF USING THE SWK12> OPTION, IF IN RESPONSE TO THE MESSAGE "TYPE THE RrGISTER YoU WANT & HIT CARRIAGE RETURN" THE USER TYPES A NON-EXISTANT REGISTER ADDRESS THEN THE ABOVE PRINTouT WILL OCCUR ANO THE US£R RESPONSE MESSAGE WILL 8E REITERATEO.

 $7.7$   $HLT +7$ 

NO PARITy MEMORy rOUND AT ALL REGISTER UNDER TEST \*\* APPROPRIATE VALUE \*\* NOTE: THIS ERROR PRINTOUT COULD OCCUR FOR 1 OF 2 REASONS:

PAGE 9

 $\bullet$ 

- (1) THE KT11 OPTION IS PRESENT AND NOT DISABLED (USING SW<06>>> INDICATING NOWHERE WAS A CORRESPONDING PARITY MEMORY AREA FOUND, OR
- (2) A POSSIBLE HOLE IN MEMORY EXISTS BECAUSE WE TIMED OUT BEFORE REACHING THE SUPPOSED SYSTEM MAXIMUM CORE LOCATION

 $7.8$  $HLT + 10$ 

> DION: T ABORT OR RECOGNIZE STACK VIOLATION EXPECTED PROGRAM REGISTER UNDER TEST ABORT PC PC. \*\* APPROPRIATE VALUES \*\*

 $HLT + 11$  $7.9$ 

> ABORTED BUT STACK VIOLATION NOT RECOGNIZED PROGRAM REGISTER **PC** UNDER TEST **\*\* APPROPRIATE VALUES #\***

 $7.10$  $HL^{\dagger}$  +12

> STACK VIOLATION PICKED UP BUT ABORT NOT RECOGNIZED PROGRAM REGISTER PC 1 UNDER TEST \*\* APPROPRIATE VALUES \*\*

RESTRICTIONS 8.

> AS MENTIONED IN PARAGRAPHS 1 AND 2.3. THIS PROGRAM DOES NOT TEST MEMORY, IT TESTS THE PROCESSOR, IF PARITY MEMORY CHECKING IS WHAT YOU ARE AFTER THEN RUN MAINDEC-11-DOMFA

- MISCELLANEOUS  $9.$
- EXECUTION TIME  $9.1$

FRROR FREE PASSES ARE ON THE ORDER OF 1 OR 2 SECONDS

PROGRAM TABLE LOCATIONS  $9.2$ 

> WHEN THE SW<12> OPTION AS NOT USED THE PROGRAM WILL FIND ALL PARITY CONTROL REGISTERS AND A CORRESPONDING PARITY MEMORY LOCATION AND STORE THESE VALUES INTO A MAXIMUM 10 WORD, 4 CCLUMN TABLE TO BE USED BY THE PROGRAM FOR TESTING. "IF, FOR EXAMPLE, 2 PARITY CONTROL REGISTERS AND PARITY MEMORY AREAS ARE FOUND THEN PASS 1 OF THE PROGRAM WILL USE THE 1ST TABLE ENTRY INFORMATION! PASS 2 THE 2ND TABLE ENTRY INFROMATIONS PASS 3 BACK TO THE 1ST TABLE ENTRY INFORMATION, ETC.

THE ABSOLUTE CORE LOCATIONS FOR TABLE ENTRYS ARE AS FOLLOWS:

SREGRILOCATION 1340) WILL CONTAIN THE 1ST PARITY REGISTER

LOCATION 1342 UP TO 1364 WILL CONTAIN ANYMORE REGISTERS FOUND

STMPE(LOCATION 1366) WILL CONTAIN A PARITY MEMORY LOCATION CORRESPONDING TO THE REGISTER IN SREGO

> LOCATION 1370 UP TO 1412 WILL CONTAIN THE CORRESPONDING MEMORY PARITY LOCATIONS FOR THE OTHER REGISTERS.

\$SET@(LOCATION 1420) WILL CONTAIN THE OFFSET VALUE TO BE USED WITH THE CORRESPONDING VALUE IN STMPS

> LOCATION 1422 UP TO 1444 WILL CONTAIN THE CORRESPONDING OFFSET VALUES FOR THE OTHER REGISTERS.

NTERO (LOCATION 1450) WILL CONTAIN THE INTERLEAVE FACTOR TO BE USED WITH THE PARITY REGISTER IN SREGO

> LOCATION 1452 UP TO 1474 WILL CONTAIN THE CORRESPONDING INTERLEAVE FACTORS FOR THE OTHER REGISTERS

 $9.3$ PROGRAM TABLE SET UP WITH KT11 ENABLED

> IF A KT11 OPTION IS PRESENT AND IS NOT DISABLED THEU USER SETTING OF SW<06> (SEE PARAGRAPH 5.), THE PROGRAM TABLE LOCATIONS AND CONTENTS WILL APPEAR AS DESCRIBED AND SHOWN IN THE EXAMPLE BELOW,

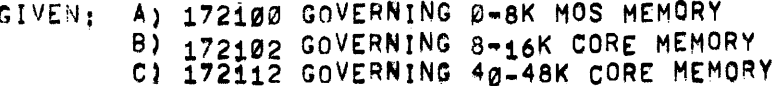

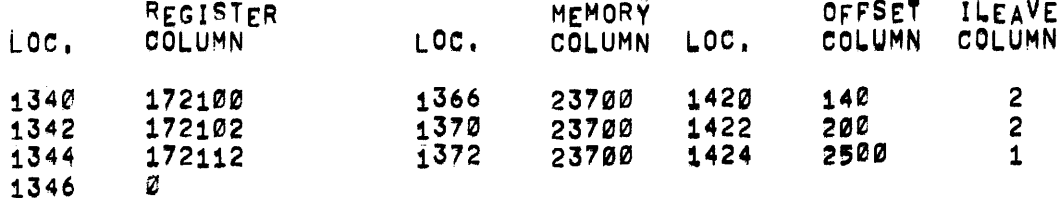

(1) WHEN THE KT11 IS ENABLED THE MEMORY COLUMN GONTENTS **NOTES!** WILL ALWAYS BE THE SAME BASE ADDRESS. (UNLESS WE WAVE MEMORY INTERLEAVING) (2) 23700 IS A PAGE 1 ADDRESS AS SEEN BY THE KT11.

> THIS VIRTUAL ADDRESS AND ITS' CORRESPONDING OFFSET VALUE WILL GIVE THE PHYSICAL ADDRESS AS FOLLOWS!

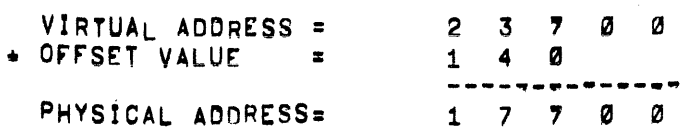

NOTICE THAT THE OFFSET VALUE IS TO BE SHIFTED TWICE TO THE LEFT AND THE LEFTMOST DIGIT OF THE VIRTUAL ADDRESS TO BE IGNORED BEFORE ADDING.

- (3) THE PHYSICAL ADDRESS VALUE FROM ABOVE IS THE VALUE USED BY THE 'COMPUT' ROUTINE (SEE PARAGRAPH 6.5) WHICH WILL DROP THE PHYSICAL ADDRESS DOWN SO AS NOT TO DESTROY THE .ABS LOADER (I.E. - 376 IS SUBTRACTED) THUS GIVING A<br>PHYSICAL ADDRESS FOR THE 2 LOCATION MAP<br>CREATION AND TESTING. THIS VALUE<br>IS ALWAYS PRESENT IN R1. (GENERAL PURPOSE REGISTER 1)
- (4) THE ZERO IN THE LAST REGISTER COLUMN LOGATION IS THE
- (5) A '1' IN THE ILEAVE COLUMN MEANS NO INTERLEAVING A '2' IN THE ILEAVE COLUMN MEANS 2-WAY INTERLEAVING

 $ETC.$  (UP TO  $B-WAY$ )

#### PROGRAM TABLE SETUP WITH KT11 DISABLED  $9.4$

IF A KT11 OPTION IS PRESENT AND IS DISABLED THRU USER SETTING OF SWK@6> (SEE PARAGRAPH 5.) OR NO KT11 OPTION IS PRESENT THEN, THE PROGRAM TABLE LOCATIONS AND CONTENTS WILL APPEAR AS DESCRIBED AND SHOWN IN THE EXAMPLE BELOW.

#### GIVEN: A) 172100 GOVERNING 0-8K MOS MEMORY B) 172102 GOVERNING 8-16K CORE MEMORY

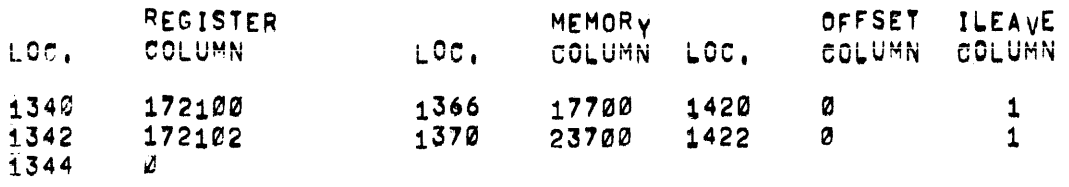

NOTESI (1) THE MEMORY COLUMN LOCATION CONTENTS ARE THE ACTUAL VALUES USED BY THE 'COMPUT' ROUTINE (SEE PARAGRAPH 6.5) (2) THE OFFSET COLUMN CONTENTS ARE NOT IN AFFECT

- UNLESS THE KT11 IS ENABLED (SEE PARAGRARH 9.3)
- (3) THE ZERO IN LOCATION 1344 WOULD BE THE PROGRAM TABLE TERMINATION INDICATOR.
- (4) A '1' IN THE ILEAVE COLUMN MEANS NO INTERLEAVING A '2' IN THE ILEAVE COLUMN MEANS 2-WAY INTERLEAVING

蓼

ETC. (UP TO  $8-WAY$ )

9.5 STACK POINTER

THE STACK IS INITIALLY SET TO 1100. IT WILL REMAIN THIS VALUE FOR ALL TESTS NOT DEPENDENT ON THE STACK BEING IN PARITY MEMORY AREA. ~OR EXAMPLE, A TEST CHECKING FOR A PARITY A80RT ON THE 1ST IPOP, FROM AN IRTI' INSTRUCTION WOULD REQUIRE THE STACK TO BE IN THE PARITY MEMORY AREA CONTROLLED BY THE REGISTER UNDER TEST. IN THIS CASE THE STACK POINTER IS REPOSITIONED AND INITIALIZED. TO THE 1ST ADDRESS OF THE 2 LOCATION MAP SET UP BY THE ! COMPUT' ROUTINE (SEE PARAGRAPH 6.52.

rOR EXAMPLE, CONSIDERING THE 2ND TABLE ENTRY GIV£N IN PARAGRAPM 9.4, THE 'COMPUT' ROUTINE WOULD SET UP A 2 LOCATION MAP STARTING AT LOCATION 23302. THE STACK POINTER, FOR PERTINENT TESTS MENTIONED ABOVE, WOULD THEN BE REINITIALIZED TO 23302,

NOTE: BEWARE! IF A KT11 OPTION IS PRESENT AND ENABLED AND YOU WISH TO EXAMINE THE CONTENTS OF THE STACK (AFTER A TEST REQUIRING THE STACK TO BE REPOSITIONED ABOVE 8K HAS BEEN EXECUTED) THE STACK WOULD NOT-NOT-NOT BE AT 23302 USING THIS EXAMPLE. IT WOULD BE AT 17302 BECAUSE OF AN OFFSET VALUE. SEE THE PHYSICAL ADDRESS CALCULATION EXPLANATION UNDER PARAGRAPH 9.3.

## 9.6 MAINTENANCE HINT

THE FOLLOWING SHOULD BE USEFUL INFORMATION FOR 11/45 USERS WHO WISH TO EXAMINE A TEST TO ASCERTAIN STEP BY STEP WHAT THE TEST DID. THE FOLLOWING INFORMATION PRESUMES THAT THE USER HAS ACCESS TO A MAINTENANCE BOARD.

- (1) MAKING SURE THAT THE PARITY REGISTER CONTROLLING THE LOWER 4K DOES NOT HAVE BIT02 SET, PROCEED TO DEPOSIT A 2 INTO THE CORE LOCATION OF THE 'SCOPE' STATEMENT AT THE BEGINNING OF THE TEST.
- (2) LOAD ADDRESS 200 (SETTING SW<12> IF DESIRED) AND MIT START
- (3) THE PROGRAM WILL HALT AT THE CORE LOCATION USED IN (1) ABOVE (4) PUT THE 'SINGLE INSTRUCTION' AND 'SINGLE BUS CYCLE' SWITCHES
- ON THE PROCESSOR CONSOLE DOWN
- ( 5) HIT THE CONTINUE SWITCH REPEATEDLY UNTIL THE ADDRESS or THE INSTRUCTION THAT WAS TO CAUSE THE PARITY ABORT APPEARS IN THE ADDRESS LIGHTS.
- (6) SET THE DATA DISPLAY SELECT KNOB TO DISPLAY THE CPU MICROSTATE IN BITS  $7-g$ .
- LooKING AT THE MAINTENANCE BOARD. RIGHT sIDE uP, AND ToGGLe SWITCHES ON THE RIGHTJ PRESS THE BOTTOM RIGHTMOST SWITCH TO THE RIGHT.
- (8) THEN JUST LIGHTLY TAP THE BOTTOM LEFTMOST SWITCH (JUST ENOUGH rOR IT TO BOUNCE BACK) REPEATEDLY. THE MICROSTATES WILL BE DISPLAYED IN BITS 7-0 OF THE CONSOLE DATA REGISTER
- (9) THE MICROSTATE VALUE THAT WAS IN THE CONSOLE DATA REGISTER JUST BEFORE IT TURNED Ø WAS THE ABORT MICROSTATE.

 $\tau = \eta \eta \to e^+ \eta \eta$  .

## 10. PROGRAM DESCRIPTION

THE MAIN FUNCTION OF THIS PROGRAM IS TO TEST THE ABILITY OF A PARITY CONTROL REGISTER TO INTERFACE PROPERLY WITH ITS CORRESPONDING MEMORY PARITY AREA THUS ALLOWING PARITY ABORTS ON CPU EXECUTION OF DATI AND DATTP INSTRUCTIONS SET UP WITH 'NOT NORMAL! (BAD) PARITY. PASIC COMBINATIONS OF SOURCE AND DESTINATION MODES ARE TESTED TO PICK UP ALL POSSIBLE MICROSTATES AT WHICH PARITY ABORTS CAN OCCUR, ALSO TESTED ARE SUCH THINGS ASI

(A) 1ST AND 2ND 'POP' ON A MARK INSTRUCTION (B) THE SOB INSTRUCTION (C) A 'MOV SMØ,DMØ<sup>1</sup> INSTRUCTION (D; THE 'POP' ON AN RTS INSTRUCTION (E~ 1ST AND 2ND 'POP· ON AN RTI INSTRUCTION (F) PS AN PC FETCH INSTRUCTIONS (G; INDEXED ~ORD INSTRUCTIONS (DM6,OM7,SM6) (H) CONDITIONAL BRANCH NoT OK INSTRUCTIONS (1) STACK VIOLATIONS IN 'RED' AND 'YELLOW' ZONES

THiS PROGRAM USED IN CONJUNCTION WITH MAINDEC-11-0CMrA SHOULD PROVIDE A PRETTV THOROUGH TEST OF PARITY,

10.1 PROGRAM FLOW DIAGRAM

 $\sim$ 

DECFLO VER 00.07 14-MAR-74 13124 PAGE A

 $\hat{\mathcal{L}}$  $\begin{pmatrix} 1 & 1 \\ 1 & 1 \end{pmatrix}$ 

# FLOW CHART<br>\*\*\*\*\*\*\*\*\*\*\*\*\*\*\*\*

## CPU PARITY FLOW DIAGRAM

\*\*\*\*\*\*\*\*\*\*\*\*\*\*\*

COPYRIGHT 1974<br>Digital Equipment Corporation<br>MAYNARD, MASS, 01754

### CPU PARITY FLOW DIAGRAM

## DECFLO VER 00.07 14-MAR-74 13:21 PAGE 01

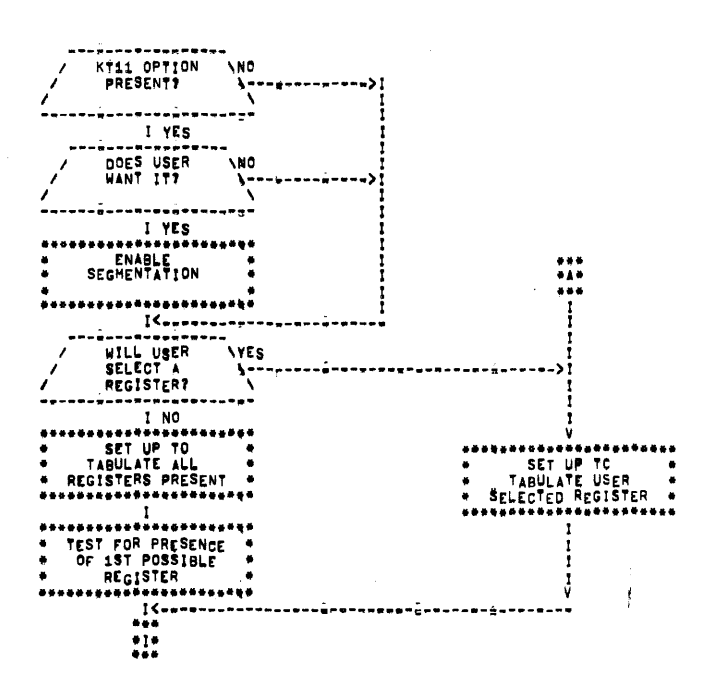

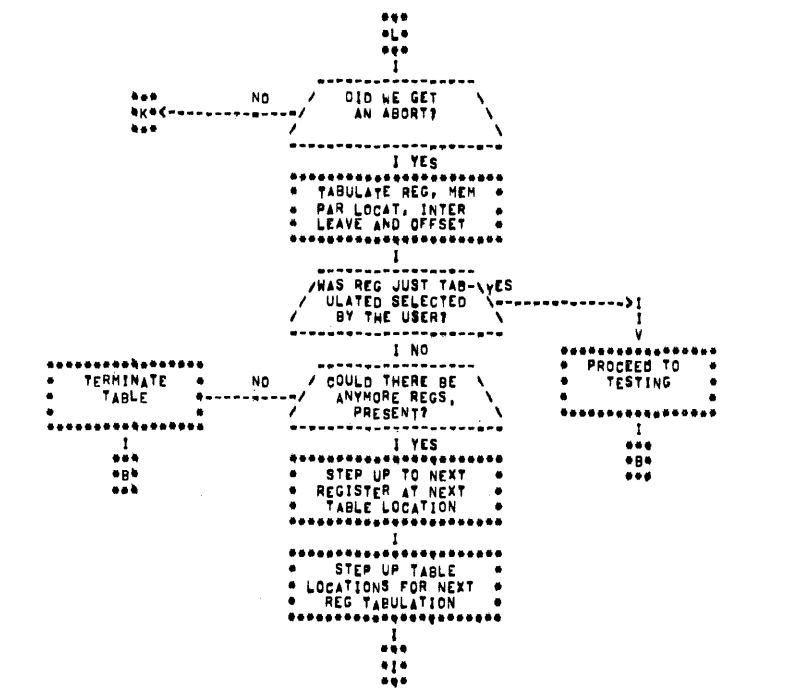

t

DECFLO VER 00.07 14-MAR-74 13121 PAGE 03

 $\chi^{-1}$ 

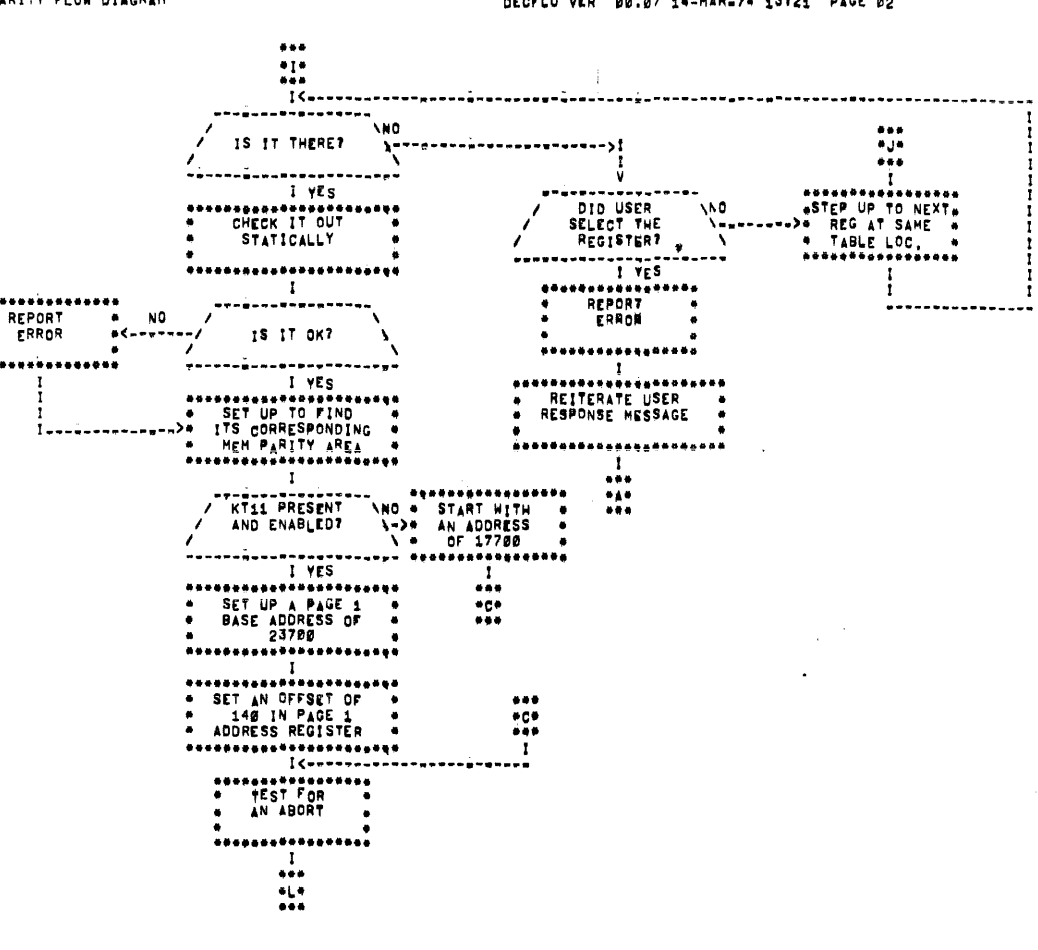

CPU PARITY FLOW DIAGRAM

CPU PARITY FLOW DIAGRAM

..

 $\ddot{\phantom{a}}$ 

Ξ

ī.,

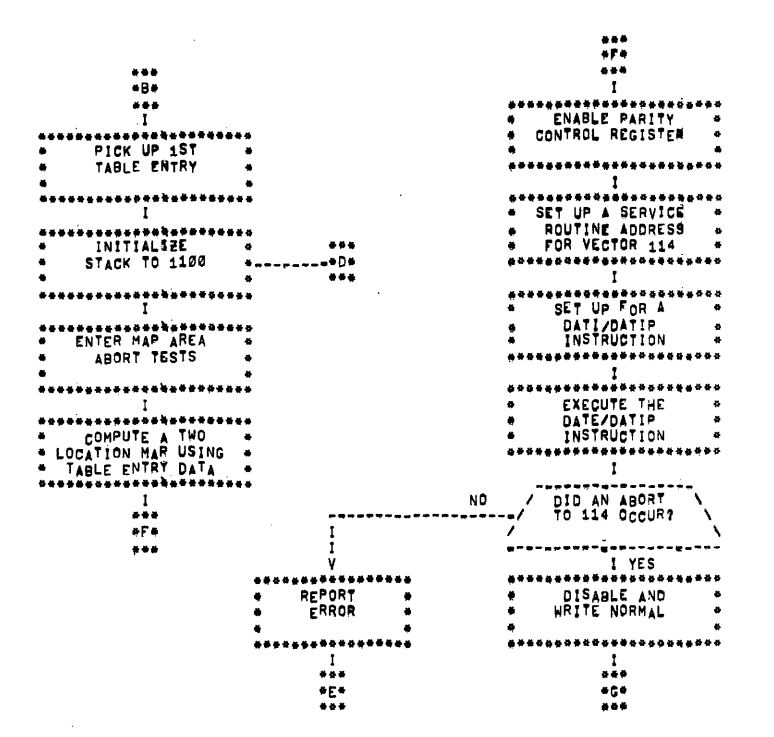

CPU PARITY FLOW DIAGRAM

DECFLO VER 00:07 14-MAR-74 13:21 PAGE 05

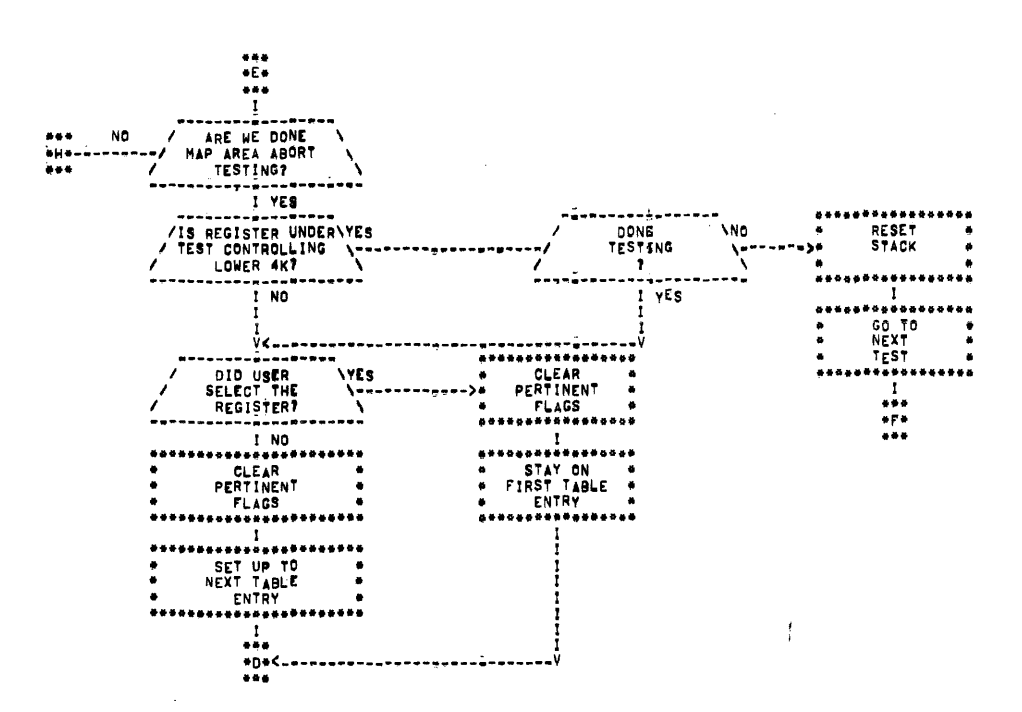

l.

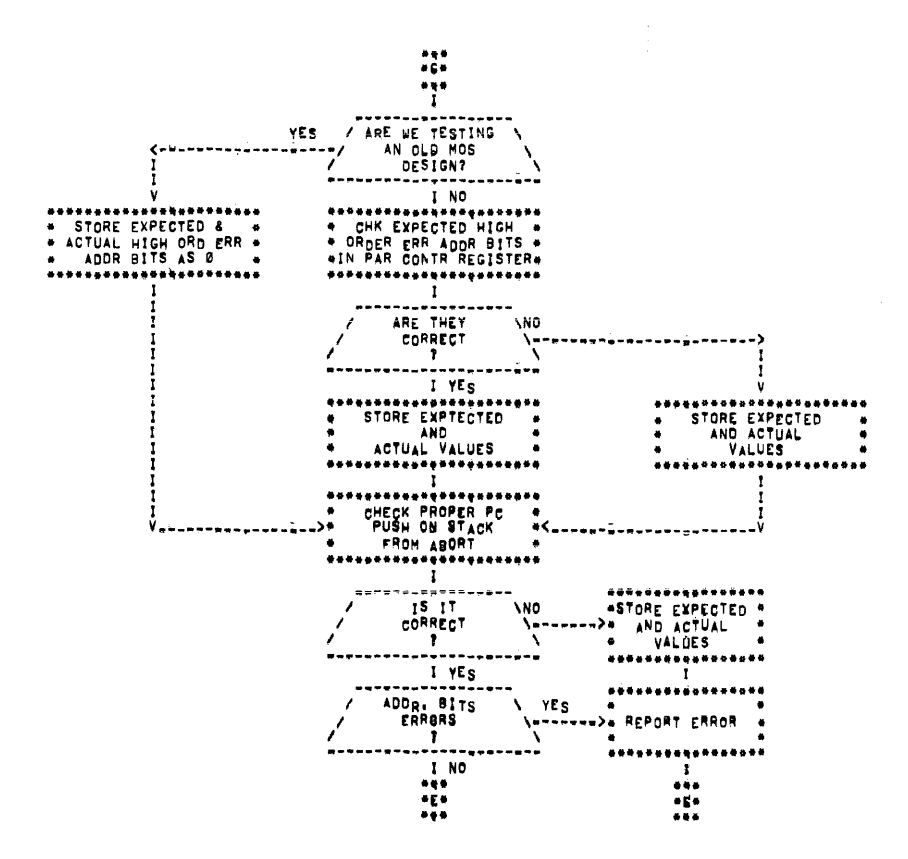

CPU PARITY FLOW DIAGRAM

DECFLO VER 00.07 14-HAR-74 13121 PAGE 07

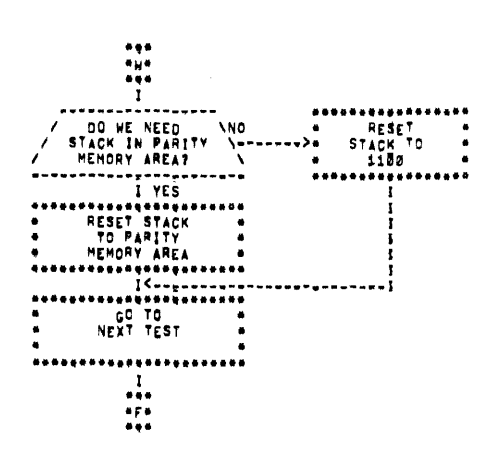

 $\frac{1}{2}$ 

 $\bar{z}$ 

 $\mathcal{L}_{\mathrm{c}}$ 

 $\mathcal{L}$ 

 $\sim$ 

 $\ddot{\phantom{1}}$ 

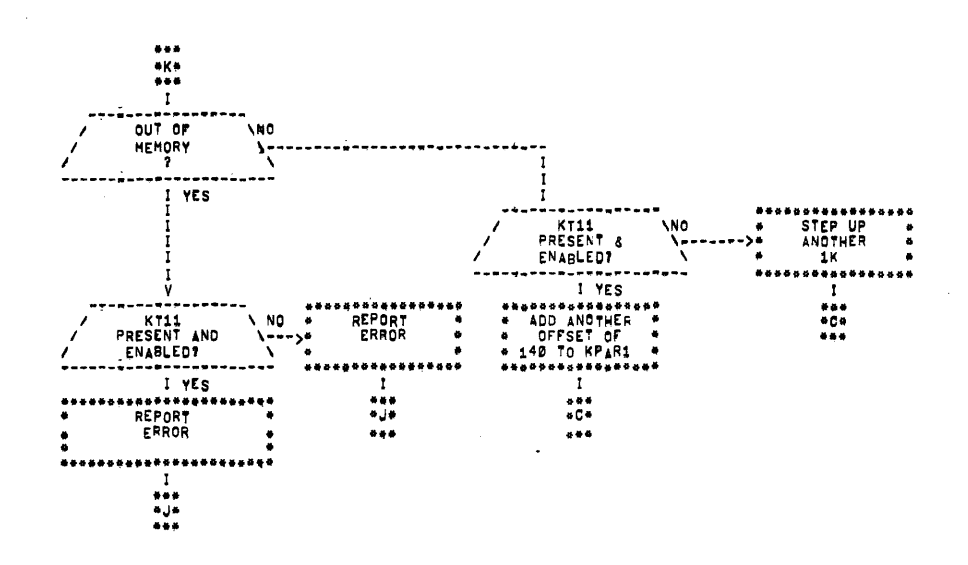

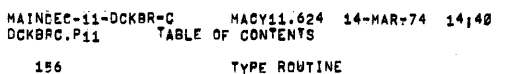

MISSION VATRAHADLA

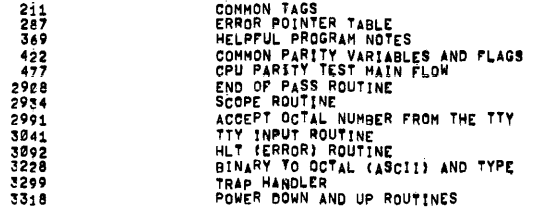

 $\bar{z}$  $\ddot{\phantom{a}}$ 

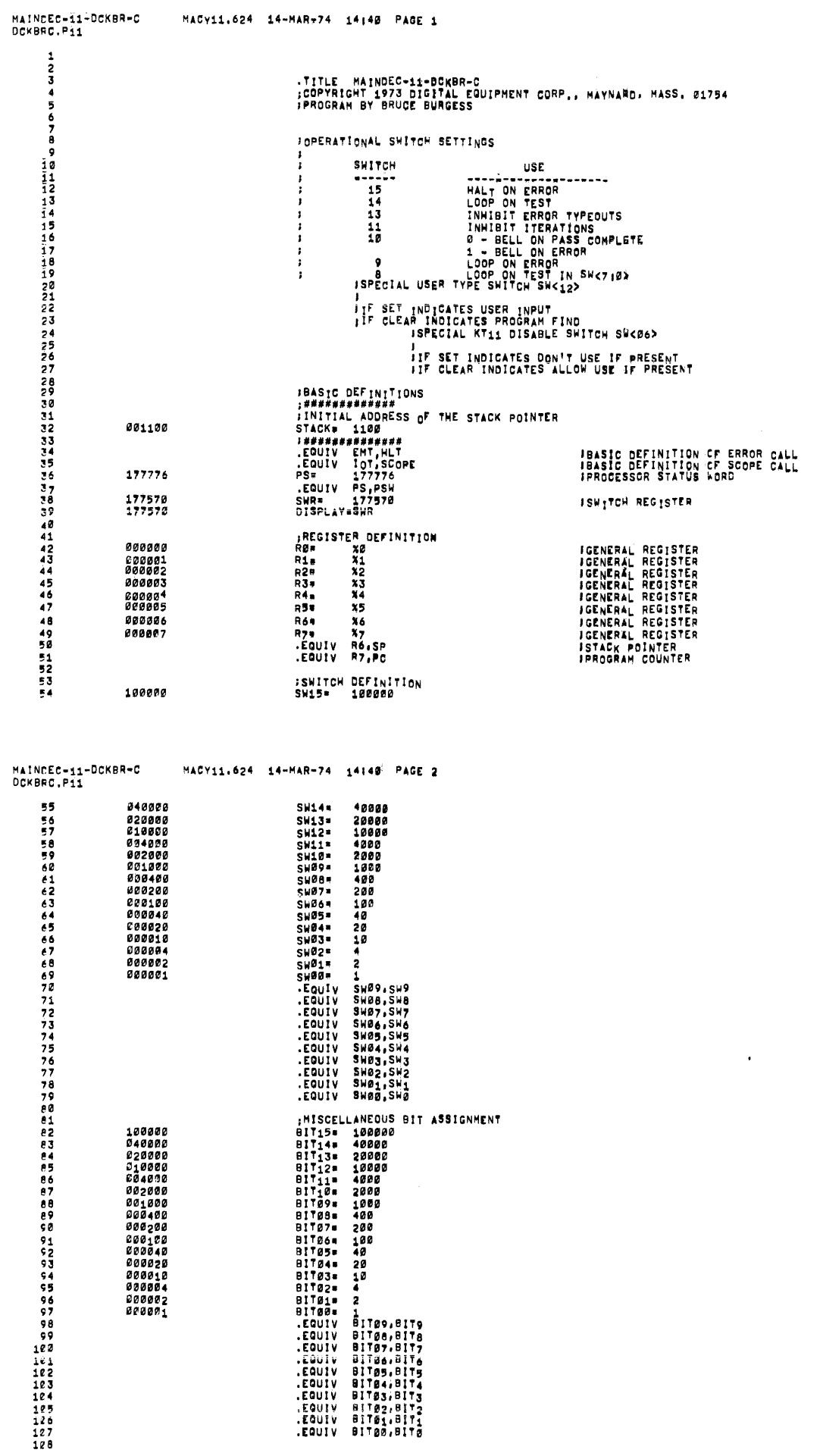

 $\sim 10^6$ 

 $\mathcal{L}_{\text{max}}$ 

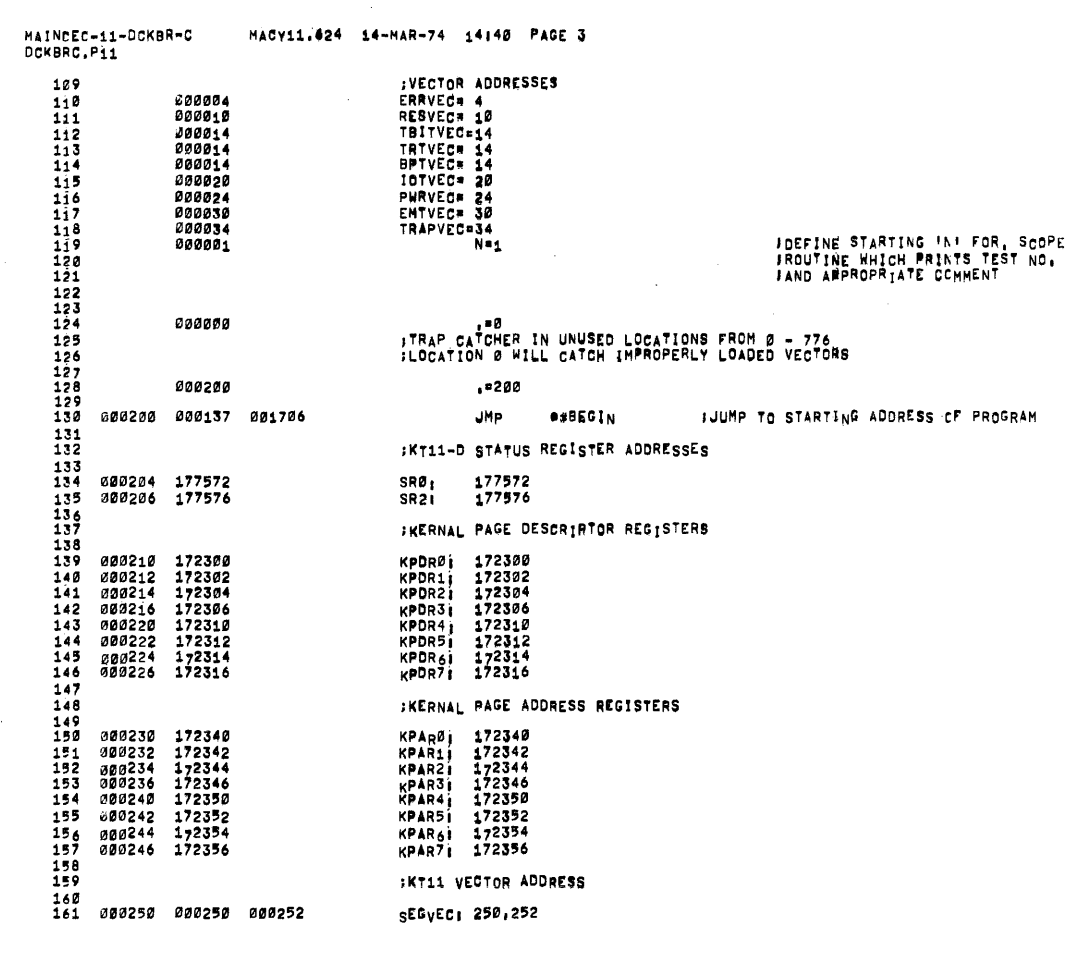

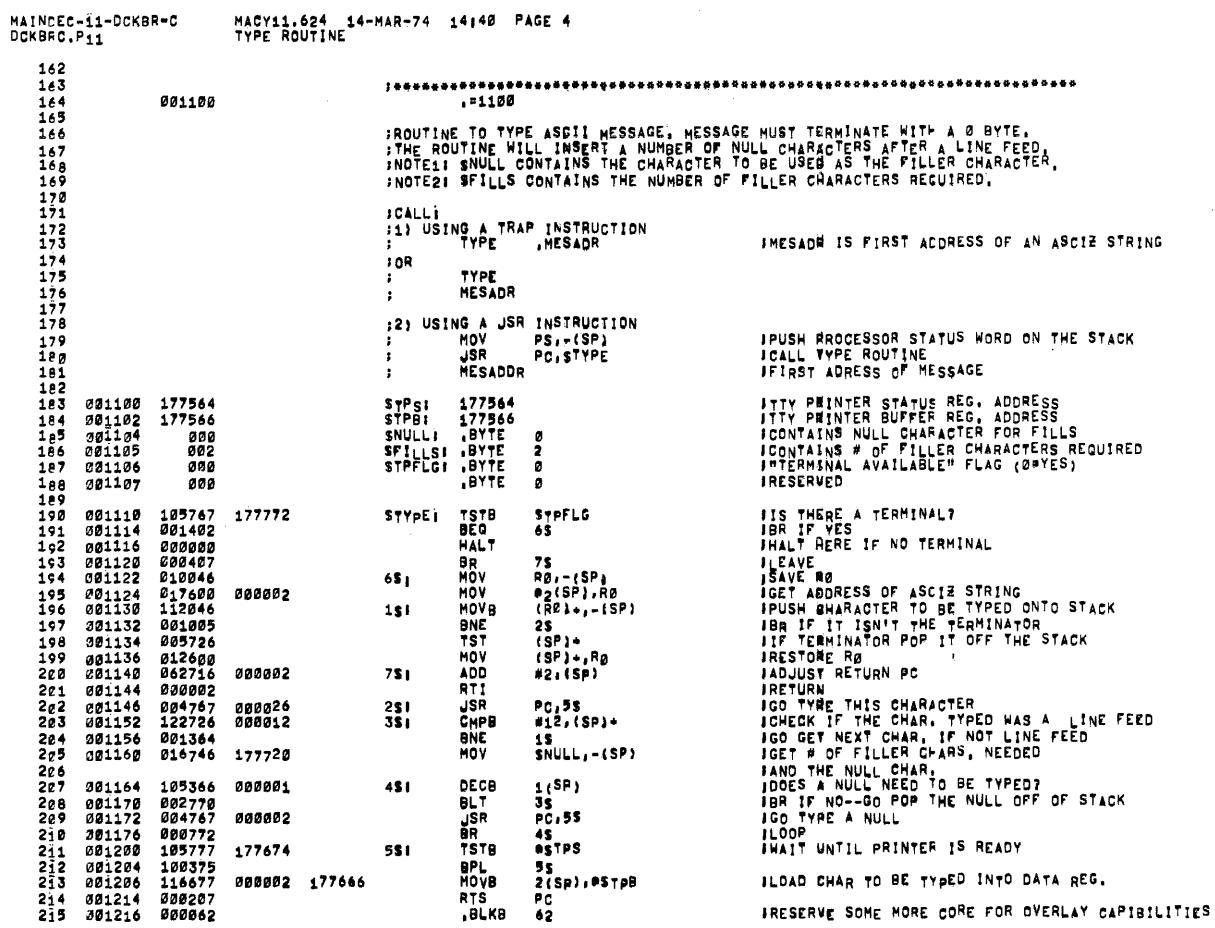

 $\mathcal{L}_{\mathbf{A}}$  .

 $\sim 10^{-1}$ 

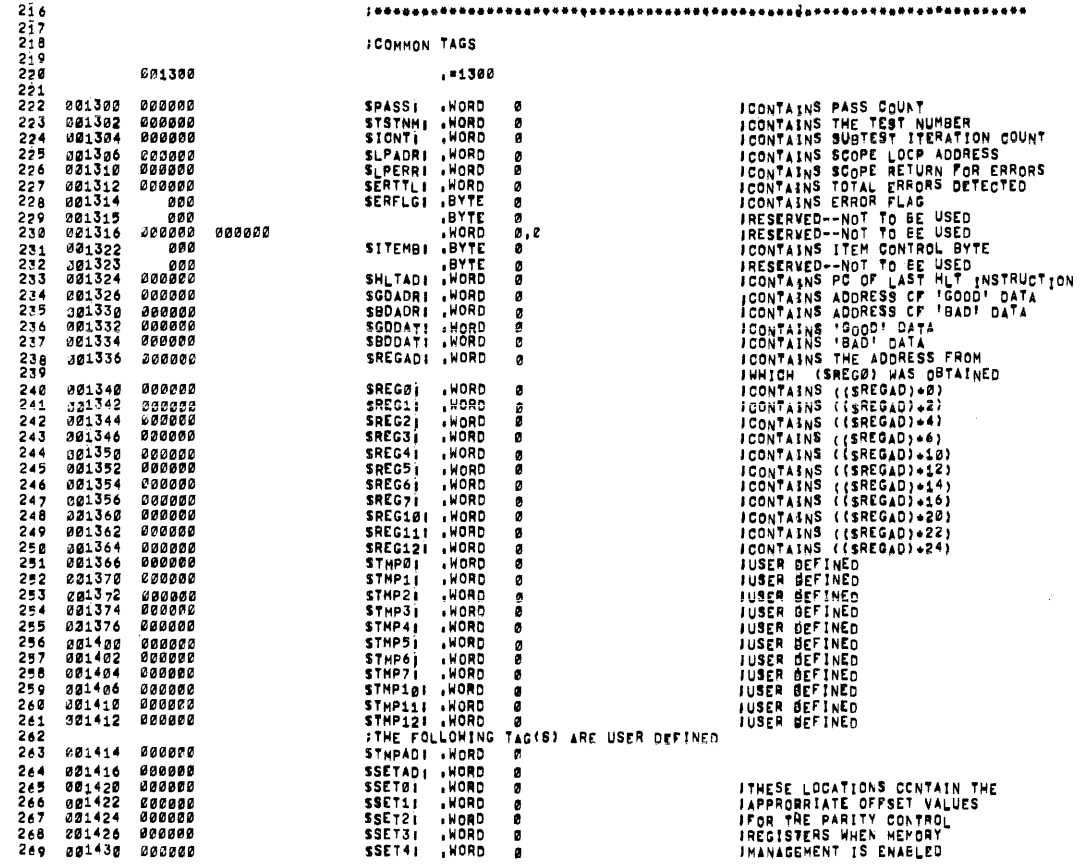

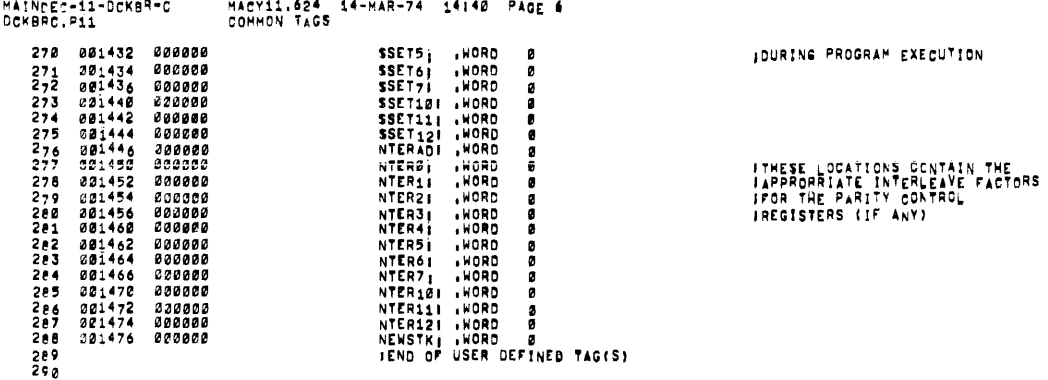

 $\mathcal{L}^{\text{max}}_{\text{max}}$  , where  $\mathcal{L}^{\text{max}}_{\text{max}}$ 

 $\overline{\overline{\mathbf{F}}}$ 

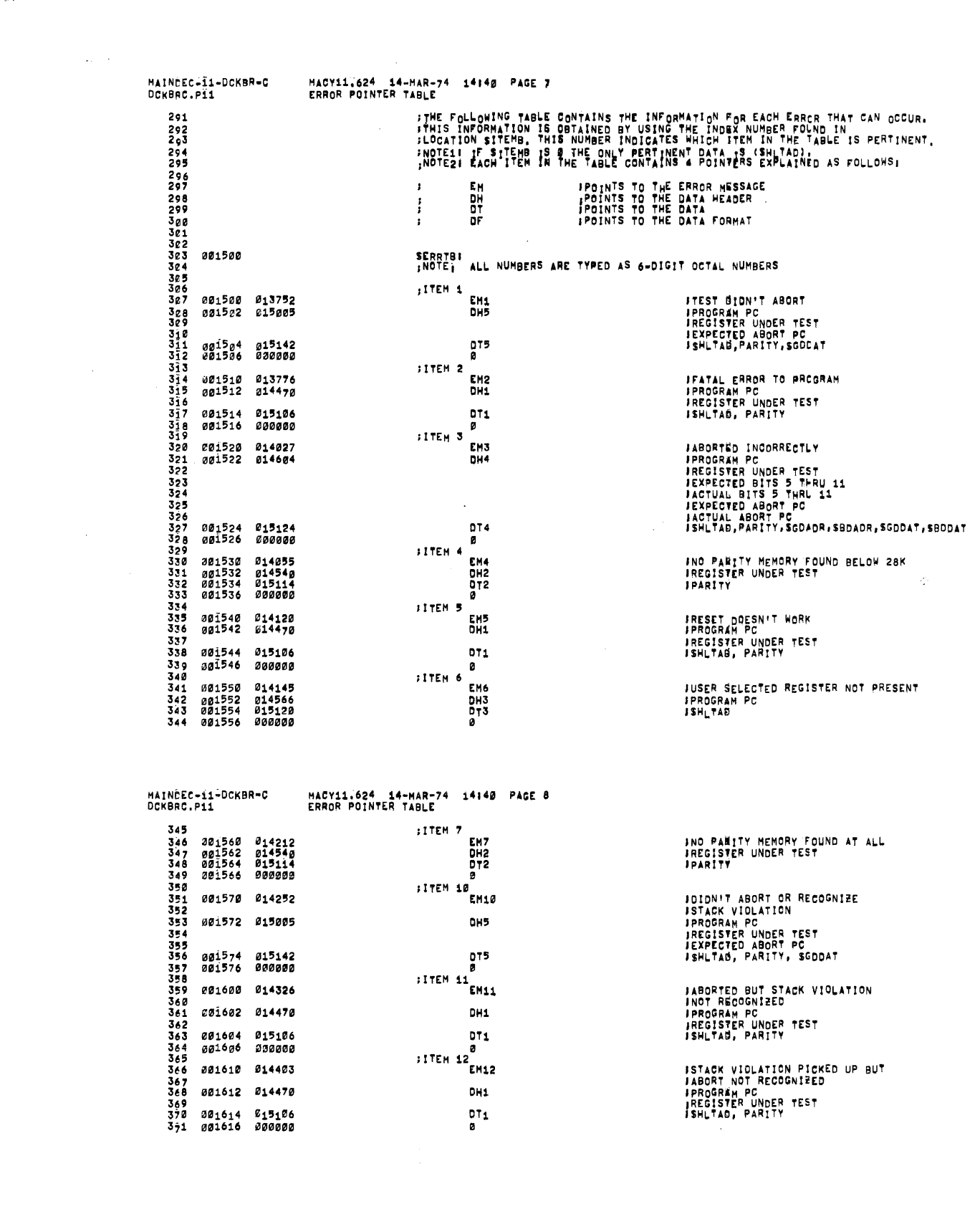

 $\mathcal{O}(\mathcal{O}(\log n))$ 

MAINDEC-11-DCKBR-C<br>DCKBRC.pii MACY11.624 14-MAR-74 14:40 PAGE 9  $372$ .<br>ISYSTEM PARITY REGISTER NOTES FOR MF11 AND MS11 :BIT ASSIGNMENTS FOR THE MF11 PARITY REGISTER IS AS FOLLOWS! ,<br>;BIT15<br>;BITS 11=5 PARITY ERROR<br>ERROR ADDRESS **IHIGH GRDER ADDRESS BITS<br>JOF ADDRESS OF MOST RECENT ERROR<br>JNORMAL PARITY (ODC) WHEN CLEAR<br>JOTHER PARITY (EVEN) WHEN SET<br>JTAAP TO VECTOR 114 WHEN SET**<br>JTAAP TO VECTOR 114 WHEN SET **JBIT02 VAITE JBIT00** ERROR ACTION ENABLE NOTE: THE ABOVE BITS ARE READ/HRITE AND CAN BE CLEARED BY SINITS (EXCEPT BITS 11-5) :BIT ASSIGNMENTS FOR THE MS11 PARITY REGISTER IS AS FOLLOWS! ,<br>; 81 T 15 PARITY ERROR<br>WRITE INGRHAL PARITY (EVEN) WHEN CLEAR<br>JOTHER PARITY (ODD) WHEN SET<br>JNO ACTION WHEN CLEAR<br>JTRAP TO VECTOR 114 WHEN SET **IBIT02 SITOO** ERROR ACTION ENABLE ;<br>INGTE) THERE ARE NG ERROR ADDRESS BITS IN THE CURRENT MS11 PARITY REGISTER<br>; HOMEVER, THERE WILL BE IN A LATER VERSION WHICH WILL BE<br>; HANGLED PROBERLY BY THIS PROGRAM **A1 - WI<sub>LL</sub> ALWAYS CONTAIN THE 187 ADDRESS OF THE 2**<br>- LOCATION MAP USED FOR TESTING,<br>THE CONTENTS OF R1 IS DETERMINED BY THE 'COMPUT'<br>ROUTINE SHOWN FURTMER DOWN.<br>EXAMINATION OF R1 WILL TELL YOU WHERE IN PARITY<br>MEMORY TES R<sup>5</sup> - WILL ALWAYS CONTAIN THE ADDRESS OF THE ROUTINE<br>FOR SETTING UP THE PARITY VECTOR SERVICE ADDRESS, 

MAINDEC-11-DCKBR-C<br>DCKBRC.P11

 $421$ 

MACY11.624 14-MAR-74 14:40 PAGE 10

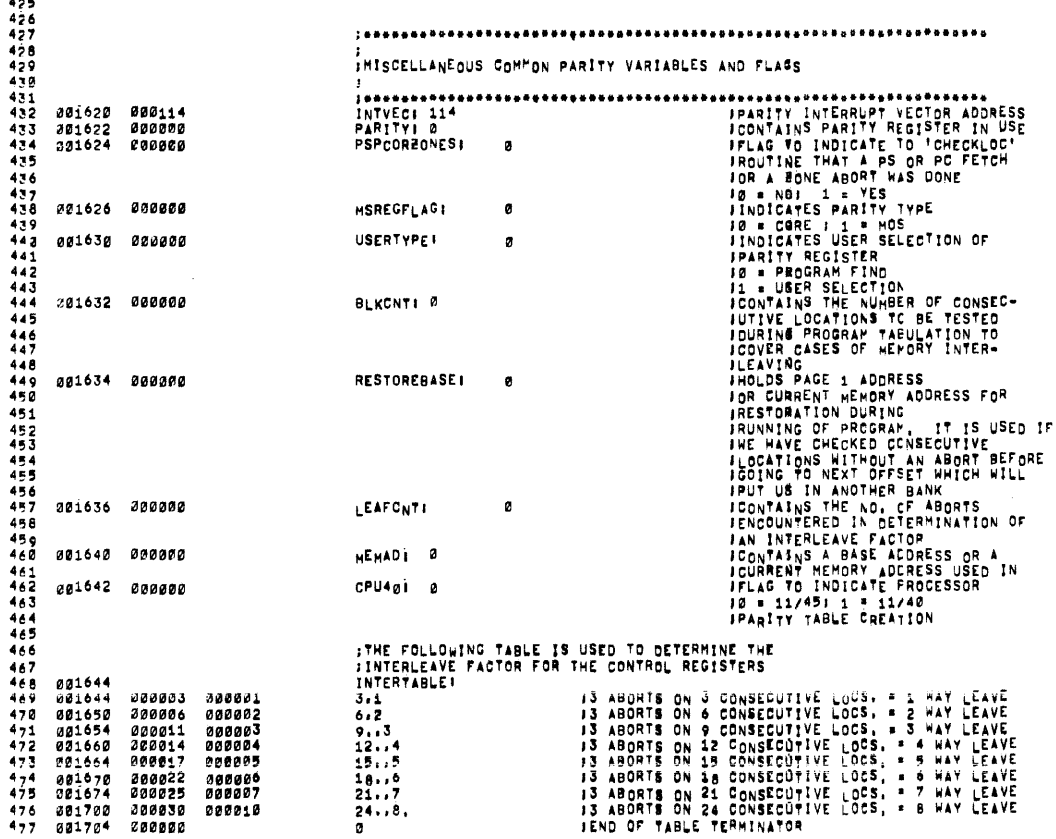

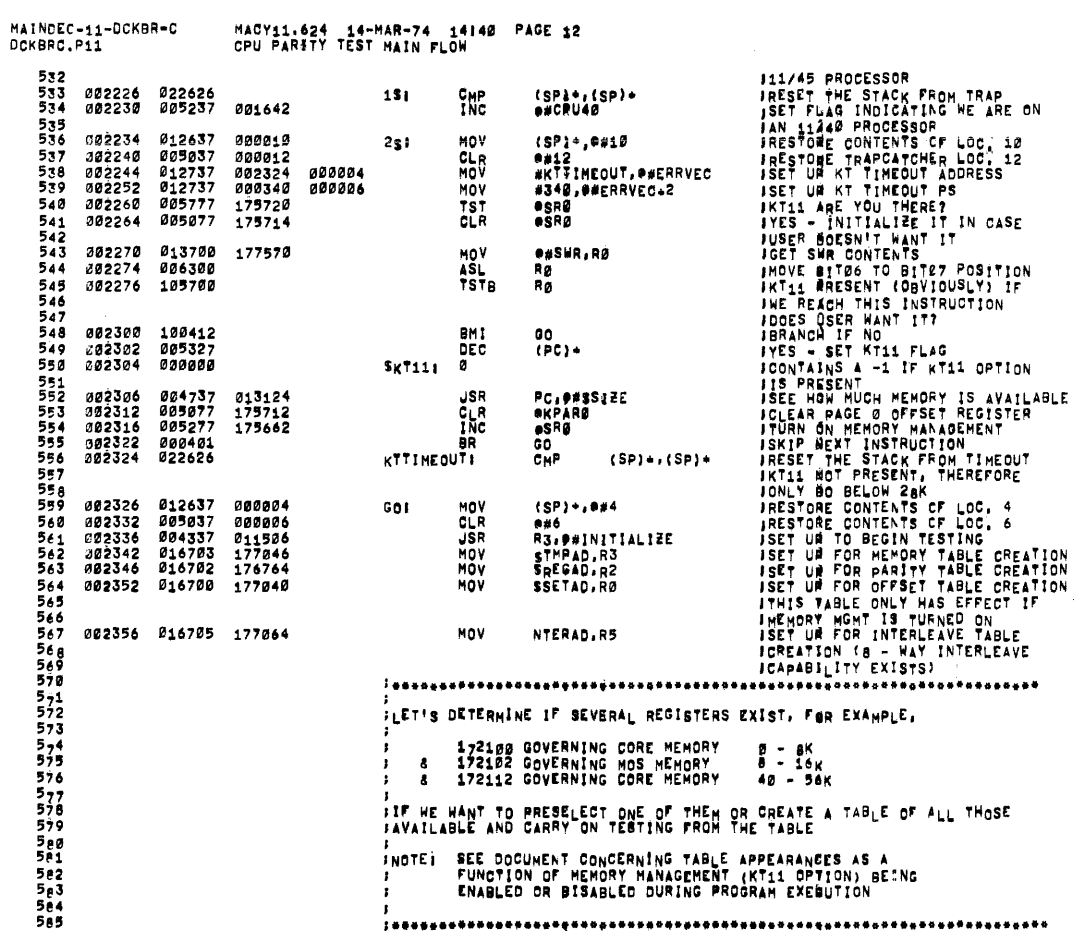

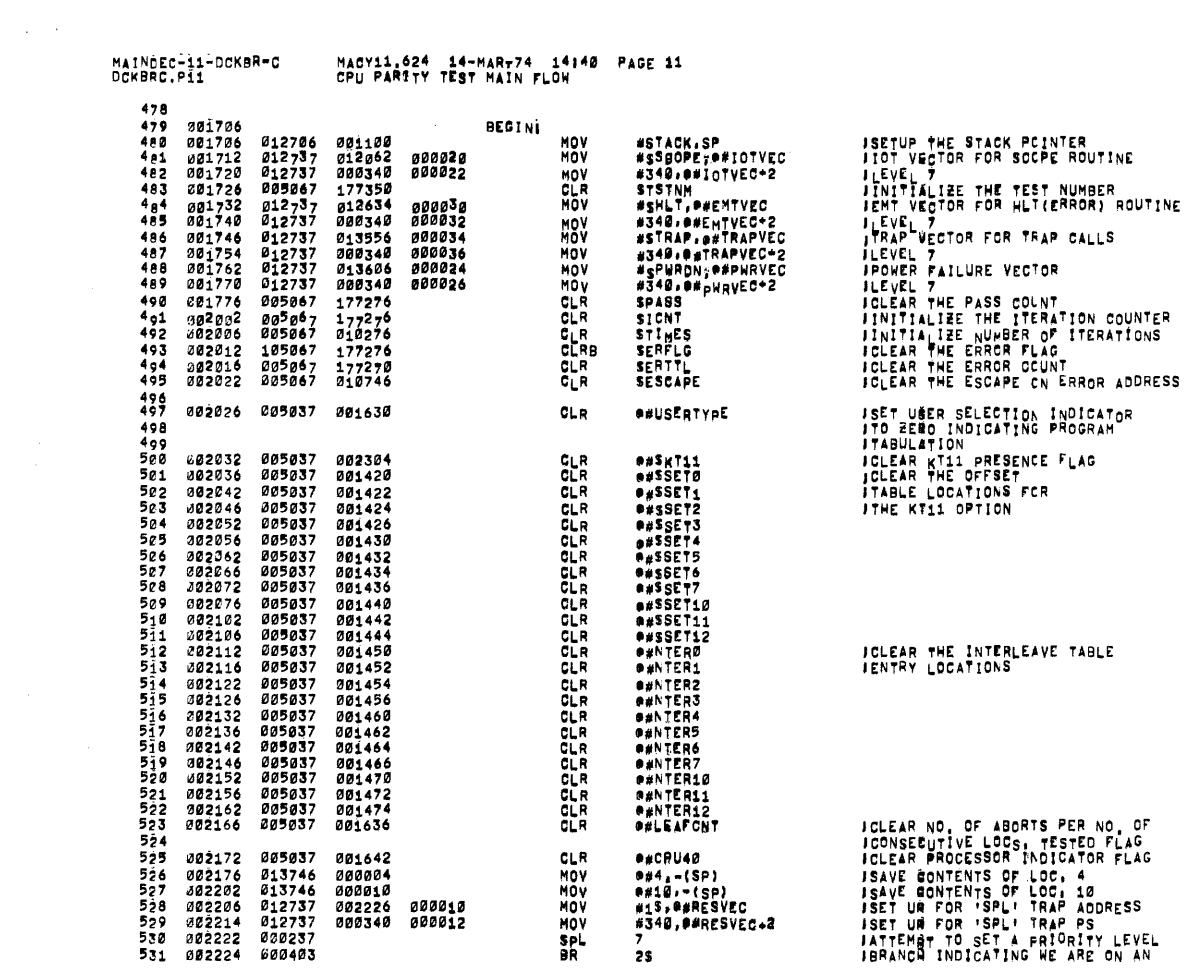

 $\sim$ 

 $\tau_{\rm{max}}$  is

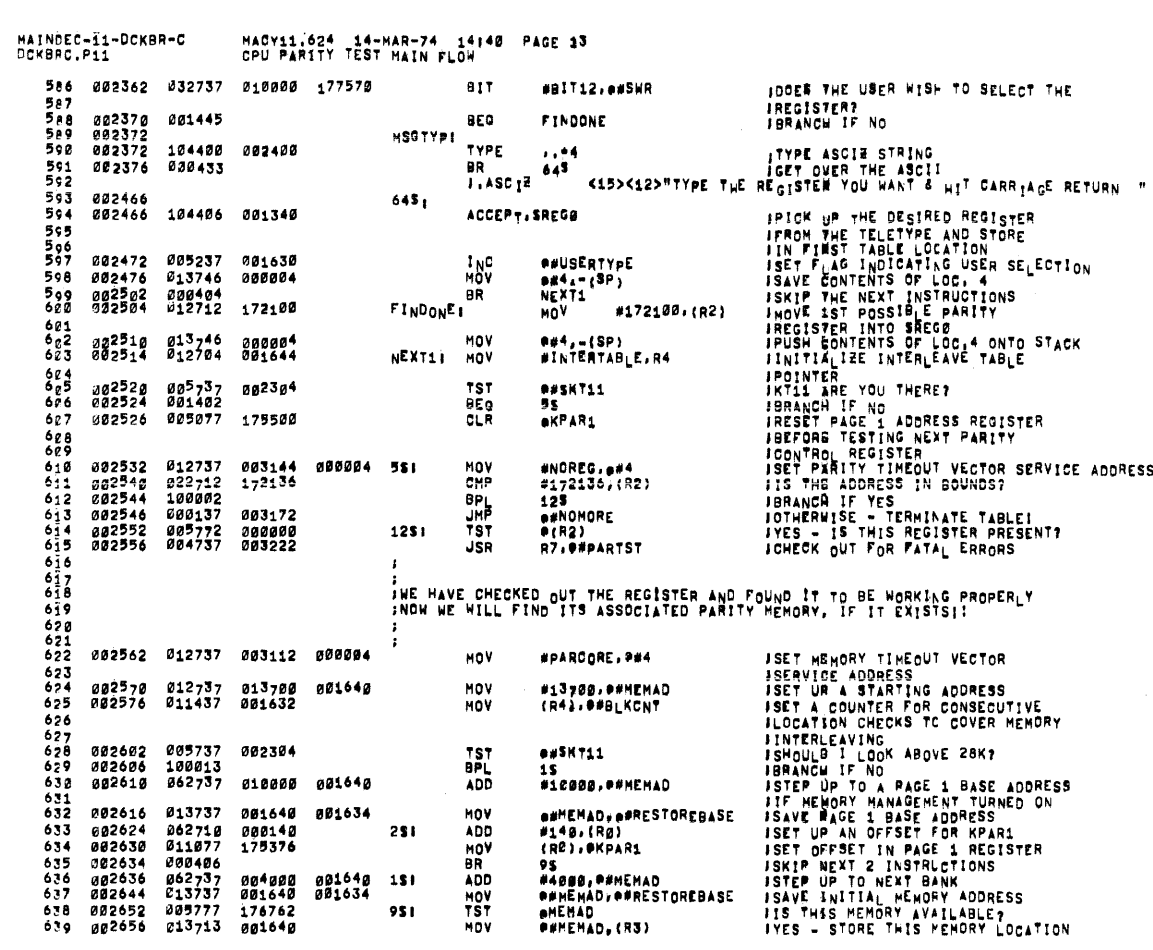

 $\mathcal{A}^{\mathcal{A}}$ 

MACY11.624 14-MAR-74 14148 PAGE 34<br>CPU PARITY TEST MAIN FLOW MAINTEC-11-DCKBR-C<br>DCKBRC.P11

 $\label{eq:2} \frac{1}{\sqrt{2}}\sum_{i=1}^n\frac{1}{\sqrt{2\pi}}\sum_{i=1}^n\frac{1}{\sqrt{2\pi}}\sum_{i=1}^n\frac{1}{\sqrt{2\pi}}\sum_{i=1}^n\frac{1}{\sqrt{2\pi}}\sum_{i=1}^n\frac{1}{\sqrt{2\pi}}\sum_{i=1}^n\frac{1}{\sqrt{2\pi}}\sum_{i=1}^n\frac{1}{\sqrt{2\pi}}\sum_{i=1}^n\frac{1}{\sqrt{2\pi}}\sum_{i=1}^n\frac{1}{\sqrt{2\pi}}\sum_{i=1}^n\frac{1}{$ 

 $\mathcal{L}_{\text{max}}$  , and  $\mathcal{L}_{\text{max}}$ 

 $\sim 10^{11}$ 

 $\mathcal{A}^{\mathcal{A}}$ 

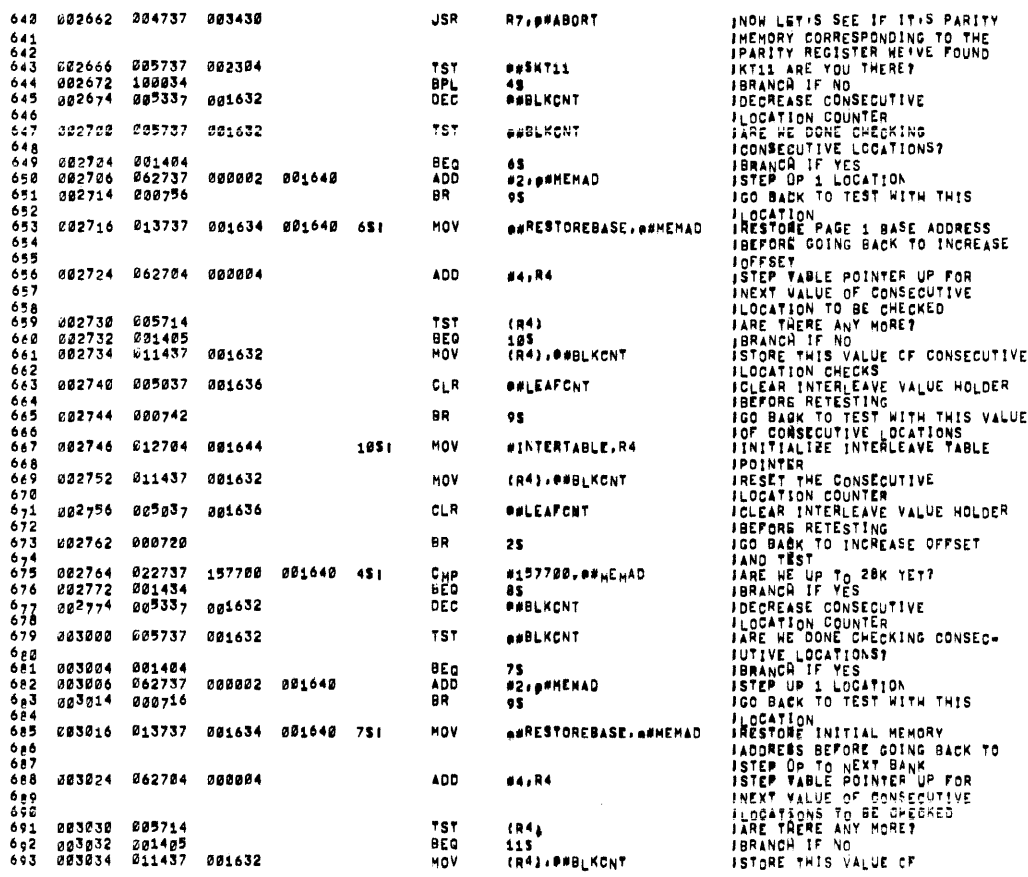

 $\mathfrak{B}$ 

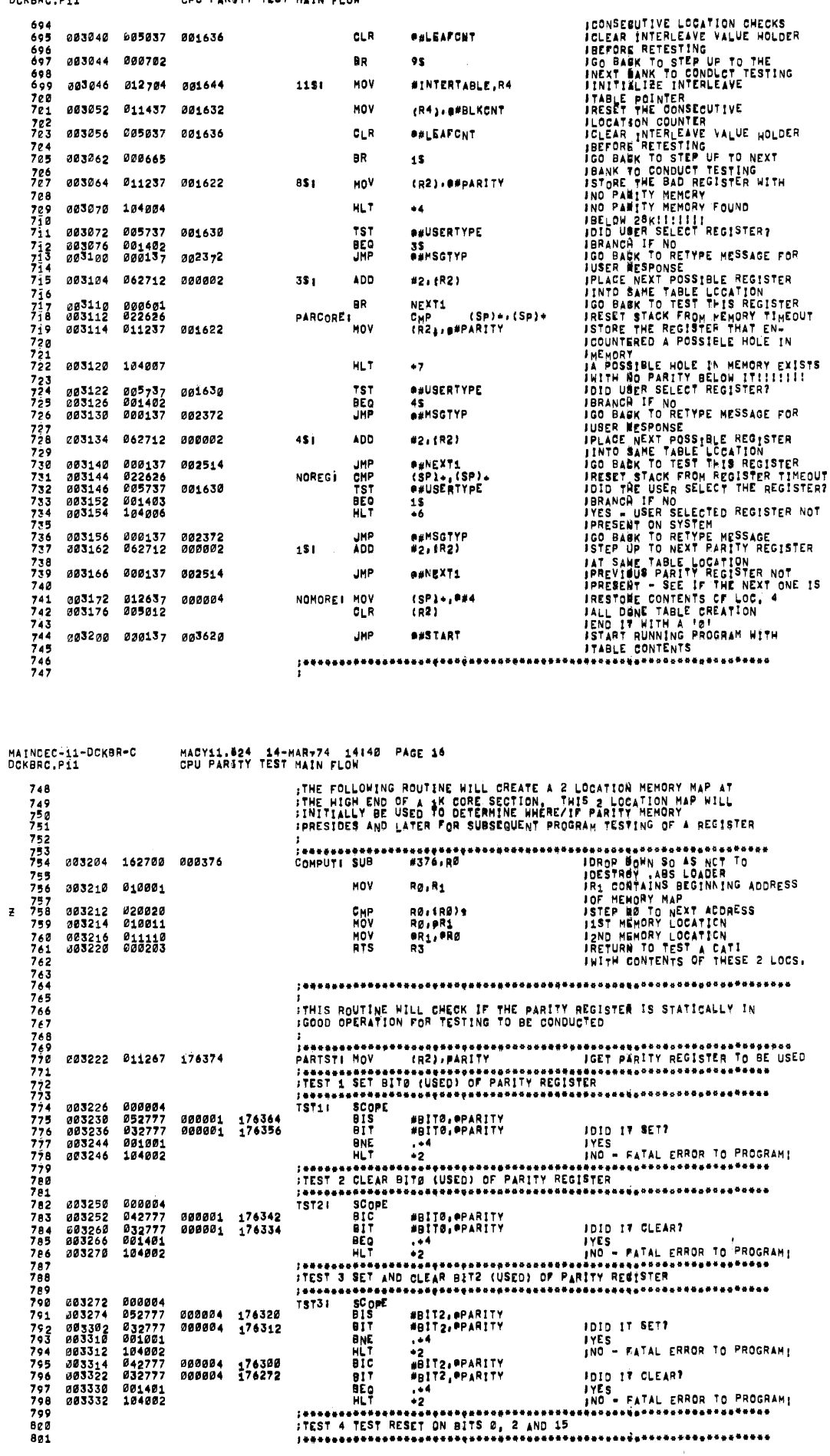

MAINDEC-11-DCKBR-C<br>DCKBRC.P11

 $\bar{z}$ 

 $\overline{a}$ 

MACY11.624 14-MAR-74 14:40 PAGE 15<br>CPU PARSTY TEST HAIN FLOW

1151

 $CLR$ 

9R

MOV

MOV

 $C_{LR}$ 

المساري والمتاريخ وسائلها

*<u>OSLEAFONT</u>* 

*BALEAFCNT* 

#INTERTABLE,R4

 $(R<sup>4</sup>) \cdot e#BLKCNT$ 

 $95 -$ 

 $\label{eq:1} \begin{array}{lllllllllllllllllllll} \hline \textbf{1}_{\{1,2,3,4,5\}} & \textbf{1}_{\{1,2,3,5\}} & \textbf{1}_{\{1,2,3,5\}} & \textbf{1}_{\{1,2,5,5\}} & \textbf{1}_{\{1,2,5,5\}} & \textbf{1}_{\{1,2,5,5\}} & \textbf{1}_{\{1,2,5,5\}} & \textbf{1}_{\{1,2,5,5\}} & \textbf{1}_{\{1,2,5,5\}} & \textbf{1}_{\{1,2,5,5\}} & \textbf{1}_{\{1,2$ 

 $\sim$ 

a social components to

ووستنا والمسترور ووالمستردون والمراسين

 $\ddot{\phantom{a}}$ 

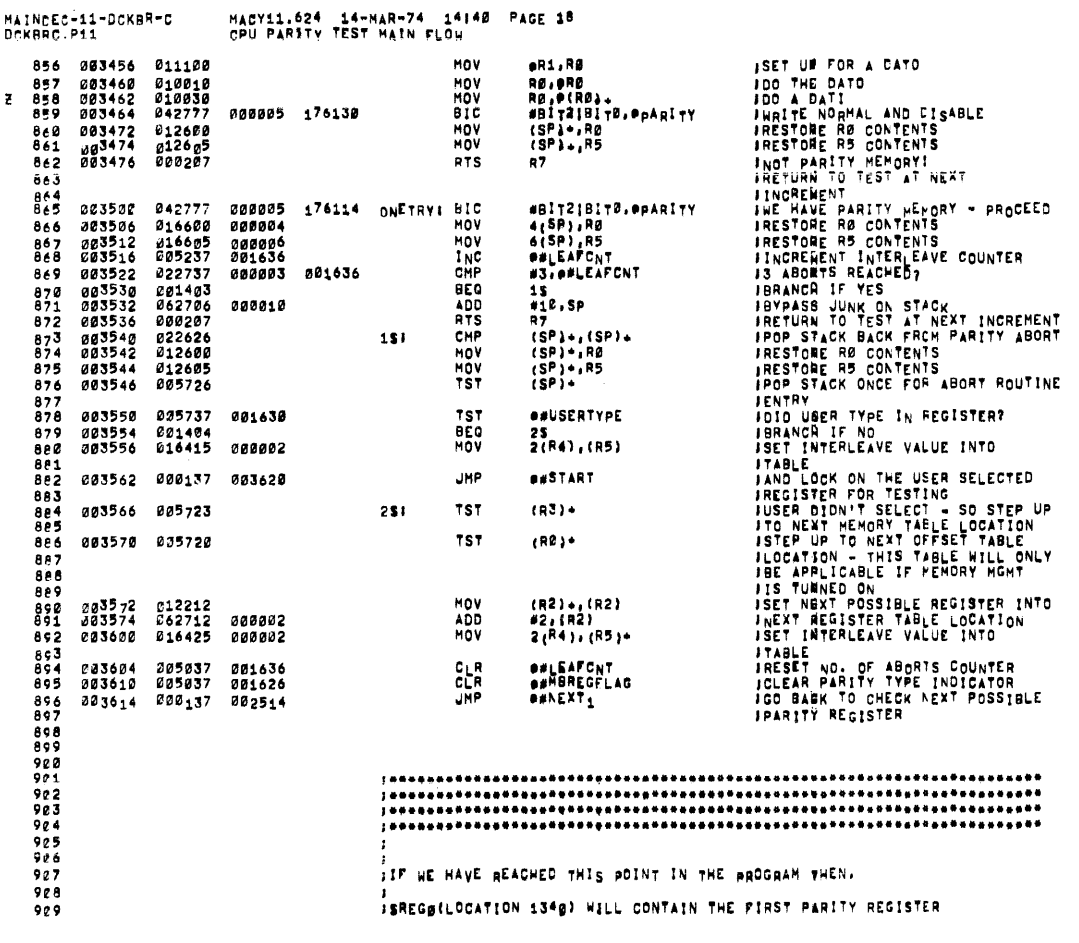

823<br>824<br>825 IKT11 QN?<br>JBRANCH IF YES AND DON'T DO<br>JTHIS TEST BECAUSE THE 'RESET'<br>JWILL GLOBBER SEGMENTATION 003336 005737<br>003342 100415 TST<br>BMI e#SKT11<br>WHICH1  $rac{8}{8}$ 100005 174250 aa3344 852777 **Ats** 003352<br>003352<br>003354<br>003362<br>003364 092111<br>000005<br>032777<br>001404<br>042777  $60B$ 100005 176240 809<br>810  $811$ 100005 176230  $\frac{812}{813}$ <br> $814$ øø3372 104005 815<br>816<br>816<br>818<br>818 003374 000004 003376 052777 007740 176216 WHICH1: BIS **IIS A<sub>n O</sub>LD MS11 OPTION<br>IMITH NO ADDRESS BITS<br>JABOUT TO BE TESTECT<br>JABORESS BITS ABLE TO BE SETT<br>JBRANCH IF NO INDICATING MS11** #7740, epARITY  $0.29$  $8^{21}_{22}$ 003404 032777<br>003412 001402<br>003414 000004<br>003416 000207<br>003420 005237 007740 176210 #7740, PPAR<sub>I</sub>TY BIT<br>BEQ  $823$ -18 SCOPE<br>RTS<br>INC  $824$ <br> $825$ IRETURN TO NORMAL FLOM<br>ISET FLAG INDICATING MS11 OPTION<br>INITH NO ADDRESS BIT8 **BANSREGFLAG** øg1626  $825$ 151 003424 000004<br>003426 000207 SCOPE<br>RTS  $628$  $R7$ IRETURN TO NORMAL FLOW 829  $630$ 832<br>833<br>834 F<br>FREE FOLLOWING ROUTINE WILL TAKE EACH IK BANK OF MEMORY<br>FTHAT IS AVAILABLE AND PERFORM A DATI IN IT<br>FOD DETERHINE IF PARITY EXISTS THERE, THIS ROWTINE IS<br>FONLY USED DURING TABLE CREATION 835<br>836<br>836<br>837  $838$ <br> $839$ <br> $840$ 003430 010546<br>003432 010046 MOV<br>MOV<br>MOV **ABORT** 003434 011300  $\frac{841}{842}$ 003436 004337 003204 **JSR** R3, P#COMPUT  $\frac{844}{845}$ 003442 011267 176154 (R2), PARITY **HOV** 846 847<br>848<br>849 ; ............. <del>ersesserssessesserser</del><br>TEST A DATI IN THIS BANK 850  $\frac{851}{852}$ ויטרי – ייטרי –<br>HOV – שנפט COM STATE 207 –<br>HOV – שנפט בדרוח<br>JSR – Ro<sub>ff</sub>R5)<br>ONETRY  $\cdot$ 083446 012705 011450<br>003452 004015<br>003454 003500 ISET UN SERVICE ROLTINE ADDRESS<br>ISET UN PARITY VECTOR SERVICE<br>IROUTINE ADDRESS **A43**  $554$  $855$ 

 $\sim$ 

MAINDEC-11-DCKBR-C<br>DCKBRC.P11 MACY11.624 14-MAR-74 14:40 PAGE 17<br>CPU PARITY TEST MAIN FLOW

002304

802

z

 $\bar{z}$ 

003334 000004

**TST41** 

SCOPE

MAINDEC-11-DCKBR-C MACY11,624 14-MAR-74 14:40 PAGE 19<br>CPU PARITY TEST MAIN FLOW DCKBRC.PI1  $910$ :<br>FREGISTERS FOUND<br>FREGISTERS FOUND<br>FATHP<br>BEGISTER IN SACTION 1996 IN THE BANK<br>FREGISTER IN SREGE ONTATED HITH THE PARITY<br>PEGISTER IN SREGE  $911$ <br> $912$ <br> $913$ <br> $913$ <br> $914$  $915$ 916<br>917 , AND THE CORRESPONDING OF THE SERVICE SERVICE SERVICE SERVICE SERVICE SERVICE SERVICE SERVICE SERVICE SERVICE SERVICE SERVICE SERVICE SERVICE SERVICE SERVICE SERVICE SERVICE SERVICE SERVICE SERVICE SERVICE SERVICE SERVICE **218**<br>**918**<br>9198<br>921 LOCATION 1422 TO 1444 WILL CONTAIN THE CORRESPONDING<br>OFFBET VALUES FOR THE OTHER REWISTERS 922<br>953  $\frac{924}{925}$ ,<br>INTER<sub>B</sub>ELOCATION 145B) WILL CONTAIN THE INTERLEAVE FACTOR TC BE USED<br>INTH THE PARITY REGISTEM IN SREGB ەۋە  $557$ LOCATION 1452 TO 1474 WILL CONTAIN THE CORRESPONDING<br>INTERLEAVE FACTORS FOR THE OTHER REGISTERS 928<br>929  $9.70$ 931<br>932 NOTEL TO UNDERSTAND THE TABLE BETUP SEE THE BOGUMENT 933 ,9336<br>9336<br>93937  $0.88$ 941<br>942 ,<br>;THE REST OF THE PROGRAM WILL TEST ALL PARITY ABORTS<br>;USING EITHER THE PARITY REGISTER TYPED BY THE USER OR THOSE<br>;ENCOUNTERED IN THE TABLE PREVIOUSLY GENERATED. 943 944<br>945 **SARRON CONSTRUCTED AND AN ABOVE AND ASSESS AND A SARROW CONSTRUCTION CONSTRUCTION CONSTRUCTION AND A SARROW CONSTRUCTION AND A SARROW CONSTRUCTION AND A SARROW CONSTRUCTION CONSTRUCTION AND A SARROW CONSTRUCTION AND A SAR**  $\frac{946}{947}$ 003620<br>003624<br>003626<br>003630 005777 175512 STARTI **1ST**<br>BEQ USRS946<br>15<br>25<br>@KREGAD¥PARITY<br>@SREGAD¥PARITY<br>#2,\$T\$TNM 001401 948 949<br>950<br>951<br>952 000402<br>000402<br>000137<br>017767<br>162767 011464<br>175476 175760<br>000002 175432 303634<br>003642 281 **SUB** 99999999999999999999999 **FIGURE THROWS SISTNY CUONT !<br>FRIMANCH IF NO<br>FRANCH IF NO<br>JERT THE OFFSET NEEDED<br>JSET THE OFFSET NO A CORRECT<br>JYALUEL TEST NO TO A CORRECT<br>JYALUEL TEST NA WAS NOT** 003650 005737<br>003654 100006<br>003656 017777<br>003664 062767 002304 TST e#\$KT11 BPL<br>Nov 175534 174346<br>000001 175410 ээ<br>#sSETAD,®KPAR1 400 #1, \$7STNM 961 ICALLET TEST WY NAC NOT<br>IEXECUTED<br>IGET PARITY MEMORY ASSOCIATED  $rac{1}{963}$ 003672 017700 175516 381 **HOV OSTHPAD, RØ** MAINDEC-Í1-DCKBR=C<br>DCKBRC.P11 MACY11.624 14-MAR-74 14 14140 PAGE 20 **JMITH THE PARITY REGISTER**<br>JCOMPUTE AN AREA IN THIS BANK<br>JPOR TESTING<br>JSET UN A NEW STACK POINTER<br>JPOR STACK OPERATIONS IN CASE<br>JNO PARITY MEMORY RESIDES IN 944  $965$ <br>966<br>967 **JSR** 003676 004337 003204 R3, O#COMPUT 003702 010137 001476 NOV R1, P#NEWSTK 968 968<br>969<br>970<br>970<br>973 003712 012705 011450<br>973 003712 012705 011450 USR PC: AND PRITTY MEMORY MEMORY MESIDES IN<br>USR PC: ANNICH1 DETERMINE IF WE ARE ABOUT TO<br>MOV WYEGSET: APPRIME ITEST AN OLD MOS DESIGN!<br>PEST AN OLD MOS DESIGNERS<br>PEST 6 TEST (ADDRESS) SMB, DM3 MOV INSTRUCTION<br>PEST 6 TEST (A  $\frac{97}{97}$ 976 003716 000004  $377$ 11/45 \*\*\*\* ROM STATE 221 \*\*\*\* 979<br>980 0 \*\*\*\* ROM STATE 207 \*\*\*<br>
ROM STATE 207 \*\*\*<br>
ROM STATE 207 \*\*\*<br>
ROM TROM STATE IN FOR DATO<br>
ROM MAND ROM STATE PORT INTERFERITY<br>
STATE PORT INTERFERITY<br>
STATE PORT INTERFERITY<br>
ROM MAND A STATE PORT OCCURS<br>
ROM MAND A STAT 003720 004015<br>003722 003752<br>003724 011100 981<br>982 983<br>9845<br>9869<br>987 MOV<br>MOV 003726  $010010$ 003730 012737 003740 001332 MOV  $788$ <br>  $989$ <br>  $989$ <br>  $998$ 003736 010030<br>003740 042777<br>003746 104001<br>003750 000410 MOV<br>BIC<br>BIC<br>BIC ₹ 000004 175654 951 003750<br>003752 902 042777 000005 175642 AI 003752<br>003760 004037<br>003764 104003<br>003766 012706 JSR<br>HLT<br>MOV 993 011550 994<br>995 881188  $796798999999$ ,,,,,,,,,,,,,, 003772 000004 **1ST71 SCOPE** 1000 11/45 asss ROM STATE 231 sees 1921<br>1923 083774 004015<br>1923 083776 004826<br>1925 084008 011108<br>21026 004004 012737<br>1920 004004 012737 1001 \*\*\*\* ROM STATE 207 \*\*\*\*<br>RØ.(R5)  $11/40$ **USR**<br>AD<br>MOV ISET UN PARITY VECTOR SERVING<br>INCUTINE ADDRESS<br>ISET UR FOR OATO<br>IDO THE DATO<br>IDO THE DATO<br>IDO THE DATO<br>IDO THE DATO THE PERITY ABORT DECURS<br>IDO A DATT<br>IDO A DATT<br>INRITE NORMAL FOR ENT CALL<br>INRITE NORMAL AND CISABLE<br>INRITE ISET UP PARITY VECTOR SERVICE eri.Rg<br>Rg,(Rg). MOV<br>MOV 004014 001332 #.\*10.0#SGDDAT 1028 1020<br>
2 1010 084012 010050<br>
1011 084014 042777<br>
1012 084022 104001<br>
1013 084024 000410<br>
1014 084024 004037<br>
1014 084024 004037 MOV<br>BIC<br>HLT<br>BIC<br>BIC RØ.@={RØ)<br>#B!T2,@PAR!TY 000004 175600 \*1<br>.+22<br>#BIT2!BIT0, @PARITY 888885 175566 ABI **JSR** 1019 004034 004037 011550 **RØ. P#CHECKLOC**  $\frac{1816}{1817}$ 004040 104003<br>004042 012706 #STACK, SP 001100 MOV

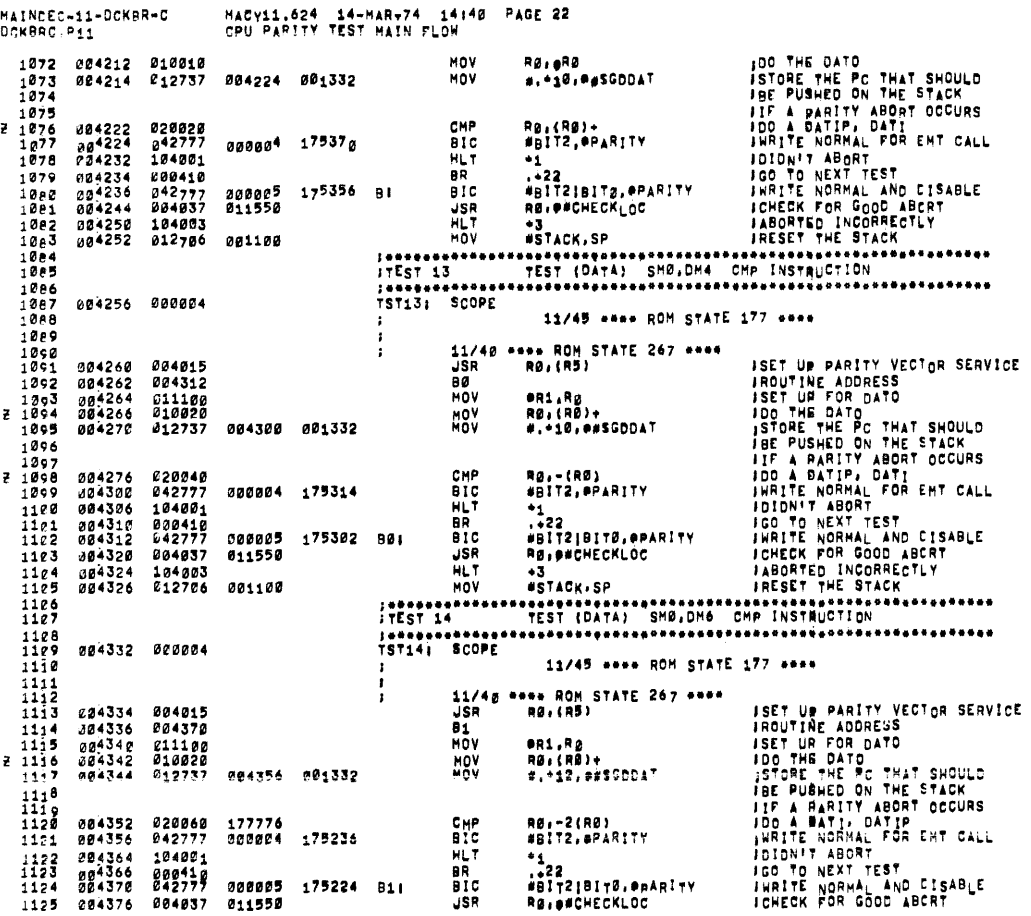

¥

1818 1019<br>1020<br>1021<br>1021<br>1022  $0.4944$   $0.000004$ 11/45 \*\*\*\* ROM STATE 27 \*\*\*\* 10234562234562256782 11/40 \*\*\*\* ROM STATE 206 \*\*\*\*<br>JSR – RØ,{RB} ISET UR PARITY VECTOR SERVICE 004050 004015 ISET UR PARITY VECTOR SERVI<br>ISET UR FOR DATO<br>ISET UR FOR DATO<br>ISET UR FOR DATO<br>ISET UR FOR DATO<br>ISET UR FOR DATO<br>ISET PUBLED ON THE STACK<br>ISE PUBLED ON THE STACK<br>ISET IS A BATTY ABORT OCCURS<br>ISET IS NOT ABORT<br>ISET THE NORM 004052 004104<br>004052 004104<br>004056 010010<br>004060 012737  $\frac{1}{100}$ ●R1.RØ<br>RØ.#RØ<br>#.⇒10.##SGDDAT MOV<sub>NOV</sub> 004070 001332  $\begin{array}{c} 1029 \\ 1030 \\ 1031 \\ 1032 \\ 1033 \\ 1033 \end{array}$ MOV<br>BIC<br>BIC<br>JSR 004066 011060<br>004072 042777 er0.-2(R0)<br>#BIT2,@PARITY 177776<br>000004 175522 #6++1,...<br>+1<br>+22<br>#BIT2:BIT0,@PARITY<br>R0:@#CHECKLOC 1934<br>1935<br>1936<br>1937 004102<br>004102<br>004104<br>004112 104001<br>000410<br>000410<br>042777 000005<br>011550 175510  $\overline{M}$ ug4116 104003<br>004120 012706 HLT<br>MOV  $\frac{1938}{1233}$ +3<br>#STACK.SP  $001100$ 1232<br>1041<br>1043<br>1043<br>1045<br>1040<br>1040<br>1040 004124 000004 TST111 SCOPE 11/45 \*\*\*\* ROM STATE 231 \*\*\*\*  $\frac{1}{2}$ ISET UR PARITY VECTOR SERVICE<br>IROUTINE ADDRESS<br>IDO THE DATO<br>IDO THE DATO<br>ISET UN FOR A DATO<br>ISET UR DATO<br>ILE PUSHED ON THE STACK<br>INFITE NORMAL FOR ENT CALL<br>IGO TO NEXT TEST<br>INRITE NORMAL FOR ENT CALL<br>IGO TO NEXT TEST<br>INRIT  $1048$ <br> $1049$ **HOV BD1.R0** 1050<br>1051<br>1052<br>1053 004134 010020<br>004134 010020 RØ, (RØ) +<br>#, +12, \*\*sGDDAT Z 004150 001332 **MOV** 004144 010070<br>004150 042777<br>004150 00010<br>004160 000410<br>004160 0040377<br>004174 104003<br>004174 04003 1054<br>1054<br>1055<br>1056 MOV<br>BIC<br>HLT<br>BR Rø.9-2(Rø)<br>#BIT2,#pARITY 177776<br>000004 175444 \*\*<br>\*\*<br>#22<br>#BIT2!BIT0, \*\*\*\*\*\*\*\*\*\*\*\*<br>Ro.p#CHECKLOC **HICHLY**<br>HUSR<br>HUT<br>HOV 000005<br>011550 175432 A21 +3<br>#STACK, SP 001100 יטד<br>|Idaabaacaddeer<br>|ITEST 12<br>|Idaabaacaddeer 004202 000004 TST12; SCOPE 10667<br>10667<br>1068<br>1069<br>1070<br>1071 11/45 \*\*\*\* ROM STATE 175 \*\*\*\* 11/40<br>JSR<br>B \*\*\*\* ROM STATE 267 \*\*\*\*<br>RØ:{R5} 004204 004015<br>004206 004236<br>004210 011100 ISET UN PARITY VECTOR SERVICE<br>IROUTINE ADDRESS<br>ISET UN FOR DATO **PR1.RØ** MOV

MACY11.624 14-MAR-74 14:40 PAGE 21<br>CPU PARETY TEST HAIN FLOW

MAINDEC-11-OCKAR-C DCKBRC.P11

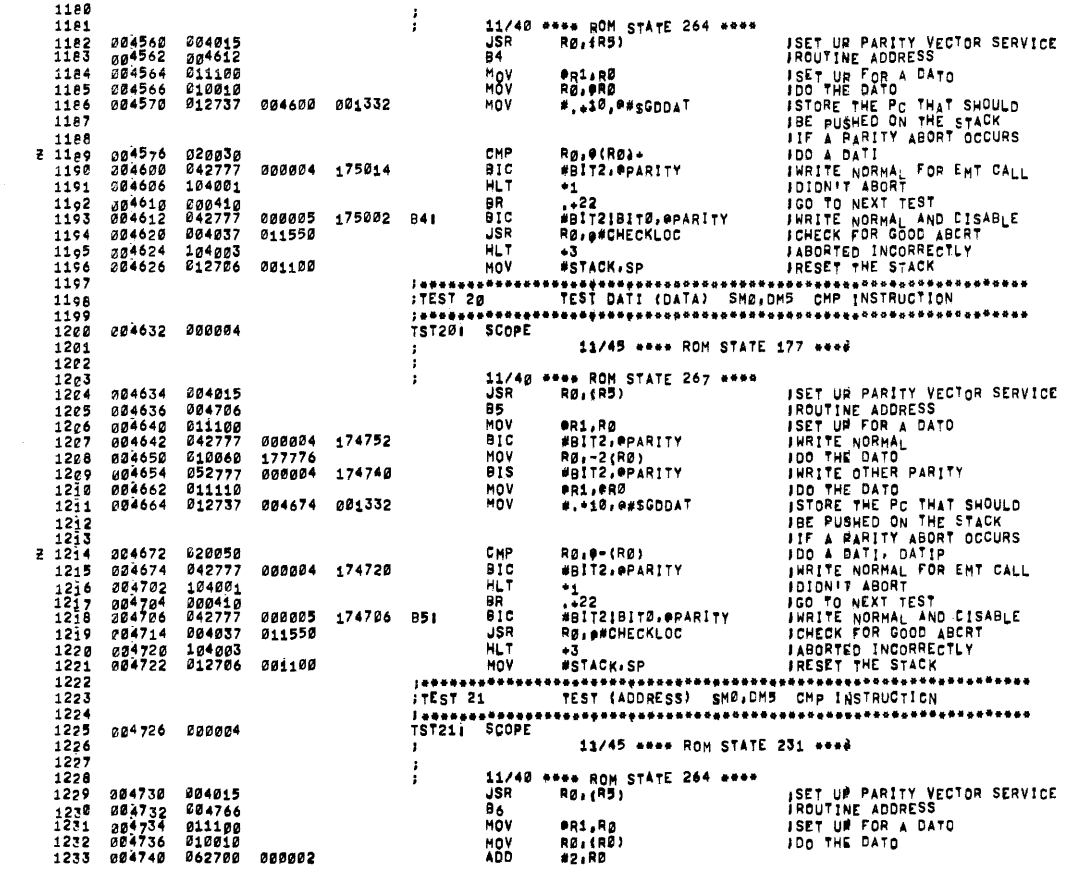

MAINDEC-I1-DCKRR-C<br>DCKBRC.P11 MACY11.624 14-MAR-74 14:40 PAGE 24<br>CPU PARITY TEST MAIN FLOW

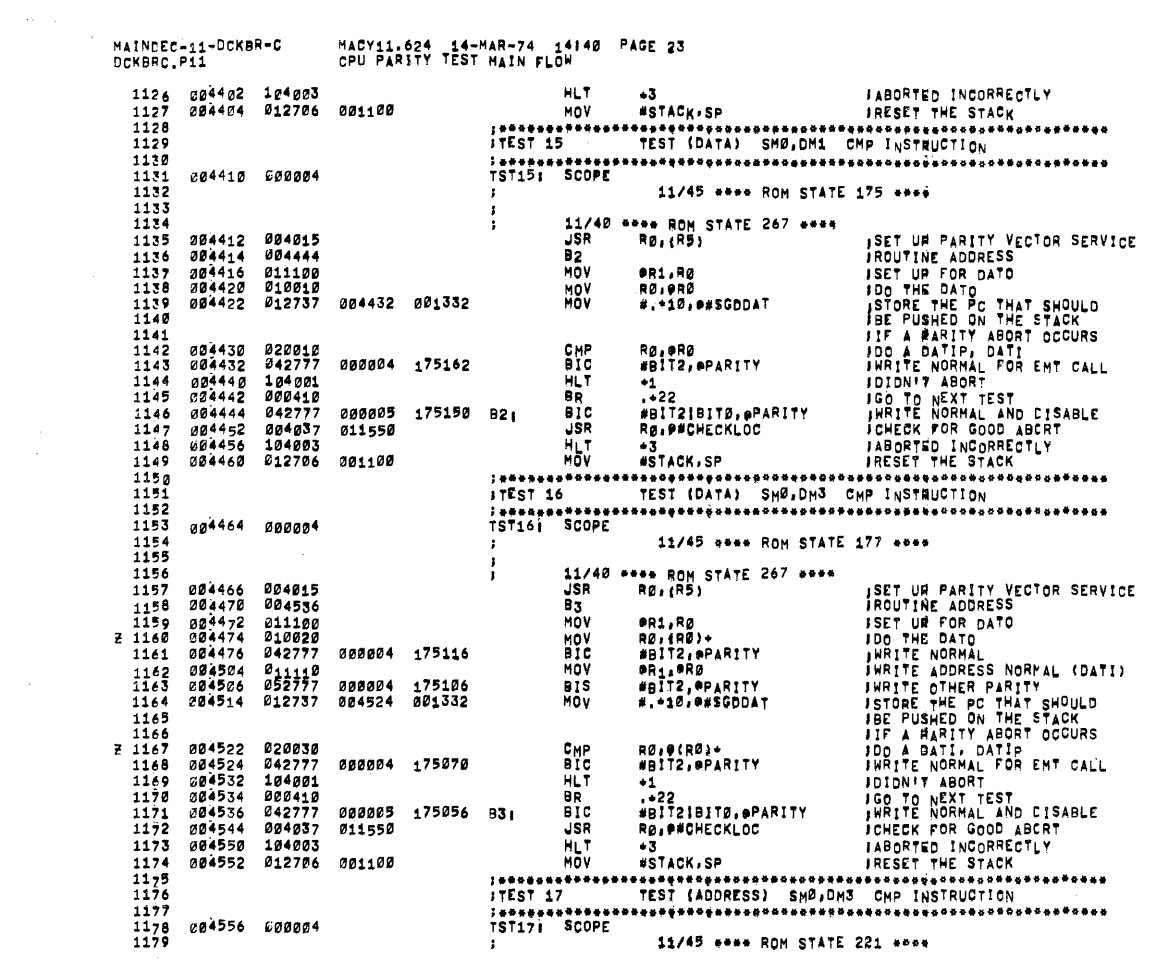

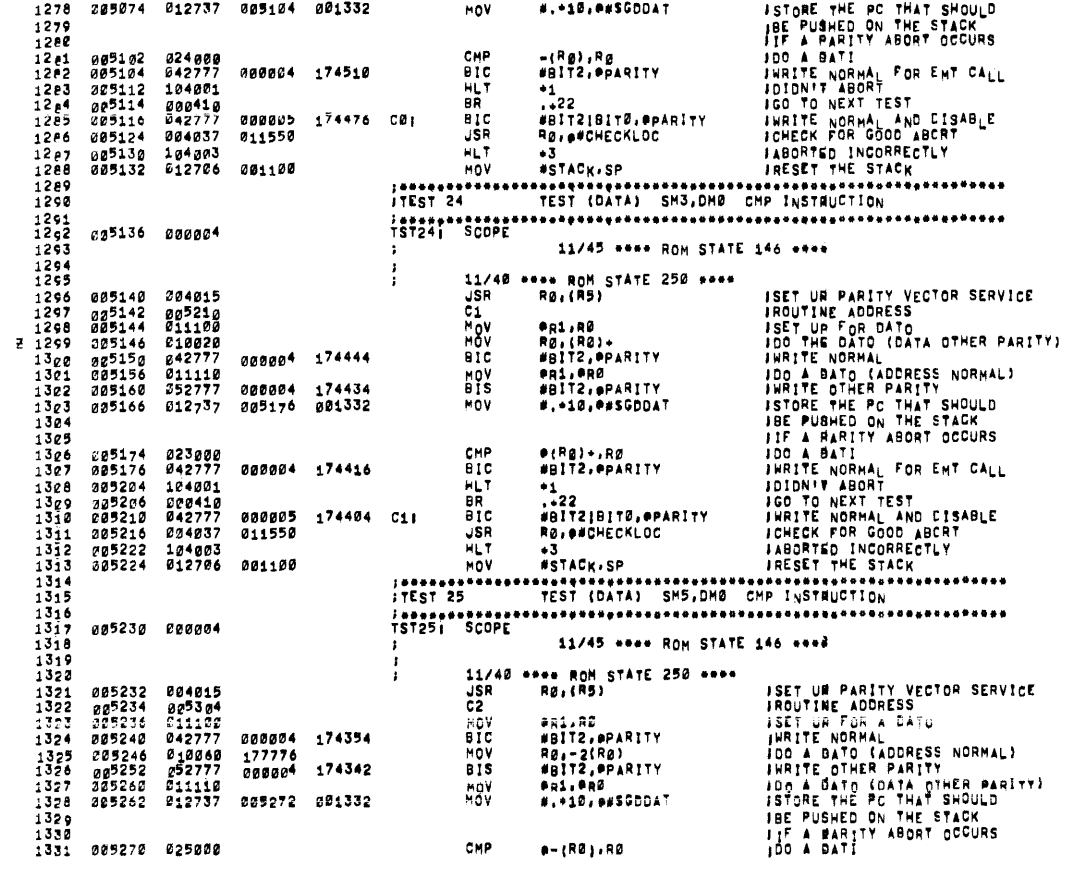

 $\sim$ 

MACY11.624 14-MAR-74 14140 PAGE 26<br>CPU PARITY TEST MAIN FLOW

MAINCEC-11-DCK8R-C<br>DCKBRC.P11

 $\sim 10^7$ 

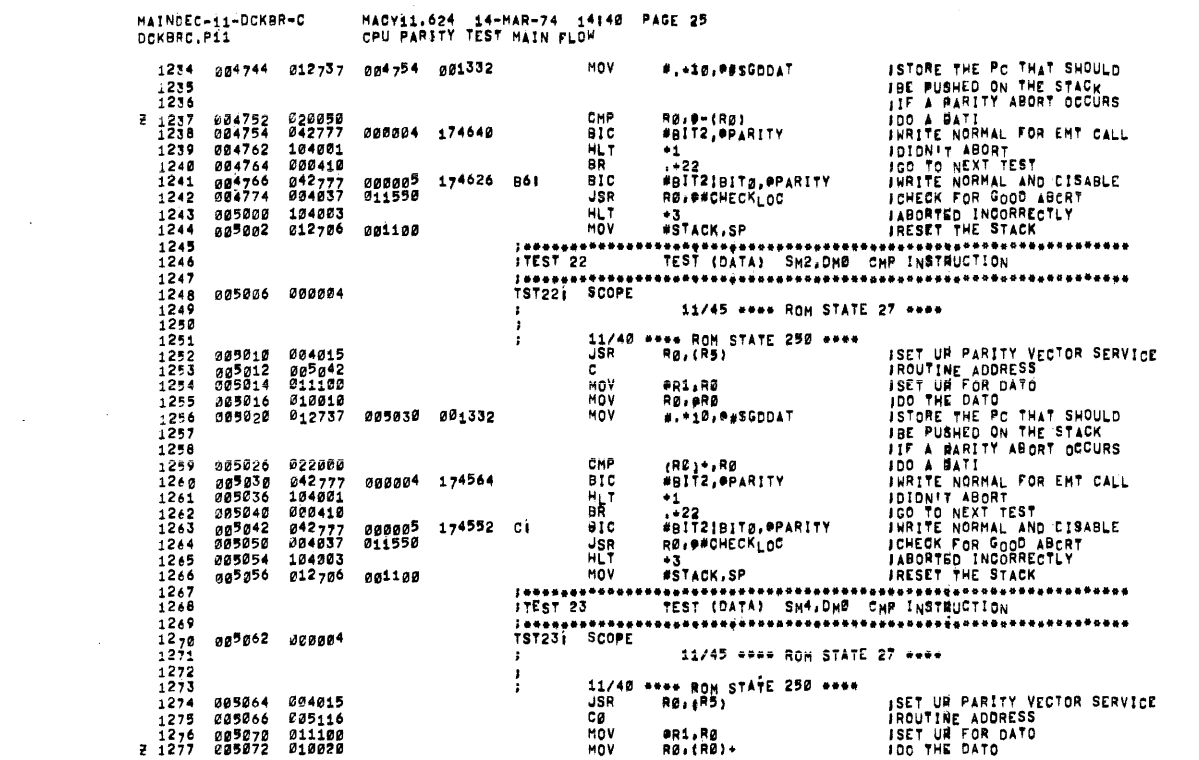

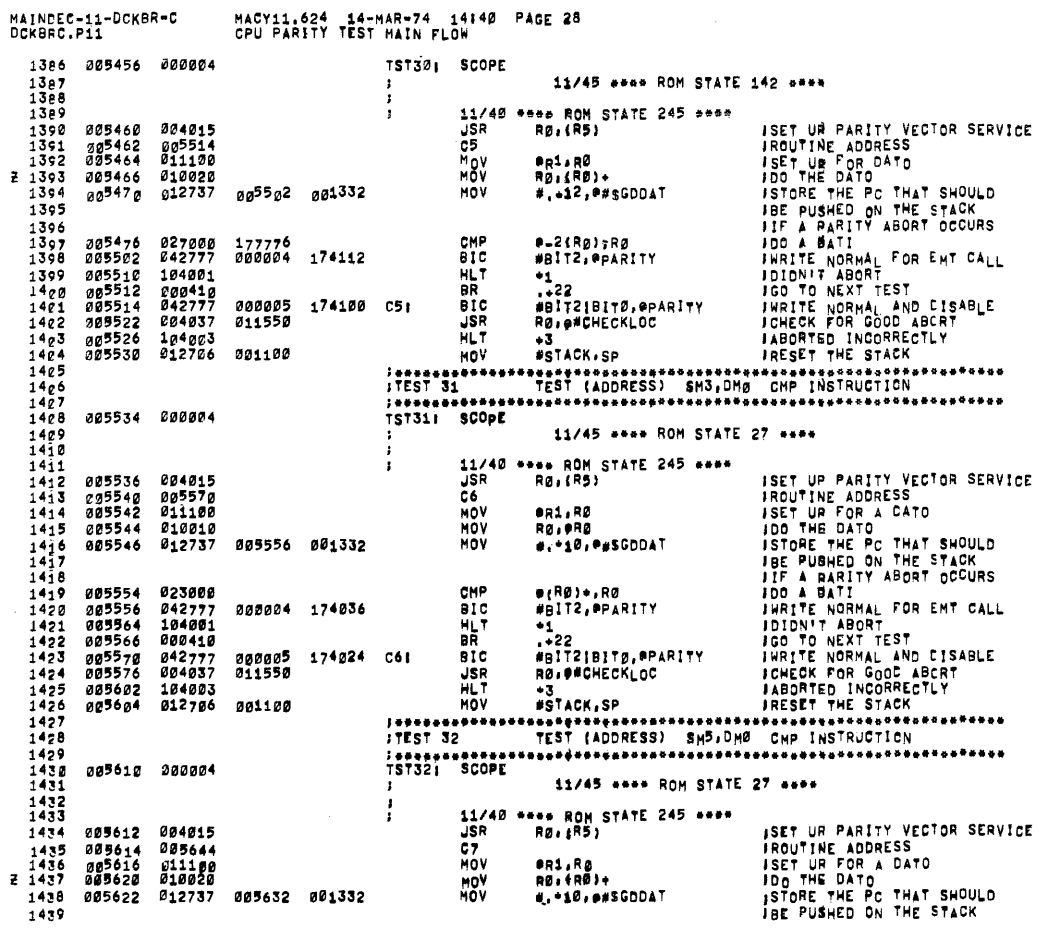

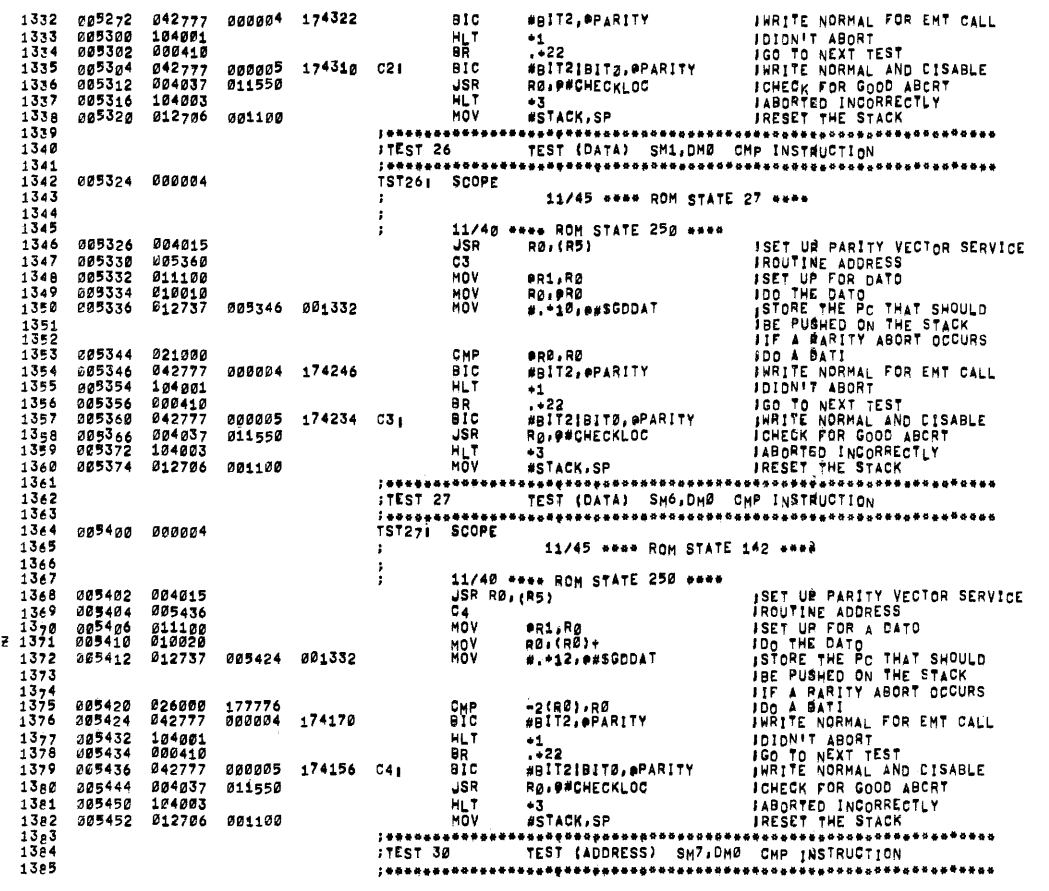

MACY11.624 14-MAR-74 14140 PAGE 27<br>CPU PARITY TEST MAIN FLOW

MAINDEC-11-DCKBR-C<br>DCKBRC.P11

 $\alpha$  and  $\beta$  and  $\alpha$  and

 $\overline{a}$ 

MAINCEC-11-OCKBR-C<br>DCKBRC.P11 MACY11.624 14-MAR-74 14140 PAGE 29<br>CPU PARITY TEST MAIN FLOW  $440$ CHP<br>BIC<br>BIC<br>JSR<br>JSR  $\frac{1441}{1442}$ 005630 025000<br>005632 042777 000004 173762 009032<br>009640<br>009642<br>009644 184801<br>880418<br>642777  $000005$ 173759  $-0.7$ 009652<br>005656<br>005656 004037<br>104003<br>012706 011550 HLT<br>MOV 001100 ,.............<br>,TEST 33 ----------------<br>TST33i SCOPE aa5664 099994 11/45 \*\*\*\* ROM STATE 146 \*\*\*\* \*\*\* RON STATE 250 \*\*\*\*<br>R0,\$R5) \*\*\* ROM STATE 250 \*\*\*<br>
PRI.R<sub>O</sub><br>
\*\*\* PRI.ROM STATE ISLAMS ISLAMS INCUTINE ADDRESS<br>
\*\* ISLAMS ISLAMS ISLAMS ISLAMS<br>
\*\* 1917<br>
\*\* 22<br>
\*\* 1917<br>
\*\* 1918<br>
\*\* 1918<br>
\*\* 1918<br>
\*\* 1918<br>
\*\* 1928<br>
\*\* 1928<br>
\*\* 1928<br>
\*\* 1928<br>
\*\* 1928<br>
\* 11/40 005666<br>005670<br>005672<br>0056742 004015<br>005742 JSR<br>Ca *005742<br>011100<br>042777<br>016060<br>052777<br>011110* **CB<br>MOV<br>MOV<br>BIS**<br>BIS 000004 173720<br>177776 173706  $\frac{1461}{1442}$  $393706$ <br>005714  $000004$ MOV<br>MOV  $\frac{1463}{1464}$ <br> $\frac{1464}{1465}$ 005730 001332  $005716$  $012737$  $1466$ <br> $1467$ <br> $1468$ <br> $1469$ 177776<br>000004  $0.05724$ 027000 CMP 025724<br>025730<br>085736<br>005740 027000<br>042777<br>104001<br>000410 **BIC**<br>H<sub>a</sub>r<br>BR 173664 HUND<br>HUND<br>HUND<br>HUND  $\frac{14}{14}$  $835742$  $642777$ 000005<br>011550 173652  $CAI$ 104003  $005754$  $1472$  $1473$ <br> $1475$ <br> $1475$ <br> $1475$ <br> $147$ <br> $147$ <br> $147$ 001100 **825756**  $212 - 86$ ---------------<br>TST341 SCOPE 009762 000004 11/45 \*\*\*\* ROM STATE 221 \*\*\*\*  $\frac{17}{1479}$ <br> $\frac{1479}{1480}$  $\vdots$ .... ROM STATE 303 ....<br>Rø,(R5) ISET UN PARITY VECTOR SERVICE<br>IROUTINE ADDRESS<br>JOO THE DATO<br>JOO THE DATO<br>ISTORE THE PC THAT SHOULD<br>ISEP DAMENT ARRITY ABORT OCCURS<br>JOO A BATI<br>JOO TO REAT<br>ISTORE NORMAL FOR ENT CALL<br>JOO TO REAT<br>ISTORE NORMAL AND EISABLE<br>IST 11/48 1481<br>1482<br>1483<br>1484<br>1485 005764 004015<br>005766 006020<br>005770 011100 JSR  $800020$ <br> $811100$ **DOX**<br>NOV **PR1,RØ<br>#DD,PRØ** 005772  $\frac{912719}{612737}$ 006006<br>006006 001332 #..10. \*\* SCODAT  $\frac{1486}{1487}$ 000130<br>042777<br>104001 006234<br>006336<br>006214 1488 **IMP** ®(R@)÷<br>#BIT2,®PARITY **PETC**<br>HLT<br>BR<br>BIC 888884 173686 DDL 1450<br>1450<br>1451<br>1492  $\frac{1}{122}$ 006216<br>006020  $388419$ <br>842777  $0.00005$ 173574 Dr #RITZIBITZ.apARITY 804837 JSR RØ. . CHECKLOC 011558

MAINEEC-11-DCKBR-C<br>DCKBRC.Pii MACY11.624 14-MAR-74 14140 PAGE 30<br>CPU PARITY TEST MAIN FLOW 006032 104003<br>006034 012706 1404  $1495$ <br> $1496$ <br> $1497$ <br> $1498$ 001100 ;...........<br>TST35; SCO  $1499$ <br>1500 006040 000004 **SCOPF** 11/45 \*\*\*\* ROM STATE 231 \*\*\*\* 1501<br>1502<br>1503<br>1503<br>1505<br>1506 ł \*\*\*\* ROM STATE 303 \*\*\*\*<br>R0,{R5} **ISET UP PARITY VECTOR SERVICE<br>IROUTINE ADDRESS<br>IDO THE GAT OF THE PC THAT SHOULD<br>IDO THE GATO<br>ISTORE THE PC THAT SHOULD<br>ISEP BURBLED ON THE STACK<br>IDO TO NEXT TEST<br>INRITE NORMAL AND CISABLE<br>IROTTO TO NEXT TEST<br>INRITE NORMA**  $11/40$ <br> $JSB$ 026242 004015<br>006044 006076<br>026046 011100<br>006250 012720 004019<br>006076<br>011100<br>012737<br>012737 **HOSE** egi,RØ<br>#DDØ,{RØ}\*<br>#,\*10,®#SGDDAT 006064 15278<br>152892<br>15292<br>1511 006064 001332 **HOV** 386254 206262<br>306264<br>306272<br>206274 000190<br>042777 000004 173530 pp0: #={R#}<br>#BITZ,#PARITY **JMP**  $\overline{\bullet}$  ic 1912<br>1912<br>1913<br>1914<br>1919 104001 ™D''<br>.+22<br>#BIT2:BIT*3,*#PARITY<br>RØ:##CHECK<sub>LO</sub>C<br>RØ:##CHECK<sub>LO</sub>C HLT<br>BR<br>BIC 00000<sup>5</sup><br>011550 193516  $000076$  $842777$ Dat **JSR**<br>HLT<br>MOV 151678<br>15178<br>1518<br>1518 006104 004037<br>006110 104003<br>006112 012706 \*3<br>#STACK,SP 001100 , . . . . . . . . . . .<br>, TEST 36 ;<br>19736; SCOPE ag6116 000304 1521<br>1522 11/45 \*\*\*\* ROM STATE 231 \*\*\*\*  $\begin{array}{c} 1523 \\ 1523 \\ 1524 \\ 1525 \end{array}$ **ISET UR PARITY VECTOR SERVICE<br>IROUTINE ADDRESS<br>ISET UR FOR A CATO<br>ISTORE THE PC THAT SHOULD<br>ISTORE THE PC THAT SHOULD<br>ISTORE THE PC THAT SHOULD<br>IDEA PARITY ABORT OCCURS<br>ION A BARTHE NORTHER TOR ENT CARDLE<br>ICHCK POR GOOD A** ... Rom Stat<mark>e 303 ....</mark><br>Rø,(R5)  $11/40$ <br>JSR 236120 204015  $\begin{array}{c}\n 1526 \\
 1527 \\
 1528 \\
 1529 \\
 1529\n \end{array}$ 006122<br>006124<br>006126 006156<br>011100<br>012720<br>012737  $\frac{01}{10}$ eri.Rø<br>#DD1.(RØ)÷<br>#.∸12.e#SGDDAT 006144<br>006144 001332 **HOV** 006132 1538<br>1531<br>1532<br>1533 000170<br>042777 0-2(RØ)<br>#BIT2,øPARITY **006140**<br>006144 JMP<br>BIC 177776<br>000004 173450 001: 006144 14277<br>006154 104021<br>006154 000410<br>006156 000410<br>00616 004037 011550<br>00616 104083<br>006170 104083<br>006172 112786 001100 HLT<br>BR<br>BIC 173436 011 **JSR** HLT<br>HOV #STACK.SP  $1542$ <br> $1541$ 

MAINCEC-i1-DCKBR-C<br>DCKBRC.P11 MACY11.624 14-MAR-74 14140 PAGE 31<br>CPU PARITY TEST MAIN FLOW ITHE CONTENTS OF THE STACK FOR THE NEXT TEST ARE AS FOLLOWS! IST PUSH - ADDRESS OF THE TAG IVECSETI (NORMAL)<br>I THIS ADDRESS MOULD BE PLACED IN<br>I PS UPON COMPLETION OF IRTS R3<br>And Dinstruction **12ND PUSH** NO. OF PARAMETERS AS A FUNCTION<br>OF MEMORY INTERLEAVING  $\overline{\phantom{a}}$ ÷ !<br>INTH PUSH<br>INTH +1 PUSH - MARK INSTRUCTION (OTHER PARITY)<br>JLÁST PUS<sub>H -</sub> O<sub>LD</sub> PC FROM THE '<sub>J</sub>SR' (NORMAL) ,<br>INGTEI THE TEST SHOULD ABORT ON ATTEMPT TO FETCH THE<br>i MARK INSTRUCTION (NTH +1 PUSH) WHEN THE PARITY ERROR OCCURS THE STACK POINTER IS<br>POSITIONED AT THE NTH +1 PUSH, THUS GIVING, ;<br>inth +2 Push = PS from Parity Error<br>inth +3 Pus<sub>h</sub> = PC from Parity Error 1577<br>1578<br>1579<br>1580 006176 000004 TST37: SCOPE 11/45 \*\*\*\* ROM STATE 260 \*\*\*\* 11/4g \*\*\*\* ROM STATE 1 \*\*\*\* ;<br>  $JMR$  \*\*\* KORESS<br>  $JSR$  = 100 (RS)<br>
FORESS<br>
FORE TO PERITY FROUTING ADDRESS<br>
FORE TO PERITY FROUTING ADDRESS<br>
FORE TO PERITY FROUTING ADDRESS<br>
FORE TO PERITY FROUTING ADDRESS<br>
FORE TO PERITY FROUTING ADDRESS<br>
FORE TO PERI 006200 004015<br>006202 006326<br>006204 042777 000004 173410  $1595$ <br> $1596$ ;<br>FNOTE THAT THE NEXT INSTRUCTION WILL MOVE THE STACK TO PARITY AREA<br>FIN THE EVENT THAT NO PARITY EXISTS WHERE THE STACK IS NORMALLY<br>FSITTING AT 1100  $1597$ <br> $1598$ <br> $1599$  $1600$  $1601$ 

MAINDEC-11-DOKBR-C

 $\mathcal{L}$ 

## MACY11.624 14-MART74 14140 PAGE 32

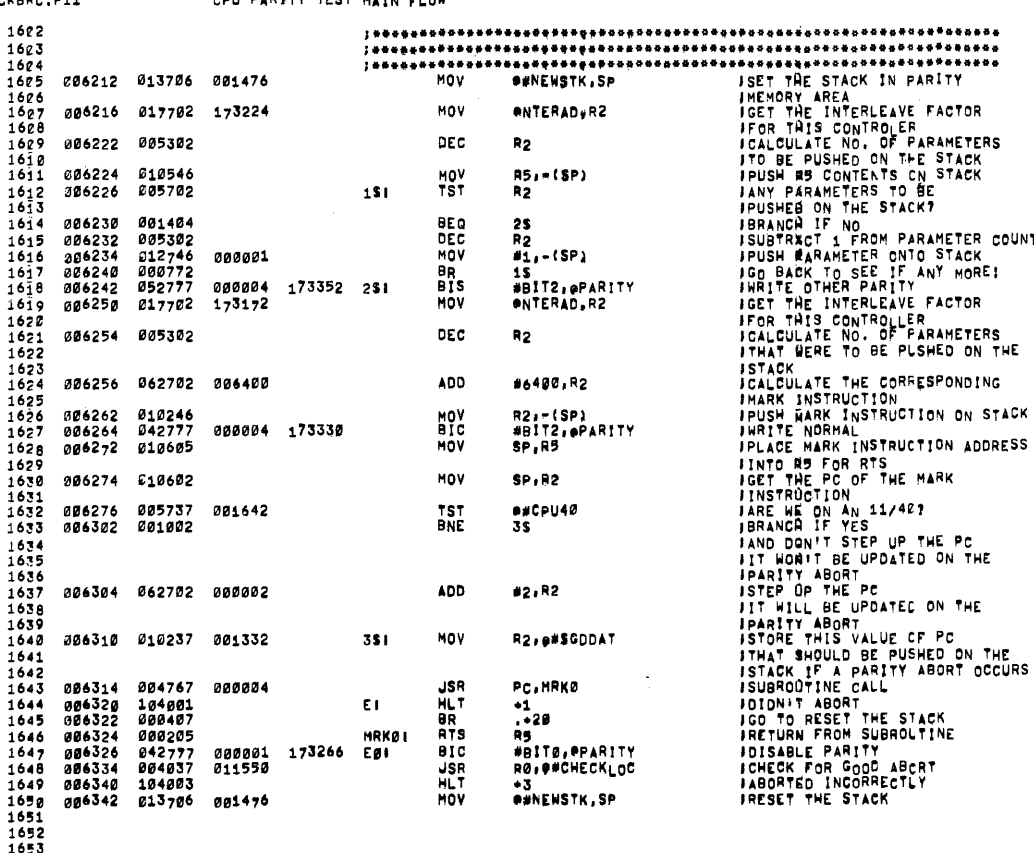

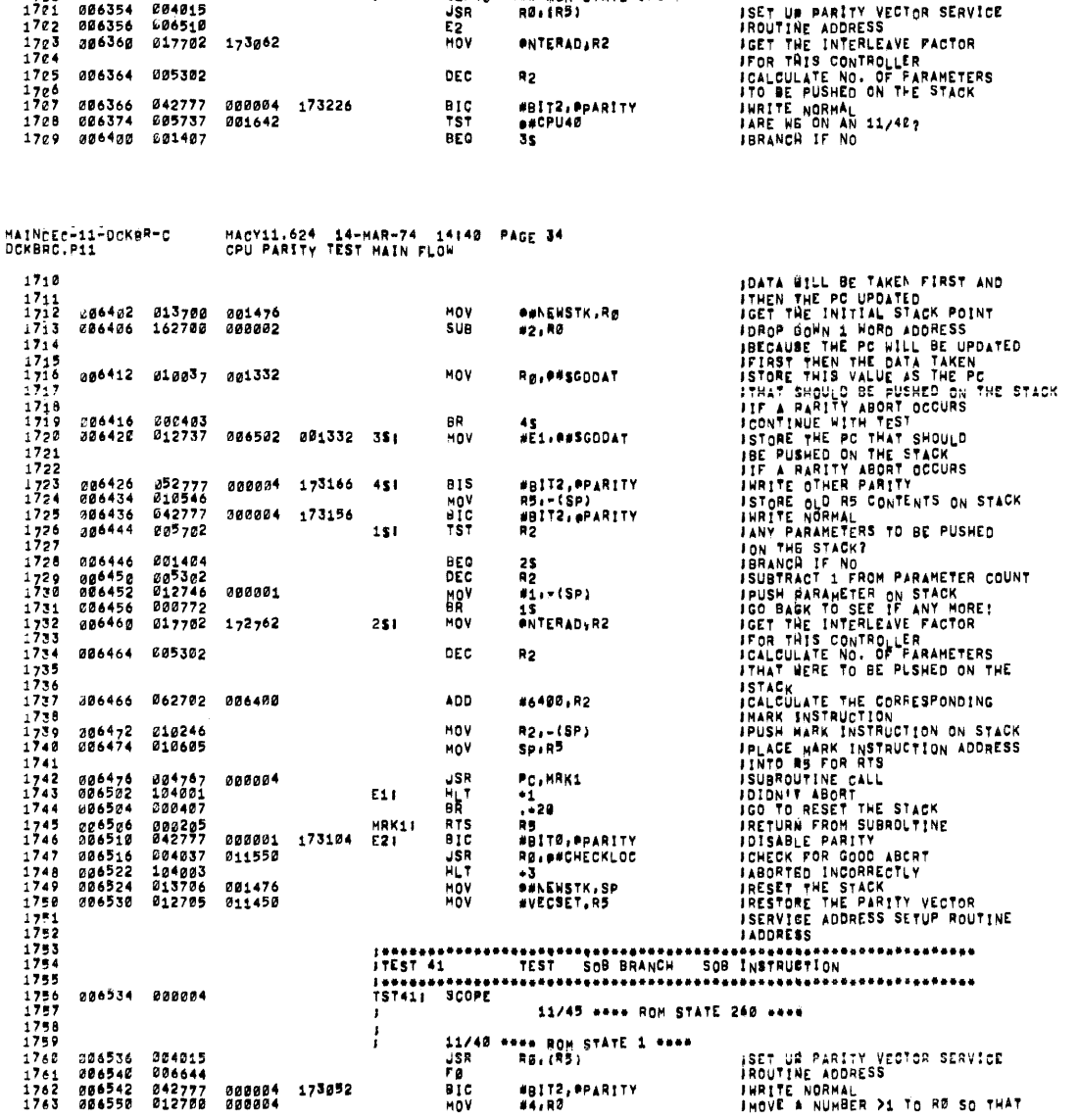

.<br>WHEN THE PARITY ERROR OCCURS THE STACK POINTER IS<br>PROPERLY UPDATED, THUS GIVING, **F**<br>FIST PUSH = PS FROM THE PARITY ERROR<br>FIND PUSH - PC FROM THE PARITY ERROR 1689<br>1689<br>1692<br>1692<br>1693<br>1695<br>1695<br>1697<br>1699<br>1699<br>1699 006346 012705 011450 036352 000004 11/45 \*\*\*\* ROM STATE 235 \*\*\*\*  $\mathbf{r}$  $\frac{1}{2}$ 11/40 \*\*\*\* ROM STATE 356 \*\*\*\*

THE CONTENTS OF THE STACK FOR THE NEXT TEST ARE AS FOLLOWS IST PUSH - ADDRESS OF THE TAG 'VECSET' (OTHER PARITY)<br>I THIS ADDRESS WOULD BE PLACED IN<br>I THIS UPON COMPLETION OF IRTS RET 12ND PUSH  $\begin{bmatrix} 1 & 1 \\ 1 & 1 \end{bmatrix}$ NO, OF PARAMETERS AS A FUNCTION<br>Of HEMORY INTERLEAVING

,<br>Inth Push<br>Inth +1 Push - Mark Instruction (Normal)<br>ILAST Pus<sub>h -</sub> Old PC From THE 'ISR' (Normal)

:<br>INOTE: THE TEST SHOULD FAIL ON ATTEMPT TO RESTORE<br>: AS CONTENTS (1ST PUSH)

MAINDEC-11-DCKBR-C<br>OC<sub>K</sub>BRC.p11

 $\mathcal{L}_{\mathcal{A}}$ 

Ġ,

 $\Delta$ 

MACY11.624 14-MAR-74 14140 PAGE 33<br>CPU PARITY TEST MAIN FLOM

畺

006710 001404 **BEQ** 25 MAINDEC-11-DCK8R-C<br>OCKBRC.P11 MACY11.624 14-MAR-74 14<br>CPU PARETY TEST MAIN FLOW 14:40 PAGE 36 SUBTRACT 1 FROM MINITAL MONTHLOUGHT INCOLLERATIVE CONSIDERATION OF THE STACK IN A BARBAND CONSIDERATION OF THE PREVIOUS WAS ARREST THAT INTO THE NEW YORK OF THE PREVIOUS OF THE PREVIOUS WAS ARREST THAT IN A BARBAND OF THE 1818 006712 005302 **DEC** R<sub>2</sub> ISUBTRACT 1 FROM INSTRUCTION 1819<br>1820<br>1821<br>1822 006714 012720 **MOV**  $#g1g0ggj(Rg) +$ 010000 206720 200772 RR  $\frac{1823}{1824}$ 006722 052777<br>006730 012720 000004<br>010000 #BIT2, PPARITY<br>#BIT2, PPARITY 172672 251 **RTS HOV** 1825 1826<br>1827<br>1828<br>1829 172640 BIC<br>MOV 006734 042777<br>006742 012710 #BIT2, @PARITY<br>#203, (RØ) **GOOGOG** 000203  $\begin{array}{@{}c@{\hspace{1em}}c@{\hspace{1em}}c@{\hspace{$ 006746 005737<br>006752 001402 TST<br>BEQ **e#CRU40**<br>35 001642  $1834$ <br> $1835$ 006754 162700 000002 **SUB**  $1836$ <br>1837 #2,RØ  $1838$ <br> $1839$ <br> $1840$ 006760 010037 001332 351 MOV Rø. P#SGODAT  $\begin{array}{c}\n 1841 \\
 1842 \\
 1843 \\
 1843\n \end{array}$ 006764<br>006770<br>006772 004371<br>104001<br>000406 JSR<br>HLT<br>BR R3, 9(R1)<br>+1<br>:-16  $000000$ 1844 006774 042777<br>007002 004037<br>007006 104003<br>007010 013706  $rac{1}{100}$  $\frac{1845}{1846}$ 17262g F11 #BIT0, PPARITY<br>R0, P#CHECK<sub>LO</sub>C 000001<br>011550 **JSR**<br>HLT<br>MOV 1847 ∸3<br>●#NEWSTK,SP 1848<br>1849<br>1850<br>1851 001476 **ITHE CONTENTS OF THE STACK FOR THE NEXT TEST ARE AS FOLLOWS!** 197 PUSH - OLD R3 FROM THE 'USR' COTHER PARITY) ,<br>INOTE: THE TEST SHOULD FAIL ON ATTEMPT TO RESTORE<br>: R3 CONTENTS (1ST PUSH)  $\frac{1870}{1871}$ 

 $\ddot{\phantom{0}}$ 

MAINCEC-11-DCKBR-C MACY11,624 14-MAR-74 14:40 PAGE 35<br>CPU PARETY TEST MAIN FLOW DCKBRC.P+1 HEN BECREMENTED BY "SOB" THE<br>IRESULT HON'T BE 2<br>ISET UN FOR A CATO<br>ISET THE INITIAL TEST POINT<br>IRENE WE ON A 11/42?<br>IBRANCH IF NOT 11/42?<br>ISTRE UP 2 HONE THE PRESIT NOT BE<br>ISINCE THE PC WILL NOT BE<br>ISINCE THE PC WILL NOT B INNEN BECREMENTED BY "SOB" THE  $17<sub>A</sub>$  $\frac{1765}{1766}$ 011102<br>013703<br>005737<br>001403 HOV 306554 **en1.R2** UR1≠R2<br>##NEWSTK,R3<br>#<sub>#</sub>CPU40  $\begin{array}{c}\n1760 \\
1767 \\
1768 \\
1769\n\end{array}$ 208354<br>806556<br>006562<br>006566 001476<br>001642 NOV<br>TST aro  $\frac{1}{4}$ s<br>#2, g3  $\frac{1770}{1771}$ 206570  $0.2703$  $000002$ 756  $\frac{177}{1773}$ <br>1773<br>1774 006574 000402<br>006576 062703 000004 RP.  $25$ <br>#4,R3 ÃDD  $151$  $7775$ 1775<br>1776<br>1777<br>1779<br>1780 006602 010337 001332  $25r$ MOV **R3.8#SCODAT** 173006 006606 052777 000004<br>006614 912722 000240 **BIS**<br>MOV #BIT2, \*PARITY<br>#240, (R2)\*  $\frac{1780}{1782}$  $\frac{1}{2}$ 1785<br>1786<br>1786<br>1787 172774 006620 042777<br>006626 012712 000004<br>000203 **BIC**<br>Mov #BIT2,#PARITY<br>#203.#R2  $\frac{1788}{1789}$  $\frac{1790}{1791}$ 026632 000403<br>006634 004342 **BR**<br>JSR  $-10$  $\frac{1792}{1793}$  $F<sub>1</sub>$  $RS - (R2)$  $\frac{1}{1}$ +1<br>.+20<br>Rø,F<br>#BITØ,PPARITY **886636** 104001 HLT<br>BR 006640<br>006640<br>006642<br>006644 104001<br>000407<br>077004<br>042777  $1796$ **SOB**<br>BIC<br>USR<br>HLT  $\frac{1797}{1798}$ 000001 172750 FOI 006652<br>006652<br>006656<br>026660 004037  $1799$ 011550 RØ, P#CHECKLOC  $104003$ <br> $013706$  $\frac{1820}{1821}$ +3<br>#NEWSTK, SP 001476 MOV  $1802$  $\begin{array}{c}\n 1823 \\
 1824 \\
 1824 \\
 1825\n \end{array}$ ;\*\*\*\*\*\*\*\*<br>TST42i 006664 000004 **SCOPE**  $\begin{array}{c}\n 1806 \\
 1806 \\
 1807 \\
 1808 \\
 1809\n \end{array}$ 11/45 \*\*\*\* ROM STATE 20 \*\*\*\* 11/40<br>JSR \*\*\*\* ROM STATE 1 \*\*\*\*<br>RØj(RS) 006666 004015 **ISET UR PARITY VECTOR SERVICE ISET UR PARITY VEGIOR SERVICE**<br> **ISET UR FOR A CATO**<br> **ISET THE INTERLEAVE FACTOR**<br> **ISET THE INTERLEAVE FACTOR**<br> **IFRE THE INTERLEAVE FACTOR**<br> **INNITE NORMAL**<br> **INNY HOY RES. TO BE SHOVED**<br> **INNY HOY RES. TO BE SHOVED**<br> 006670 006774<br>006672 011100<br>006674 017702 172546 F1<br>MOV<br>MOV  $1810$  $1811$ **OR1:R0<br>ONTERAD:R2 1872**  $\frac{18}{18}$  $\frac{1}{18}$ 206720 242777<br>206726 205702 300004 172714 **BIC**<br>TST #BITZ, \*PARITY  $151$  $R<sub>2</sub>$ 1815  $1817$ 

 $\mathcal{L} = \mathcal{L}$ 

MAINDEC-î1-DCKBR-C<br>DCKBRC.P11 HACY11.624 14-HAR-74 14140 PAGE 37<br>CPU PARITY TEST HAIN FLOW  $1892$ ...................<br>ITEST 43  $1873$ <br> $1874$ ;\*\*\*\*\*\*\*<br>TST43i 1875<br>1875<br>1876<br>1878 SCOPE<sup>.</sup> 009014 000004 11/45 \*\*\*\* ROM STATE 224 \*\*\*\* SET UR PARITY VECTOR SERVICE<br>
FROUTINE ADDRESS<br>
FROUTINE ADDRESS<br>
FROUTINE ADDRESS<br>
SET UR PARITY ABORT<br>
FROUGH THE PC THAT GEOURS<br>
FROUTINE CALL<br>
FROUTINE CALL<br>
DISABLE PARITY<br>
HRITE OFFICING<br>
HRITE NORMAL<br>
HORTED INCOREC 11/40 \*\*\*\* ROM STATE 325 \*\*\*\*<br>USR R0, (RS) 007016 004015<br>007020 007066<br>007022 042777<br>007030 012700<br>007034 012737 1878<br>1879<br>1881<br>1881<br>1882<br>1883 can<br>Bic 000004 1725<sub>7</sub>2<br>007056 #BIT2,#PARITY<br>#G:RØ<br>#,\*16:#\$GDDAT N8V 007052 001332  $\frac{188^4}{1885}$ 052777 007042 ааааа4 172552 815 1886 007042 052777 000004<br>007050 004320<br>007052 104001<br>007052 104001<br>007054 000412<br>007064 000203<br>007064 000203<br>007064 004053 011550<br>007100 104053<br>007100 104053 #BIT2.ePARITY **JSRT**<br>BRLT<br>BRC Z  $1887$ <br> $1888$ R3, (Rg) + R3;imp;~<br>\*1<br>;\*26<br>#B!T2;ppar!TY 1889 аалаа4 172536 Gi  $1808$  $\begin{array}{c}\n 1891 \\
 1892 \\
 1892 \\
 1893\n \end{array}$ ets<br>etc **WBITE:WEARITY<br>#BITØ,@PARITY<br>RØ:@#CHECKLOC** 000001 172526 GBT<br>011550 usk  $1804$ *IABORTED INCORRECTLY* HLT<br>Nov 1895 **BUNEWSTK.SP**  $\frac{1896}{1897}$ **TROR** ITHE CONTENTS OF THE STACK FOR THE NEXT TEST ARE AS FOLLOWS! .<br>IST PUSH - OLD PS FOR 'RTI' (OTHER PARITY)<br>I2ND PUSH - OLD PC FOR "RTI' (OTHER PARITY) NOTEL THE TEST SHOULD FAIL ON ATTEMPT TO TPOP! THE OLD PC (2ND PUSH) WHEN THE PARITY ERROR OCCURS THE STACK POINTER<br>IS POSITIONED AT THE 1ST PUSH, THUS GIVING,<br>THE INEN' PS FOR THE RTI INSTRUCTION MHICH<br>MILL OVERLAY THE OLD PC SET UP FOR THE 'RTI'<br>INSTRUCTION (2ND PUSH) THUS GIVING, .<br>IST PUSH – OLD PS FOR JRTI' (OTHER PARITY)<br>IZND PUSH – NEW PS FROM THE 'RTI' I3RD PUSH - NEW PC FROM THE TRTIT MAINDEC-11-DOKBR-C<br>DORBRO.P11 MACY11.624 14-MAR-74 14:40 PAGE 38<br>CPU PARITY TEST HAIN FLOH 1928  $\begin{array}{c} 1929 \\ 1930 \\ 1931 \end{array}$ 1932  $\frac{1933}{1934}$ 007106 000004 11/45 adon ROM STATE 212 adon  $\begin{array}{c}\n 1935 \\
 1936 \\
 1937 \\
 1937\n \end{array}$ 11/40 \*\*\*\* ROM STATE 320 \*\*\*\*<br>USR R0,(R5) **SET UP PARITY VECTOR SERVICE<br>IROUTINE ADDRESS<br>ISET PS FOR PRIT!<br>ISTORE TREVIRE PC THAT SHOULD<br>ISTORE THE PC THAT SHOULD<br>IF A PARITY ABORT OCCURS<br>ICO DO PRIT!<br>ISON TO RESET THE STACK<br>IRRITE NORMAL<br>IRETURN FROM INTERFUPT<br>IC** USR<br>HØ<br>MOV 1938 #340,-tSP)<br>#H1,-(SP)<br>#H1,0#SGDDAT  $\frac{1}{1}$ 939<br>1940 **MOV**  $1941$ <br> $1942$ <br> $1943$ <br> $1943$ <br> $1944$ 027132 200402<br>007134 104001<br>007136 200412<br>007140 000022<br>007140 000002<br>007150 204077 000001<br>007162 104003<br>007162 104003<br>007162 104003 **BD**  $1945$ <br> $1946$ <br> $1947$ **HART**<br>HART<br>HART<br>HART  $\ddot{\bullet}$ **H11** \*\*<br>.\*26<br>#BIT2,ePARITY 000004 172454 HB  $1948$ <br> $1949$ <br> $1958$ 000001 172444 H0:<br>011550 #BIT0, PPARITY<br>R0, ##CHECKLOC  $\frac{1951}{1952}$ ٠š **HOV BANEUSTK.SP** 1953<br>1954<br>1955 ITHE CONTENTS OF THE STACK FOR THE NEXT TEST ARE AS FOLLOWS! .<br>IST PUSH = OLD PS FOR 'RTI' (OTHER PARITY)<br>I2ND PUSH = OLD PC FOR 'RTI' (OTHER PARITY) I<br>INGTE! THE TEST SHOULD FAIL ON ATTEMPT TO 'POP'<br>I THE OLD PS (1ST PUSH) THE 2ND PUSH IS REWRITTEN NORMAL BEFORE DOING THE FRTIT WHE<sub>N</sub> THE PARITY ERROR OCCURS THE STACK<br>POINTER IS PROPERLY UPDATED AND THE NEW<br>PS AND PC FROM THE RTI INSTRUCTION 15<br>PUSHED ONTO THE STACK, THUS GIVING, ,<br>IST PUSH = NEW PS FROM 'RTI' (NORMAL)<br>I2ND PUSH - NEW PC FROM 'RTI' (NORMAL)

1986<br>1987<br>1988  $\begin{minipage}{0.95\textwidth} \begin{minipage}{0.95\textwidth} \begin{minipage}{0.95\textwidth} \begin{minipage}{0.95\textwidth} \begin{minipage}{0.95\textwidth} \begin{minipage}{0.95\textwidth} \begin{minipage}{0.95\textwidth} \begin{minipage}{0.95\textwidth} \begin{minipage}{0.95\textwidth} \begin{minipage}{0.95\textwidth} \begin{minipage}{0.95\textwidth} \begin{minipage}{0.95\textwidth} \begin{minipage}{0.95\textwidth} \begin{minipage}{0.95\textwidth} \begin{minipage}{0.9$  $7000$ 1989<br>1990<br>1991<br>1992 007170 000004 11/45 \*\*\*\* ROM STATE 214 \*\*\*\* 1993<br>1994<br>1995<br>1996 FRAGING THE STACK PARTIT (FRAGING COURS)<br>
HOW WISP, (RP) ISSUED AND ISSUED AND THE AND ISSUED AND WISPLANS IN THE PARTIT IN HOW WISP, 1957 OR PRIME INCLUDED THAT IT IS TO BE THE STACK PARTIT (FRAGING COURS)<br>
HOW WISP, 1958 \*\*\*\* ROM STATE 322 \*\*\*\*<br>RØj(R5) *004015<br>007242<br>012746<br>012737* 007172<br>007174  $1997$ <br> $1998$ <br> $1999$ <br> $2000$  $\begin{array}{c} 207176 \\ 207202 \\ 207203 \end{array}$ 000340<br>007216<br>007216 001332  $5001$  $2003$ <br>  $2003$ <br>  $2003$ 209214<br>207216<br>007220 000402<br>104001<br>000416  $7005$  $007222$ 842777 000005 172372 H4  $007230$  $012646$  $\frac{2006}{2007}$  $852777$  $00222$  $5000$ 000001 172362  $2009$ <br> $2009$ 207240 000002<br>000002<br>004037 000001<br>011550 172352 H21  $2011$  $2012$  $007254$ 104003 012706 001100 2014<br>2015  $2016$ <br> $2017$  $2018$ <br> $2019$ 2020 007262 000004 **TST461** SCOPE  $2021$ 11/45 \*\*\*\* ROM STATE 142 \*\*\*\* 2022<br>2023 11/40 \*\*\*\* ROM STATE 250 \*\*\*\*<br>USR RO.(RD) JSET UP PARITY VECTOR SERVICE<br>JROUTINE ADDRESS<br>JDO THE OR A DATO<br>JDO THE PAR DATO<br>JSTORE THE PC THAT SHOULD<br>JSTORE THE PC THAT STACK<br>JJP A PARITY ABORT OCCURS<br>JDO A DATI<br>JNRITE NORMAL FOR EMT CALL<br>JDIDN'T ABORT  $2024$ <br>2025  $007264$ 004015 **JSR** 007266<br>007266<br>007270 007320<br>007320<br>011100<br>010020 eri<sub>s</sub>rø<br>Rø:{Rø}÷<br>#,≑12,##SGDDAT HOV 2026<br>2 2027 MOV<br>MOV  $2028$ 007274 012737 007306 001332 2029<br>2030<br>2031<br>2031 ADD<br>BIC<br>HLT 007302 066000<br>007306 042777 177776<br>000004 172306 -2(R<sup>Ø</sup>)·RØ<br>#BITZ,pPARITY 007314 104001 2033 ٠, MAINĒEC-I1-DCKBR-C<br>DCKBRC,P11 MACY11.624 14-MAR-74 14140 PAGE 40<br>CPU PARITY TEST MAIN FLOW **JGO TO NEXT TEST<br>JWRITE NORMAL AND EISABLE<br>JCHECK FOR GOOD ABCRT<br>JABORTED INCORRECTLY<br>JRESET THE STACK** 009316 000410<br>007320 042777<br>007326 004037 2034 . . 22 #BIT21BIT0.@PARITY<br>R0.p#CHECKLOC 000005<br>011550 172274 **BIC**<br>JSR 2035<br>2036 104003<br>012706 HLT<br>MOV  $*3$ <br> $*5$ TAC<sub>K</sub>, SP 2037<br>2038 007332<br>007334 001100  $2039$ <br>2039 ;\*\*\*\*\*\*\*<sup>\*\*\*\*\*</sup>\*<br>;TEST 47 ----------------<br>TST471 SCOPE 2041<br>2042 007340 000004 2043 11/45 asss ROM STATE 175 asse 2044<br>2045 11/40 \*\*\*\* ROM STATE 267 \*\*\*\*<br>USR - RØ:(R5) ISET UN PARITY VECTOR SERVICE<br>IROUTINE ADDRESS<br>IDO THE DATO<br>IDO THE DATO<br>IDO THE DATO<br>IT REPUBLIC THE PC THAT SHOULD<br>IT A RARITY ABORT DCURS<br>IDO A BATI, DATIP<br>INNITE NORMAL AND EISABLE<br>IDO TO NEXT TEST<br>INNITE NORMAL AND EI ÷ 007342 004015<br>007344 007374<br>007346 011100<br>007350 010010  $2045$ <br>2047 M<br>MOV @R1,R@<br>RØ;(RØ)<br>#,≑10,@#SGDDAT  $2049$ <br>2049 MOV<br>MOV 007352 2050 012737 007362 001332  $2051$ <br>  $2052$ <br>  $2053$ <br>  $2053$ <br>  $205$ 007362<br>007362<br>007370<br>007372<br>007402<br>007402<br>007402 105710<br>042777<br>104001<br>000410<br>042777 TSTE  $(80)$ BIC<br>HLT<br>BR<br>BIC #BIT2,ePARITY<br>+1<br>+22<br>#BIT21BIT0,ePARITY 000004 172232 20567 000005 172220 Mj JSR<br>H<sub>L</sub>T<br>MOV 004037<br>104003 011550 RØ, P#CHECKLOC **#STACK,SP** 007410 012706 001100 2060 2063 :TEST 50<br>!############<br>!\$75*g*: \$COPE 2064<br>2065<br>2066<br>2067 007414 000004 11/45 awas ROM STATE 221 \*\*\*\* \*\*\* ROM STÅTE 264 \*\*\*\*<br>Rø.(RB)  $11/40$ <br>JSR ISET UN PARITY VECTOR SERVICE  $\frac{2068}{2058}$ ISET UN PARITY VECTOR SERVI<br>
IROUTINE ADDRESS<br>
ISET UN FOR A DATO<br>
ISET UN FOR A DATO<br>
ISOTHE DATO<br>
ISOTHE PE PUSHED ON THE STACK<br>
ISOTHE A RARITY ABORT DOCURS<br>
IDIONITY ABORT<br>
INNITE NORMAL FOR ENT CALL<br>
IGOTO NEXT TEST<br> 007416 004015<br>007420 007450<br>007422 011100<br>007424 010010<br>007426 012737 007416 004015 **NN** e<sub>ri:R</sub>ø<br>Rø,(Rø) Mgv  $\begin{array}{@{}c@{\hspace{1em}}c@{\hspace{1em}}c@{\hspace{$  $1,40,005000$ 007436 001332 MÓV 2074 207434<br>207436<br>007444<br>007450 CLRB<br>BIC<br>BR<br>BIC<br>BIC  $\begin{array}{c} 2075 \\ 2076 \\ 2076 \\ 2077 \end{array}$ #(Rg)+<br>#BITZ:#PARITY<br>\*1<br>.+22 105030<br>042777 000004 172156 104001  $2078$ <br>2079 000410<br>042777 172144 #BIT2|BIT0, @PARITY<br>R0, @#CHECKLOC 000005 **NNI**  $2001$ <br>  $2001$ <br>  $2002$ 007456<br>007456<br>007464 004037 011550 JSR<br>HLT 104003<br>012706 -3 **#STACK.SP** 001100 MOV 20e3 \*\*\*\* 20a4<br>20e5 . . . . . . <del>. .</del><br>. **. . . . . . . . . . . .** 2086<br>2087 007470 000004 TST51 i **SCOPE** 11/45 \*\*\*\* ROM STATE 27 \*\*\*\*

MAINDEC-11-DCKBR-C<br>DCKBRC.P11

MACY11.624 14-MAR-74 14140 PACE 39<br>CPU PARITY TEST MAIN FLOW

```
ISTORE THE BO THAT SHOULD<br>
IS PUBLIC ON THE STACK<br>
IT A BATIT ABORT COCURS<br>
IDO A BATIT ABORT<br>
NAMIT ADORT<br>
INSITE NORMAL FOR ENT CALL<br>
IOUTO NEXT TEST<br>
INSITE NORMAL AND CISABLE<br>
IABORTED INCORRECTLY<br>
IRESET THE STACK<br>
IR
                                                                                       SUB<br>BIC<br>BIC<br>JSR<br>JSR
             agż510 161027<br>007511 042777
                                                                                                      282237777 - 721002099<br>2099<br>2102<br>2102
              007522<br>007524<br>007526<br>007534
                             104001
                                                                                                      \frac{1}{2}000410#BIT2|BIT0,@PARITY<br>R0;@#CHECKLOC
                                           0.00005172866
                                                                         o i
                             004037011550
                                                                                       HLT<br>HLT<br>MOV
            887548 184003<br>887548 184003<br>887542 012706
    2103<br>2104+3<br>#STACw.sp
                                          001100
                                                                                                      2105<br>2106------------<br>TEST 52
                                                                         2107<br>2108
             007546 000004
    11/45 **** ROM STATE 177 ****
                                                                                                    *** ROM STATE 245 ***<br>
ROM STATE 245 ***<br>
ROM STATE 19 PARITY VECTOR SERVICE<br>
ROM STATE INCOURSES<br>
ROM STATE POR A DATO<br>
STATE POR A DATO<br>
STATE POR A DATO<br>
STATE POR A DATO<br>
STATE POR A DATO<br>
STATE THE POR A DATO<br>
STATE T
                                                                                                 **** ROM STATE 245 ****
                                                                         \mathbf{r}11/40007550 004015<br>007552 007604<br>007554 011100<br>007556 010010<br>007560 012737
                                                                                       JSR.<br>R
                                                                                       MOV
                                                                                       MOV
                                           007570 001332
    2117<br>2118<br>2119007566<br>007572<br>0075002<br>007602<br>007612<br>007616<br>007616<br>007620
                            155060<br>042777
                                            000002<br>000004 172022
                                                                                       e<sub>ise</sub><br>eic
    21202121<br>
2122<br>
2123104001<br>000410<br>042777
                                                                                       HLT<br>BR<br>BIC
                                            888885
                                                         172010 Ri
                           004037<br>104003<br>012706
    71.24011550
                                                                                       JSR
                                                                                       HLT<br>MOV
    51552126<br>2127
                                            001100
                                                                         Jennyessvanne<br>JTEST 53
    2128<br>
2129<br>
2130: 1631 P3<br>;############<br>TST53: SCOPE<br>CMP
            007624 000004<br>007626 022701 017360
                                                                                                                                                FINAL ME PARITY IN THE CONSTRANT PARITY IN THE SELECTED REGISTER<br>JAND IS THE SELECTED REGISTER<br>JAND IS THE SELECTED REGISTER<br>JAND IS THE SAMPARE IS JF THE KT11<br>JISN'T ENABLED DURING PROGRAM<br>JINE ABOVE COMPARE DIDN'T IN LO
                                                                                                      #17369.R1
    2131
    21322134<br>2135\frac{2136}{2137}007632 101005
                                                                                       BHI
                                                                                                      25
    2138
    2139<br>2140<br>2141007634 022777 000140 171554
                                                                                       CHP
                                                                                                      #14g.PSSETAD
MAINCEC-11-DCKBR-C<br>DCKBRC.Pii
                                           MACY11.624 14-MAR-74 14148 PAGE 42<br>CPU PARITY TEST MAIN FLOW
                                                                                                                                                FINAL ENGINEEM THE CONTROL FOR THE MANUSCRIP ON THE SAME CHECKS<br>
FOR CALCULATION CONTROL TO A CONTROL THE SAME CHECKS<br>
FOR CALCULATION CONTROL FOR THE STATISTIC ON THE REGISTER THAT IS NOT<br>
FOR THE REGISTER THE 14 4 4 DEPE
                                                                                                                                                 ITABLE WAS CREATED WITH MEMORY
   2142
   2143<br>2144007642 001401
                                                                                       BEO
                                                                                                     25
   2145<br>2146
                                                                                       8R
              007644 000404
                                                                                                     4<sup>2</sup>2147<br>2148<br>21492150
                                                                                       CMP
            £07646 822777 808081 171572
                                                                                                      #1, PNTERAD
                                                                      25<sub>1</sub>2151
    2152<br>2153
            007654 001405<br>007656 062767 000004 171416 481
                                                                                       BEQ<br>ADD
                                                                                                      35<br>#4,$TSTNM
   \frac{2154}{2155}2156<br>2157
              ca7664 000137 010426
                                                                                                      exRED+26
                                                                                       \frac{1}{1}NC
    \frac{2158}{2159}009670 005237 001624
                                                                         351
                                                                                                      exPSPCORZONES
   2160<br>2161<br>2162<br>2163<br>2164
               ITHE CONTENTS OF THE STACK FOR THE NEXT TEST ARE AS FOLLOWS!
               .<br>12ND PUSH = OLD PS FROM ERROR TRAP (NORMAL)<br>12ND PUSH = OLD PC FROM ERROR TRAP (NORMAL)
               INGTER THE TEST SHOULD FAIL ON ATTEMPT TO FETCH THE NEW PS
                             WHEN THE PARITY ERROR OCCURS THE STACK POINTER IS<br>ALTERED FROM THE ORIGINAL ERROR TRAP, THUS GIVING,
               .<br>131 PUSH = OLD PS FROM ERROR TRAP (NORMAL)<br>12ND PUSH - NEW PS FROM THE PARITY ERROR
               ISAD PUSH - NEW PC FROM THE PARITY ERROR
                .<br>I colocado a corona de contrador do a consecução do contrador de consecução do consecução
               2198<br>2191<br>2192<br>2193<br>2193
                                                                         2194<br>2195
              007674 000004
```
MACY11.624 14-MAR-74 14:40 PAGE 41<br>CPU PARITY TEST MAIN FLOW

JSR<sup>1</sup> MOV<br>MOV<br>MOV

11/40 \*\*\*\* ROM STATE 250 \*\*\*\*<br>USR = RØ.(RS)

#. SB, P#SCODAT

eni.RØ<br>Rø.(RØ)

ISET UN PARITY VECTOR SERVICE<br>IROUTINE ADDRESS<br>ISET UP FOR A DATO<br>ISTORE THE PC THAT SHOULD<br>ISTORE THE PC THAT SHOULD

÷

aa<sup>7512</sup> aa1<sup>332</sup>

MAINDEC-11-DCKBR-C<br>DCKBRC.P11

*007472 004015<br>007474 007526<br>007476 011100<br>007500 010010<br>007502 012737* 

 $7000$ 

2090<br>2091<br>2091<br>2093

 $2094$ <br>2095

 $7006$ 

R.

MAINÓEC-11-DOKBR-C<br>DCKBRC.P11 MACY11.624 14-MAR774 14:40 PAGE 43<br>CPU PARITY TEST MAIN FLOW 2106 11/45 seas ROM STATE 357 seat 2197<br>2198<br>2199 ISET UR PARITY VECTOR SERVICE<br>
IROUTINE ADDRESS<br>
INQUITINE ADDRESS<br>
INCEPTE ADDRESS<br>
INCEPTE POTER PC THAT SHOULD<br>
ISE PUSHED ON THE STACK<br>
IIF A FARITY ABORT OCCURS<br>
INFITE OTHER PARITY<br>
INCEPTED THE PARITY<br>
INDUCES TO TH 11/40 \*\*\*\* ROM STATE 115 \*\*\*\*<br>USR RØ, (RS) 2198<br>2199 007676 004015<br>2200 007700 007754<br>2202 007710 012777 000004 171712<br>2202 007710 012737 007750 000010  $\frac{1}{10}$ #BIT2, \*PARITY **HOV**  $\frac{220}{220}$ #T, ##\$GDDAT 007716 012737 007750 001332 MOV  $2205$ 2205<br>2206<br>2209 007724 052777 00000<sup>4</sup> 171670<br>2209 007740 042777 000340 000012<br>2209 007740 043000 000004 171654 #BIT2,#PARITY<br>#340,##RESVEC+2<br>#BIT2,#PARITY ars MOV<br>BIC 7000 2210<br>2211  $T<sub>1</sub>$ HLT<br>BR -1<br>#BITØ, PPARITY<br>RØ, P#CHECKLOC **BR**<br>BIC<br>HLT<br>HOV<br>MOV 171640 701 ÷ā **FS**<br>#STACK,SP  $\bar{t}$ .<br>ITHE CONTENTS OF THE STACK FOR THE NEXT TEST ARE AS FOLLOWS! .<br>18t Púsh – Old Ps From Error trap (normal)<br>12nd Push – Old Pc From Error trap (normal) INGTER THE TEST SHOULD FAIL ON ATTEMPT TO FETCH THE NEW PC WHEN THE PARITY ERROR OCCURS THE STACK POINTER IS<br>NOT ALTERED FROM THE ORIGINAL ERROR TRAP AND THE<br>PC FOR THE PARITY ERROR IS THE OLD PS, THUS GIVING, I<br>11ST PUSH = OLD PS FROM ERROR TRAP (NORMAL)<br>12ND PUSH = OLD PS FROM ERROR TRAP (NORMAL) IIN OTHER WORDS THE ORIGINAL ERROR TRAP AND VECTOR IS LOSTILI 2248 2249 MACY11.624 14-MAR774 14:40 PAGE 44<br>CPU PAR&TY TEST MAIN FLOW MAINDEC-11-DCKBR-C DCKBRC.P11 2250 , захрадаваная на народного на направительность и трет в треть треть треть треть треть треть то то то то то то<br>, трет в трет трет не треть треть треть на направителя на треть треть треть треть треть треть треть треть трет 2251 2252<br>2253 007774 000004<br>2254 11/45 \*\*\*\* ROM STATE 395 \*\*\*\*

2254<br>2255<br>2256<br>2257 007776 004015<br>2358 410000 012737<br>41002 012737 JSET UN PARITY VECTOR SERVICE<br>
IRON TIME ADDRESS<br>
IRESERVED INSTRUCTION TIMEOUT<br>
JVECTOM ADDRESS<br>
JARE WE ON AN 11/42?<br>
JSERVED INSTRUCTION TIME<br>
JARE WE ON AN 11/42?<br>
JSTORE THIS VALUE CT THE PC THAT<br>
JSTORE THIS VALUE CT 11/4g \*\*\*\* ROM STATE 333 \*\*\*\*<br>USR RØ:(R5) JSR<br>Vø #V. P#RESVEC 012737 010052 000010 **HOV** 2260 010010 012737 000340 000012 MOV #349, ##RESVEC+2  $\frac{2261}{2263}$ <br>  $\frac{2263}{2264}$ 010016 005737 001642<br>010016 005737 001642<br>010024 012737 010052 001332 TŠT. *DECPU4B* **BEQ** 15<br>#V,@#SGDDAT  $2265$ <br>  $2266$ <br>  $2267$ 2248  $2269$ <br>2270 010032 000403<br>010034 012737 000010 001332 1**S; BR** 2\$<br>#10,0#\$GDDAT MOV 2271  $\frac{2272}{2273}$ 000004 171552 251 010042 042777<br>010050 007000 810<br>7000 **WBIT2, PPARITY**  $2275$ <br>  $2276$ <br>  $2277$ <br>  $2278$ **HLT** 010052 104001  $V1$  $+1$ 013052 104001<br>010054 000406<br>010056 042777 000001 171536 V01<br>010064 004033 011530<br>010072 012706 001100 010054<br>010056 -1<br>#BITØ, @PARITY<br>RØ, ##CHECKLOC 8Ř **ALASH**  $22,9$ 2280 ٠3 #STACK.SP  $2281$ <br> $2282$ <br> $2283$ 2284 ITHE FOLLOMING TEST WILL/SHOULD CAUSE A PARITY ABORT IN THE<br>ITPELLOM BONE, THE TYELLOM' BONE IS AN AREA UP TO A 16 MORD<br>ITPEATION LIMIT BEYOND THE STACK OVERFLOM BOUNDARY OF 400<br>ITOCTAL), I.E. LOCATIONS 376 - 340 COMPRISE .<br>ISINCE PARITY ERRORS HAWE WIGHEST PRIORITY WE WILL BE LOOKING<br>FFOR THE PARITY ABORT TO OCCUR BEFORE THE STACK VIOLATION<br>FTRAP TO LOCATION 4. .<br>ITHE CONTENTS OF THE STACK AFTER EXECUTION OF THE NEXT TEST<br>ISHOULD BE AS FOLLOWS!

MAINCEC-11-DCKBR-C<br>DCKBRC.P11 MACY11.624 14-MAR-74 14148 PAGE 45<br>CPU PARITY TEST MAIN FLOW **J18T PUSH - PS FROM THE PARITY ERROR<br>J2ND PUSH - PC FROM THE PARITY ERROR<br>J3RD PUSH - PS FROM THE STACK VIOLATION<br>J4TH PUSH - PC FROM THE STACK VIOLATION** !<br>INOTE! THE ABOVE CONTENTS WILL EXIST ON THE STACK IF BOTH<br>! THE PARITY ERROR AND THE STACK VIOLATION WERE<br>! RECOGNIZED AND THE PARITY ERROR TOOK PRECEDENCE! 2318<br>2319<br>2320<br>2321  $2322$ <br> $2323$ <br> $2324$ 010076 000004 11/45 sees ROM STATE 177 sees  $2325$ <br>  $2326$ <br>  $2327$  $\frac{11/4g}{\text{JSR}}$ \*\*\*\* ROM STATE 267 \*\*\*\*<br>RØ:(R5) **ISET UR PARITY VECTOR SERVICE<br>IROUTINE ADDRESS<br>ICLEAR BOTTOM LIMIT LOCATION<br>IDARITY LOM' ZONE LSING 'OTHER'**<br>IPARITY ... 010100 004015<br>010102 010162  $2328$  $V_1$ <sub>CLR</sub>  $2329$  $g1g1g4$   $g3g5g37$ 000340  $0.1340$ 2331<br>2332 013110 042777 000004 171504<br>010116 012706 000376<br>010122 013727 000004 IWRITE NORMAL BIC **SRITZ.OPARTTY** INRITE NORMAL<br>ISAVE SONTENTS OF LOC. 4 IN<br>ISAVE SONTENTS OF LOC. 4 IN<br>INEXT LOCATION<br>LOC HERE<br>LOC HERE  $\frac{1376.5P}{0.44.5P}$ 2333 MOV<br>MOV  $2334$ <br>  $2335$ <br>  $2335$ a10126 000000 Junen a SAV<sub>LOC41</sub> **FORE CONTENTS OF LOC. 4**<br>FOR HERE<br>FROM THEOUT VEGTOR SERVICE<br>FROUTINE ADDRESS FOR STACK VIO- $2337$ <br> $2338$ <br> $2339$ 010130 012737 010166 000004 #V2, \*\*ERRVEC MOV **IROUTINE ADDRESS FCR STACK VIO-<br>INEW PS ON THEOUT TRAP<br>ISTORE THE PC THAT SNOULD<br>ISTORE THE PC THAT SNOULD<br>IF A HARITY ABORT OCCURS<br>INFERENCE BOTTON LIMIT OF<br>INVELLOW TASTRUCTION SHOULD CAUSE<br>INN ABORT 1ST, THEN A STACK<br>I** 2340<br>2341<br>2342<br>2343 #340.0#ERRVEC+2<br>#.+12,0#SGDDAT 010136 012737 000340 000006<br>010144 012737 010156 001332 MOV MOV  $2344$ 010152 005766 177742 **TST**  $-36(5P)$  $2346$ <br> $2347$ <br> $2348$ 2349 010156 194010 HLT  $+10$ FIGURE THE STACK AND RESULTION<br>
IS TACK VIOLATION<br>
IS THEOUT VECTORS<br>
INDENTION PRESET STACK VIOLATION<br>
INDEPTION PRESENT STACK AND RESTORE<br>
IT NEOUT VECTORS<br>
IT NEOUT VECTORS 2351 3369 010160 000421 **BR** YELLOW  $2353$ 010162 104011 HLT 2354<br>2355  $V11$  $41.1$  $2356$ <br>2356 010164 000417 8R YELLOW MAINDEC-11-DOKBR-C<br>DOKBRC.P11 MACY11.624 14-MAR-74 14140 PAGE 46<br>CPU PARITY TEST MAIN FLOW **JOISABLE PARITY<br>JSTACK VIOLATION PICKED UP -<br>JMAS THE PARITY ABCRT?<br>JBRANCH IF YES<br>JSTACK VIOLATION PICKED UP<br>JBUT ABORT NOT RECCONIZED<br>JGO TO RESET STACK AND RESTORE**  $235g$ *0*1*0*166 3<sup>42</sup>777<br>010174 005737 000001 171<sup>42</sup>6 V21<br>000372 #BITB, PPARITY BIC 2359<br>2368<br>2361  $-1372$ **TST** *010200 001002*<br>01*0202* 104012 BNE  $15$ <br> $+12$  $2362$ <br> $2363$ <br> $2364$ HL T FOR THE STATE THE STATE RESIDENCE IN A SECTION AND RESTORE IT IN A REAL PROPERTY OF VIOLATION AREAS<br>IPUSH ABORT PC ONTC KERNAL ISLAM AND REAS<br>ISLAM ABORT PC ONTC KERNAL ISLAM AND STATE IT IN A REAS<br>INDICATED INCORRECTLY<br>IR 010204 000407 9R. **YELLOW**  $2365678$ <br>  $2365678$ <br>  $2365678$ <br>  $237727$ <br>  $23727$ 010206 012706<br>010212 013746 #STACK,SP<br>##372,-{SP} 001100 151 MOV 000372 HÖV *g13216 804037<br>010222 104003<br>010224 512706<br>010230 013737<br>010236 005037<br>010236 005037* RØ, P#CHECKLOC 011550 **JSR** +3<br>#STACK.SP<br>##SAVLOC4,##4 **MLT**<br>VELLOW: MOV 001100<br>010126 000004<br>000006  $2373$ <br>2374 MOV CLR<br>CLR  $-7372$ 2375 000372  $\frac{2376}{2377}$ 010246 205037 000340 CLR 84346 2379<br>2379<br>2388<br>2381  $2382$ THE FOLLOWING TEST WILL/SWOULD CAUSE A PARITY ABORT IN THE<br>JIRED' ZONE, THE 'RED' ZONE IS THE AREA BEYOND THE 'YELLOW'<br>JZONE DESCRIBED IN THE ABOVE TEST, I.E. LOCATIONS 336 ON<br>JOOMN COMPRISE THE 'RED' ZONE I<br>ISINCE PARITY ERRORS HAVE MIGHEST PRIORITY WE WILL BE LOOKING<br>IFOR THE PARITY ABORT TO OCCUR BEFORE THE STACK VIOLATION<br>ITRAP TO LOCATION 4. ITHE CONTENTS OF THE STACK AFTER EXECUTION OF THE NEXT TEST IST ILOC. # - PC FROM STACK VIOLATION<br>|LOC. # - PS FROM STACK VIOLATION NOTE: THE PS AND PC FROM THE STACK VIOLATION ARE IN LOCS, 8 82<br>
BECAUSE THE STACK POINTER (R6) IS REPOSITIONED TO LOC. 4  $\mathbf{I}$ 

MAINDEC-î1-DCKBR-C<br>DCKBRC.P11 MACY11.624 14-MAR-74 14:40 PAGE 47<br>CPU PARITY TEST MAIN FLOW ILOC. 374 - PS FROM PARITY ABORT **FLOC. 372 - PC FROM PARITY ABORT** ,<br>INOTE: THE ABOVE CONTENTS WILL EXIST IN THE 2 DIFFERENT STACK<br>I AREAS IF BOTH THE PARTY ERROR AND STACK VIOLATION WERE<br>I WHICH OCCURRED FIRST,<br>I WHICH OCCURRED FIRST, 2422<br>2423<br>2424<br>2425  $2426$ <br> $2427$ <br> $2428$ 010252 000004 11/45 seas ROM STATE 177 seal  $2429$ <br> $2430$ <br> $2431$ ISET URA PARITY VECTOR SERVICE<br>
ICLEAR IST LOCATION OF PREDIMINATE INTERNATION<br>
ICLEAR IST LOCATION OF PREDIMINATE INTERNATION<br>
ISET STACK IN PELLOM POPE OF 4<br>
IN NEXT LOCATION<br>
IORIGINAL CONTENTS OF LOC. 4<br>
IN NEXT LOCATI  $11/40$ \*\*\*\* ROM STATE 267 \*\*\*\*<br>RØ.(R5)  $\begin{array}{c}\n\bullet \\
\bullet \\
\bullet \\
\bullet \\
\bullet \\
\bullet \\
\bullet \\
\bullet\n\end{array}$ 010254 004015  $2432$ <br> $2433$ 010256 010336 000336 ..336  $c10260$   $005037$  $2434$ <br> $2435$ <br> $2436$ <br> $2437$ 010264 042777 000004 171330  $BIO$ #BIT2, @PARITY #376.SP<br>#44.(PC)+ g1g272 012706<br>310276 013727 000376<br>000004 MÒV MOV  $2438$ ,WORD Ø 310302 000000 **HOLDLOCAT** 2439<br>2440 #V4, ##ERRVEC  $2441$ 010304 012737 010342 000004 MOV  $2443$ <br> $2443$ <br> $2443$ 000006  $010312 012737$ 000340 #340.0#FDRVFC+2 **MNV**  $2445$ <br>  $2446$ <br>  $2447$ <br>  $2448$ 010320 012737 010332 001332 MOV #. \* 12, \*\* SCODAT 010326 005766 177740 **TST**  $-48(5P)$  $2449$ <br>  $2452$ <br>  $2451$ <br>  $2452$ 2452<br>2453 010332 104010<br>2455 <sub>0</sub>1<sub>0</sub>334 000421 **HLT**  $+1e$ **BR** erb **JOURNAL SERVER STACK AND RESTOR<br>IABORTS BUT STACK VIOLATION<br>JABORTSD BUT STACK VIOLATION<br>JOURNAL STACK AND RESTOR<br>JOURNAL STACK AND RESTOR<br>JUISABLE PARITY<br>JOURNAL PARITY<br>JSTACK VIOLATION PICKED UP -** $2456$ <br> $2457$ <br> $2458$ HL T 010336 104011  $V31$  $+11$  $2459$ <br> $2460$ 013340 000417 **BR** RED STACK AND RESTORE 010342 042777 000001 171252 V41<br>010350 005737 000372 **#BIT@, PPARITY** BIC<br>TST  $2461$ MACY11.624 14-MAR-74 14140<br>CPU PARITY TEST MAIN FLOW MAINDEC-11-DCKBR-C<br>DCKBRC.P11 PACE 48 **FASSIVE PARITY ABCRTS**<br> **FASSIVE PARITY ABCRTS**<br> **FASSIVE PARITY ABCRTS**<br> **FASSIVE PARITY ADDITION**<br> **FASSIVE PARITY PARITY OF PARITY PARITY**<br> **FASSIVE PARITY OF PARITY PARITY**<br> **FASSIVE PARITY PARITY PARITY**<br> **FASSIVE PA** 2463 2464 610354 001002<br>2465 210356 124012 **ANE**<br>HLT  $\frac{15}{12}$ 2466<br>2467 010360 000407 9R RED  $2468$ <br>2469 919362 012706 #STACK, SP  $001100$  $151$ MOV<br>MOV 010366 013746  $2470$ <br> $2471$  $000372$  $a#372, -15P$  $2472$ <br>  $2473$ <br>  $2474$ <br>  $2475$ 010372 004037<br>c10376 104003<br>c10400 012706<br>a10404 013737 011550 **JSR** RØ. P#CHECKLOC HLT<br>MOV<br>MOV ÷3<br>#STACK,SP 001100<br>010302 000004 RED<sub>1</sub>  $0.10404$ e#HOLDLOC4, e#4 2476 2470 010412 005037<br>2478 010416 005037 CLR<br>CLR  $...$ 000006<br>000372  $2479$ 2424823482<br>2448234<br>2448484 **CLR A#336** 010422 005037 000336  $$\begin{array}{l} \texttt{is} \texttt{as} \texttt{as} \texttt$ 010426 000004  $2486$ <br> $2487$ <br> $2488$ <br> $2489$ 11/45 awas ROM STATE 7 anso \*\*\*\* ROM STATE 206 \*\*\*\*<br>##PSPCORZONES 11/40<br>CLR **JCLEAR PS, PC OR ECNES<br>JABORT FLAG<br>JSET UP PARITY VECTOR SERVICE** 010430 005037 001624 249<sub>R</sub> JABONT FLAG<br>
ISET UP PARITY VECTOR SERVICE<br>
ISET UP PARITY VECTOR<br>
ISET UP FOR A DATO<br>
ISET UP FOR A DATO<br>
INDVE THE INDEX PARITY<br>
INDVE THE INDEX WERD IN NEXT<br>
INDITE OTHER PARITY<br>
INRITE OTHER PARITY<br>
INRITE THE INDEX WE  $2491$ <br> $2492$ <br> $2493$ **JSR** 010434 004015 **PO. (R5)** g10436 010514<br>010440 042777 300004 171154 91C #BITZ, PPARITY 310446 2495567898499898222552525252 010100 MOV<br>MOV R1,RO  $10070.$  (R0) +  $010450$ 012720 010070 #BIT2,#PARITY<br>#-2.{R0}+ 010454 052777 000004<br>010462 012720 177776 171140 813 MOV **#BITZ, PPARITY**<br>RØ: 9#\$GDDAT 010<sup>466</sup> 0<sup>42</sup>777 00000<sup>4</sup><br>010474 010037 001332 **BIC** 171126 HOV  $25e$ 3  $2524$ <br> $2525$ <br> $2526$ 010500 012710 000203 MOV #2g3, (Rg)  $2507$ **JSR** R3.-4(Rg) 2508<br>2508 010<sup>5</sup>04<br>010510 00<sup>436</sup>0<br>104001  $17777<sup>4</sup>$ FUOR TO PARTIT PERUPT :<br>
IDIDN'T ABORT<br>
ISO TO NEXT TEST<br>
IDISABLE PARTITY<br>
IRESET THE STACK<br>
IRESET THE STACK +1<br>+22<br>#BIT<sub>O</sub>, PPARITY<br>R<u>Ø</u>: P#CHECKLOG 010512 200410<br>010514 042777<br>010522 224037<br>010526 104003 171100 000001<br>011550 JSR<br>HLT **010530**  $012706$ 001100 MOV **USTACK, SP** \*\*\*\*\*\*\*\*\*\*\* \*\*\*\*\*\*\*\*\*\* TEST (INDEX WORD) SH6, DH0 CHR INSTRUCTION

**STEST 61** 

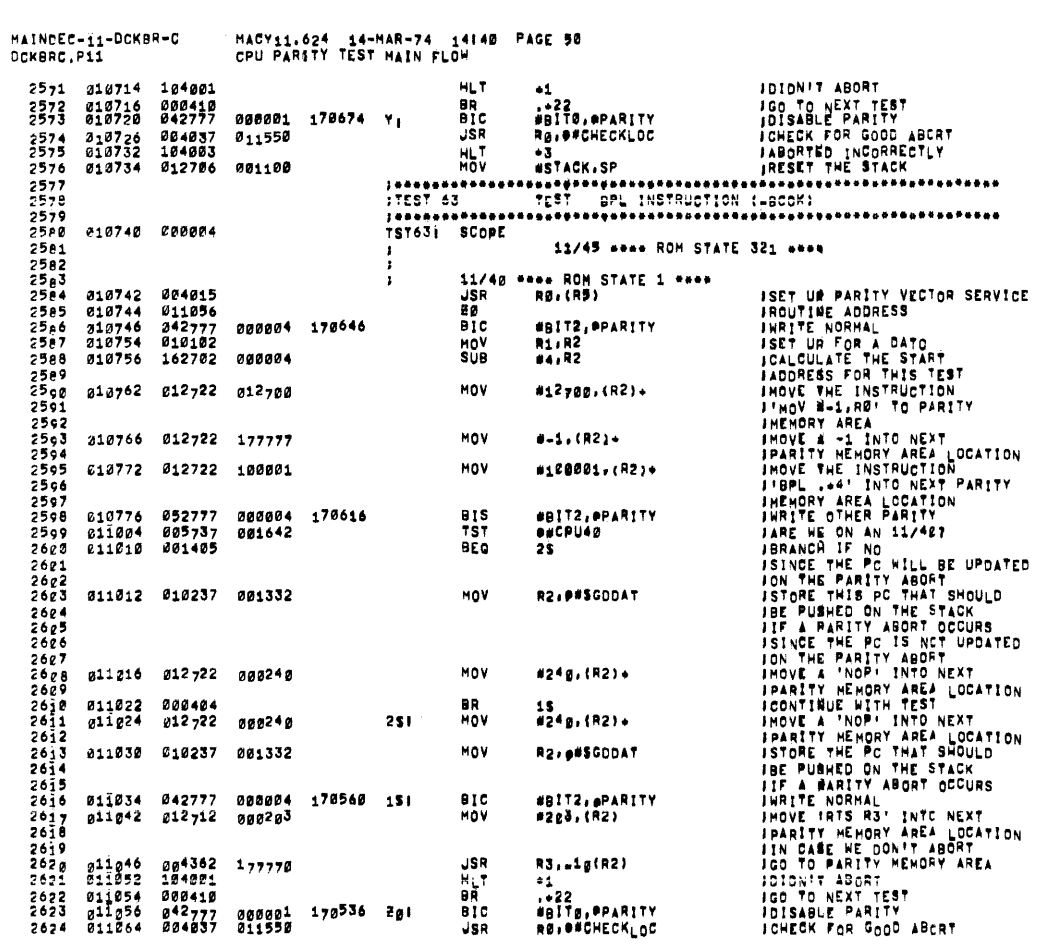

 $\bar{\phi}$ 

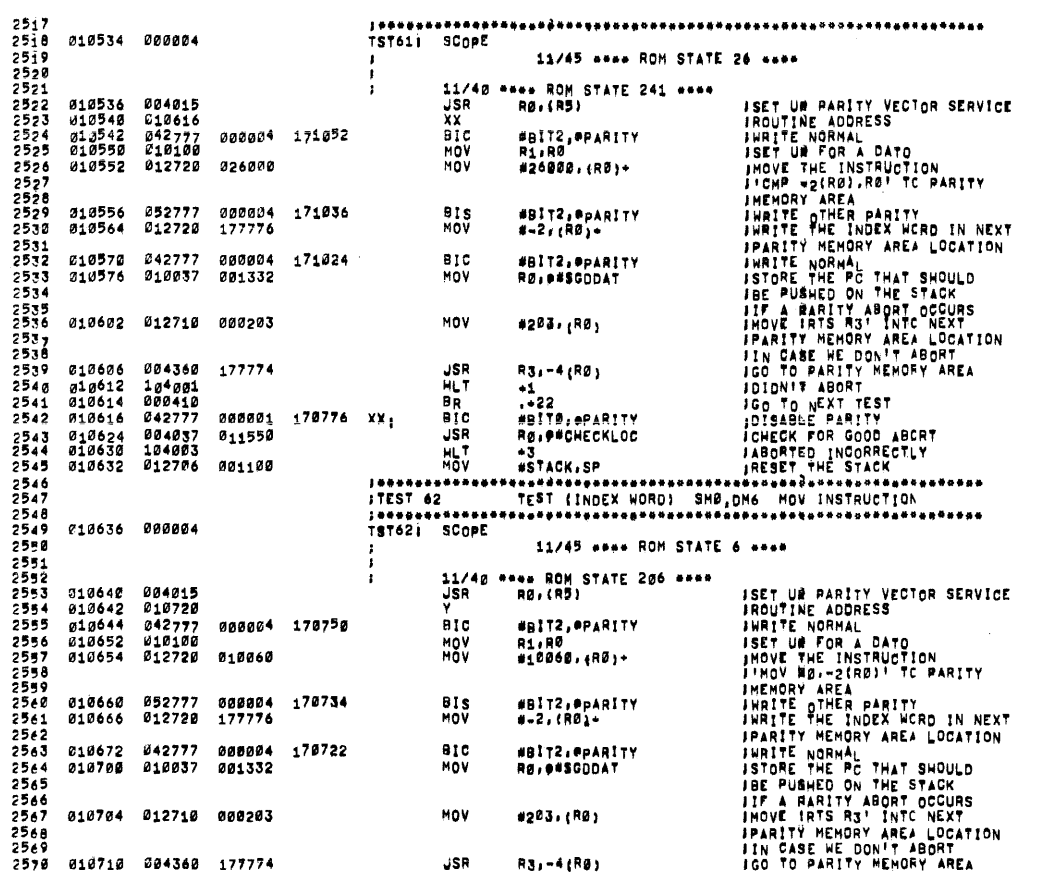

11/45 asse ROM STATE 26 sess

MAINDEC-I1-DCKBR-C<br>DCKBRC.P11

 $\Delta \phi = 0.01$ 

 $\mathcal{A}$ 

MACY11.624 - 14-MAR-74 - 14:40 - PAGE 49<br>CPU PARITY TEST MAIN FLOW

 $\frac{1}{1}$ 

000004 171052

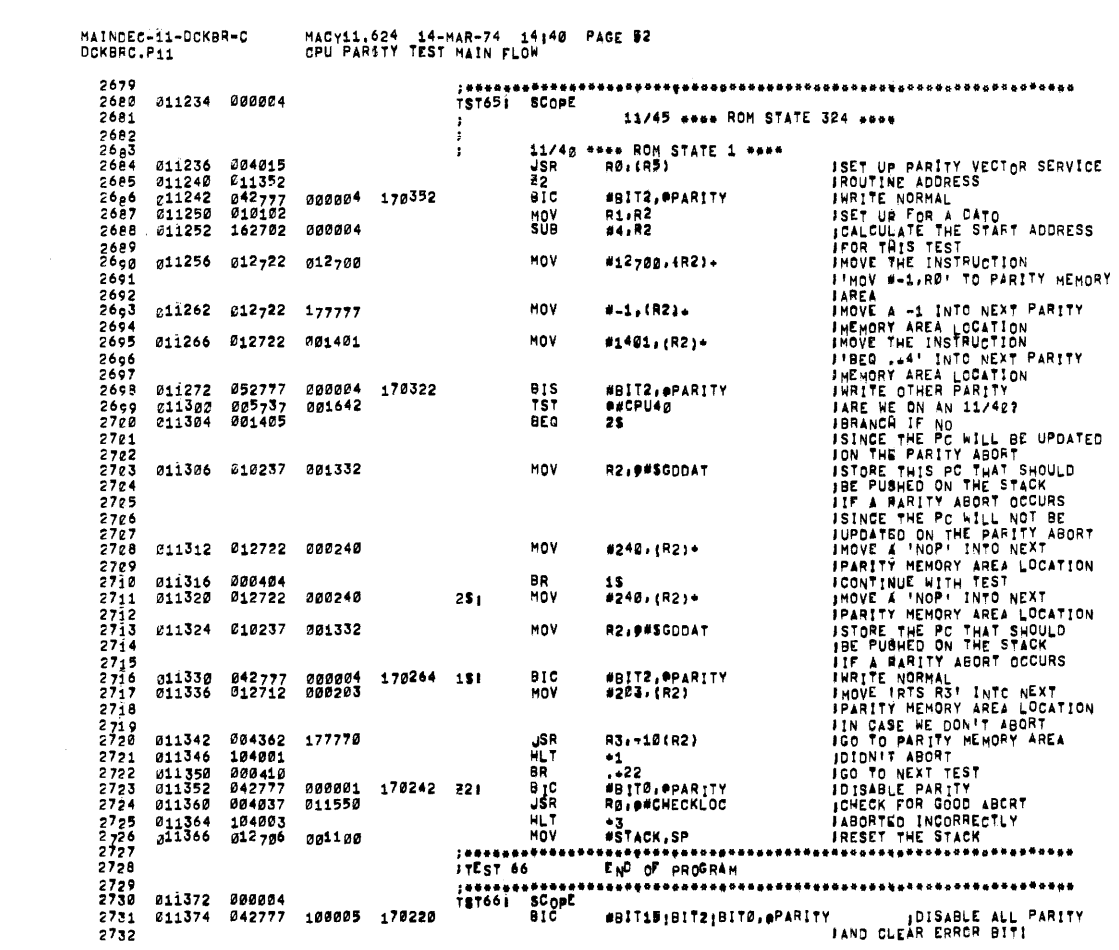

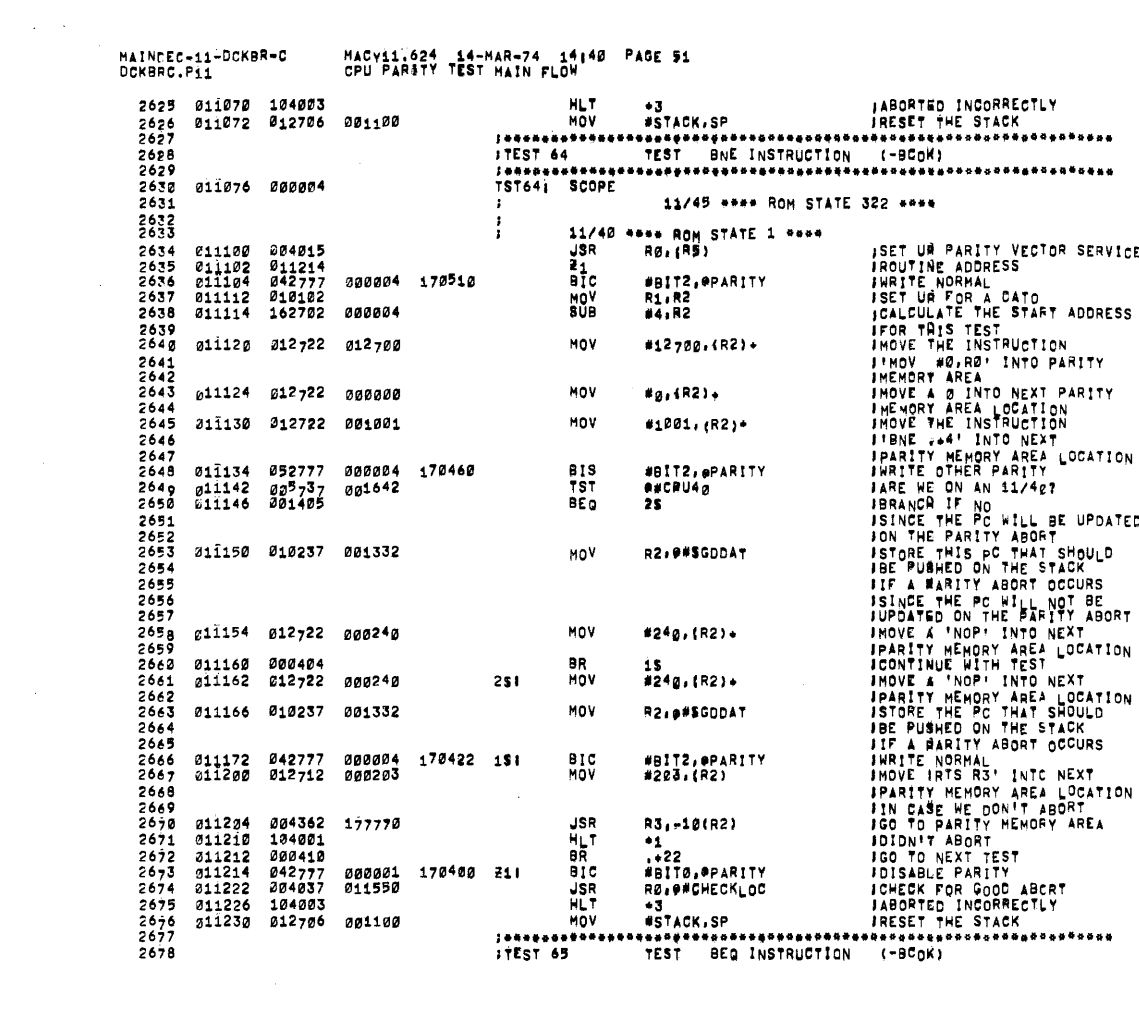

 $\sim$ 

 $\mathcal{L}^{\text{max}}_{\text{max}}$ 

وسستمرئ وساموها والاستطاع الشاوري المتعارف ومستممون الرابعين ومتوسوعات وتسعدوه والزواري والمروري المسامس

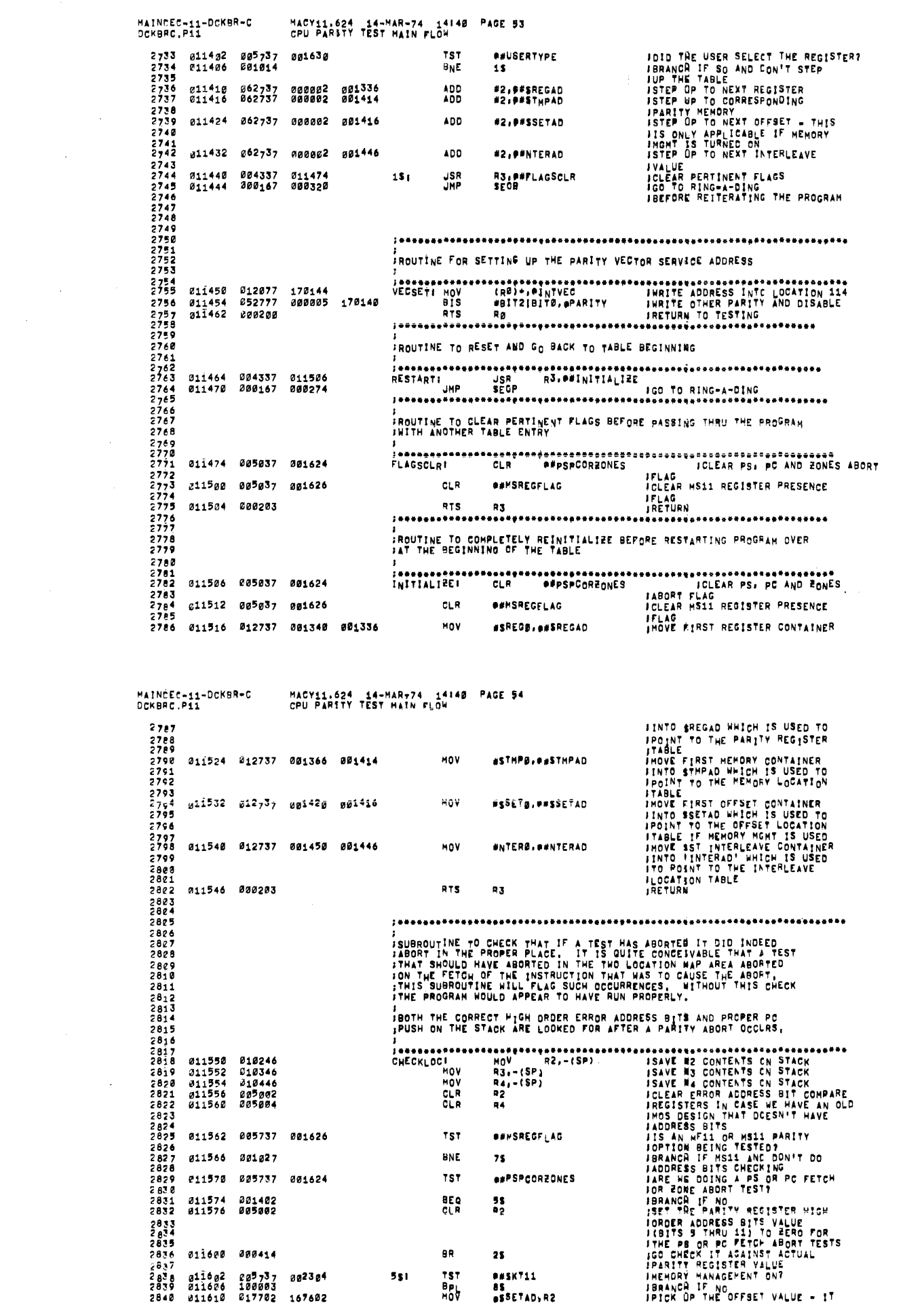

 $\mathcal{L}$ 

 $\label{eq:1} \frac{1}{\sqrt{2}}\sum_{i=1}^n\frac{1}{\sqrt{2}}\sum_{i=1}^n\frac{1}{\sqrt{2}}\sum_{i=1}^n\frac{1}{\sqrt{2}}\sum_{i=1}^n\frac{1}{\sqrt{2}}\sum_{i=1}^n\frac{1}{\sqrt{2}}\sum_{i=1}^n\frac{1}{\sqrt{2}}\sum_{i=1}^n\frac{1}{\sqrt{2}}\sum_{i=1}^n\frac{1}{\sqrt{2}}\sum_{i=1}^n\frac{1}{\sqrt{2}}\sum_{i=1}^n\frac{1}{\sqrt{2}}\sum_{i=1}^n\frac{1$ 

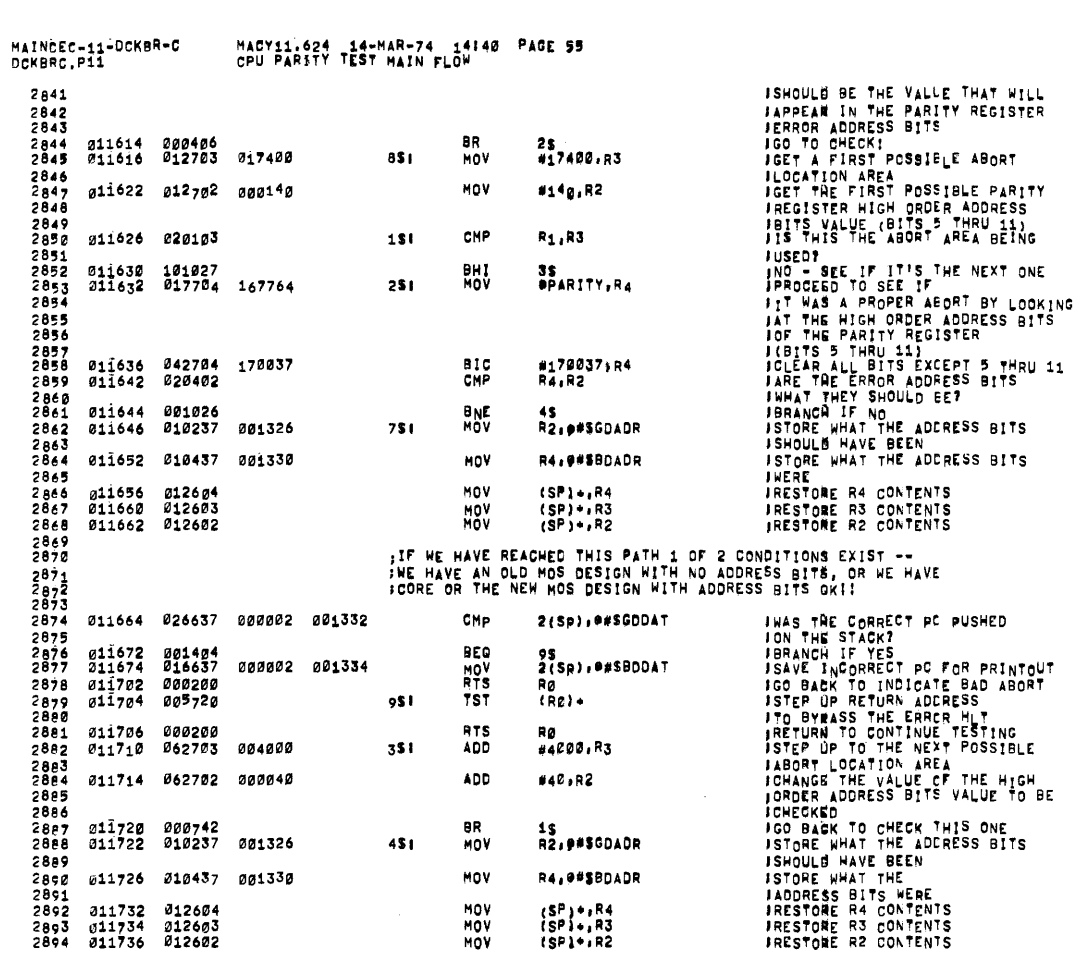

 $\sim$   $\sim$ 

 $\mathcal{L}_{\text{eff}}$ 

 $\sim$ 

MACY11.624 14-MAR-74 14140 PAGE 56<br>CPU PARITY TEST MAIN FLOW MAINCEC-11-DCKBR-C<br>DCKBRC.P11 CRENC.P11 CPU PARIIT IESI<br>2895<br>2897<br>2897 211740 226637 000002 001332<br>2902 011746 001404<br>2902 011756 000200<br>2903 011756 000200<br>2905 011760 016737 167346 001334<br>2905<br>2905 011760 016737 167346 001334<br>2905 011766 000200 IF HE HAVE REACHED THIS PATH HE HAVE CORE OR THE NEW MOS EESIGN:<br>INITH BAD ADDRESS BITS HHICH SHOULD INDICATE AN IMPROPER AEORTII **THE THE CORRECT PC PUSHED<br>
IN THE STACK?**<br>
IBRANCE INCORRECT PC POR PRINTOUT<br>
ISQUE INCORRECT PC FOR PRINTOUT<br>
ISQUE INCORRECT PC WAS PUSHED ON STACK<br>
ICORRECT PC WAS PUSHED ON STACK<br>
IGO BACK TO INCICATE BAD ABORT<br>
IGO B 2(SR), ##SGDDAT  $\sigma_{\text{MP}}$  $\mathcal{L}$ 103<br>2(SP), \*\*SBDDAT **BEQ<br>MOV<br>RTS<br>MOV** RO<br>RO<br>SGODAT.e#SBODAT 167346 001334 1051 RTS Rø

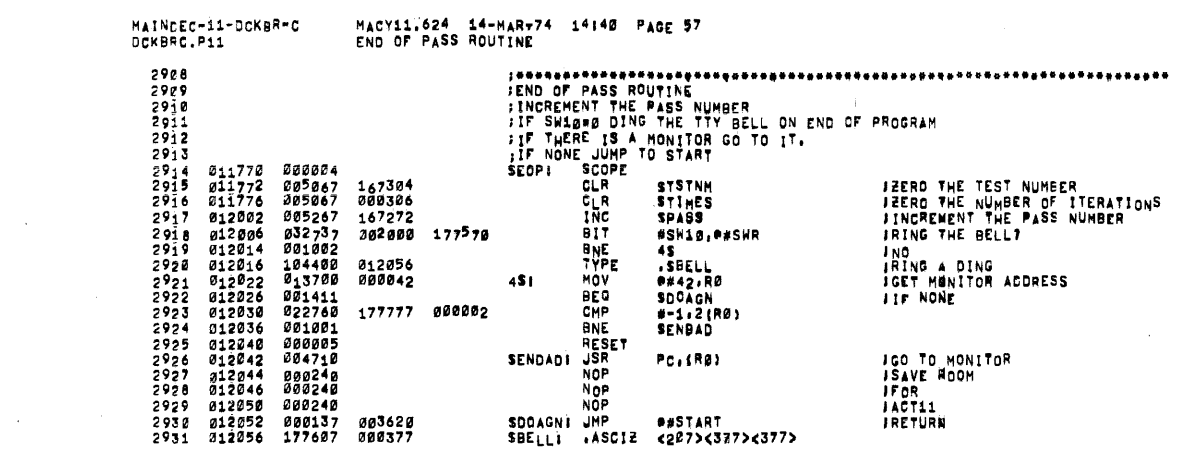

 $\label{eq:2} \mathcal{L} = \mathcal{L} \left( \mathcal{L} \right) \mathcal{L} \left( \mathcal{L} \right)$ 

ş

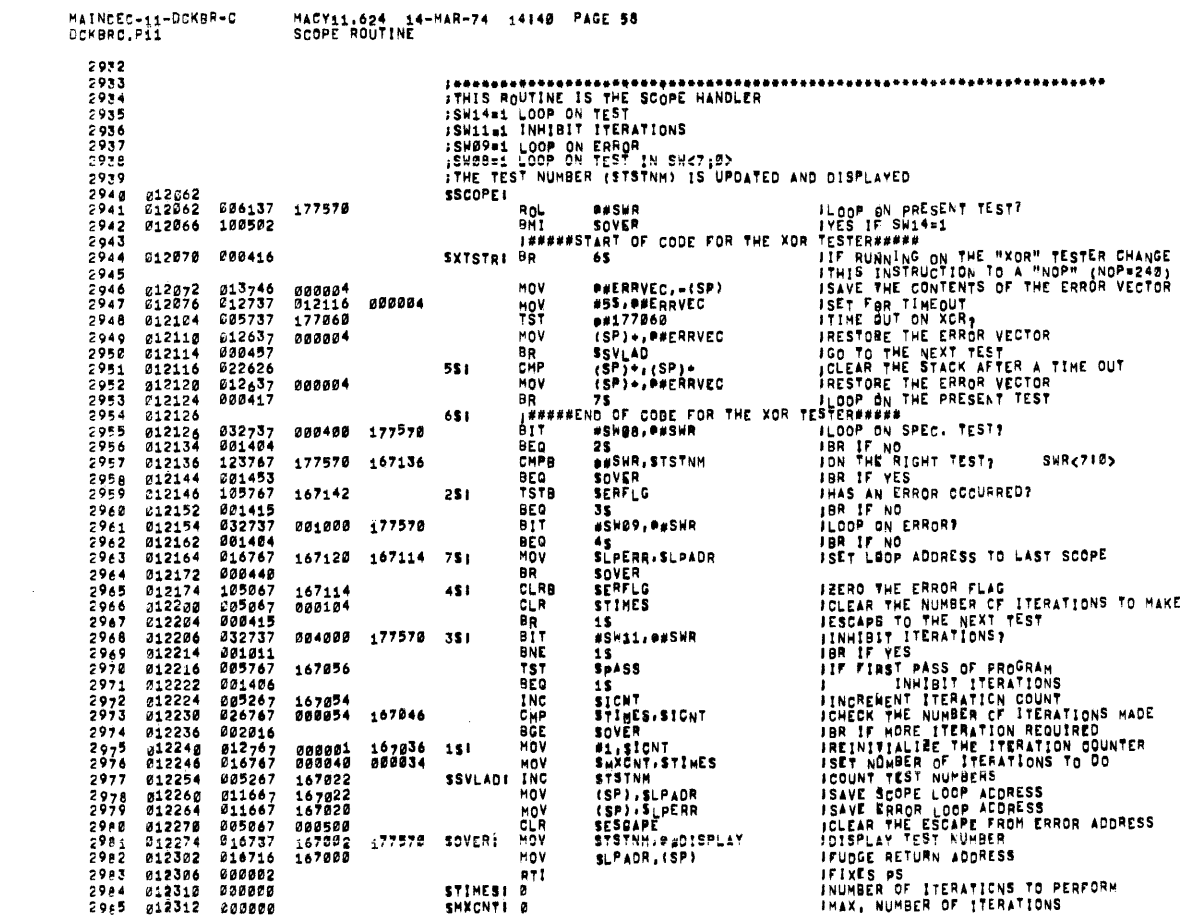

MAINDEC-Ì1-DCKÉR-C<br>DCKBRC.P11

 $\bar{\lambda}$ 

 $\mathcal{L}_{\mathcal{L}}$ 

MACY11.624 14-MAR-74 14:40 PAGE 59<br>Accept octal number from the TTY

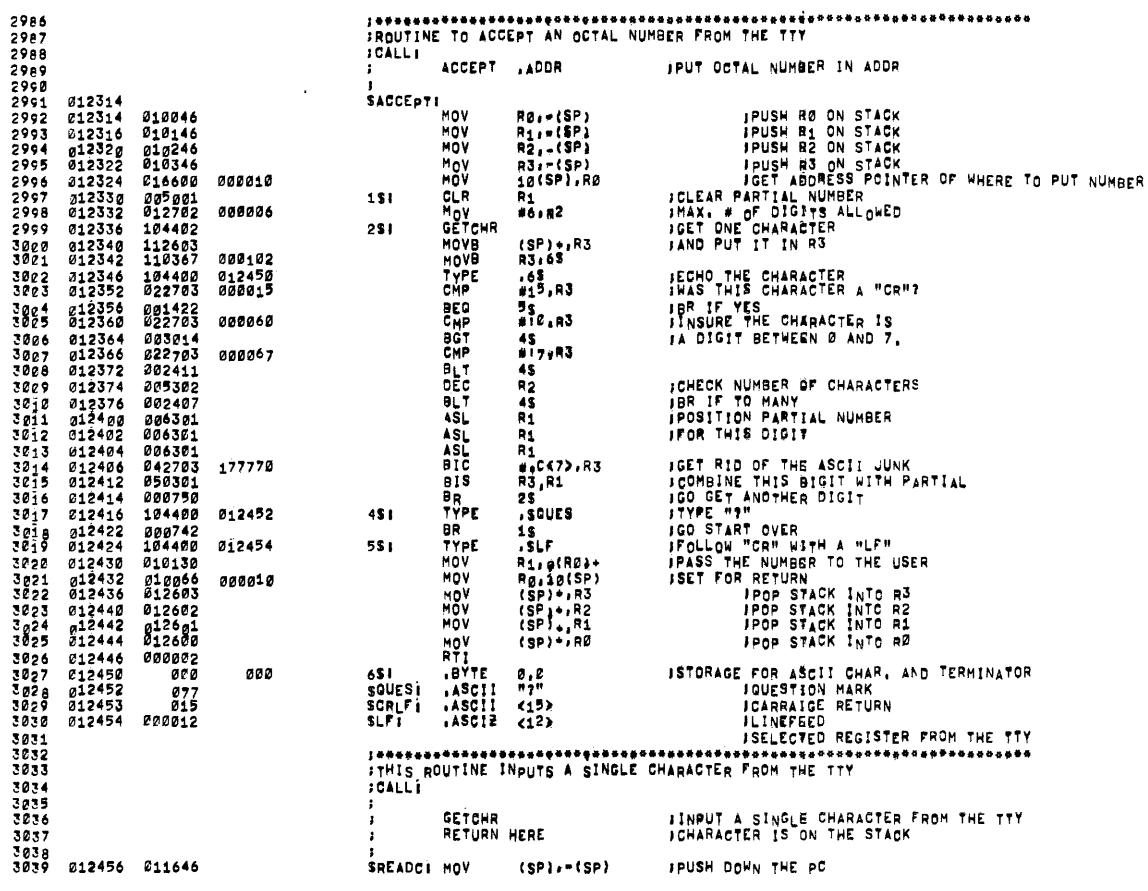

 $\bar{z}$ 

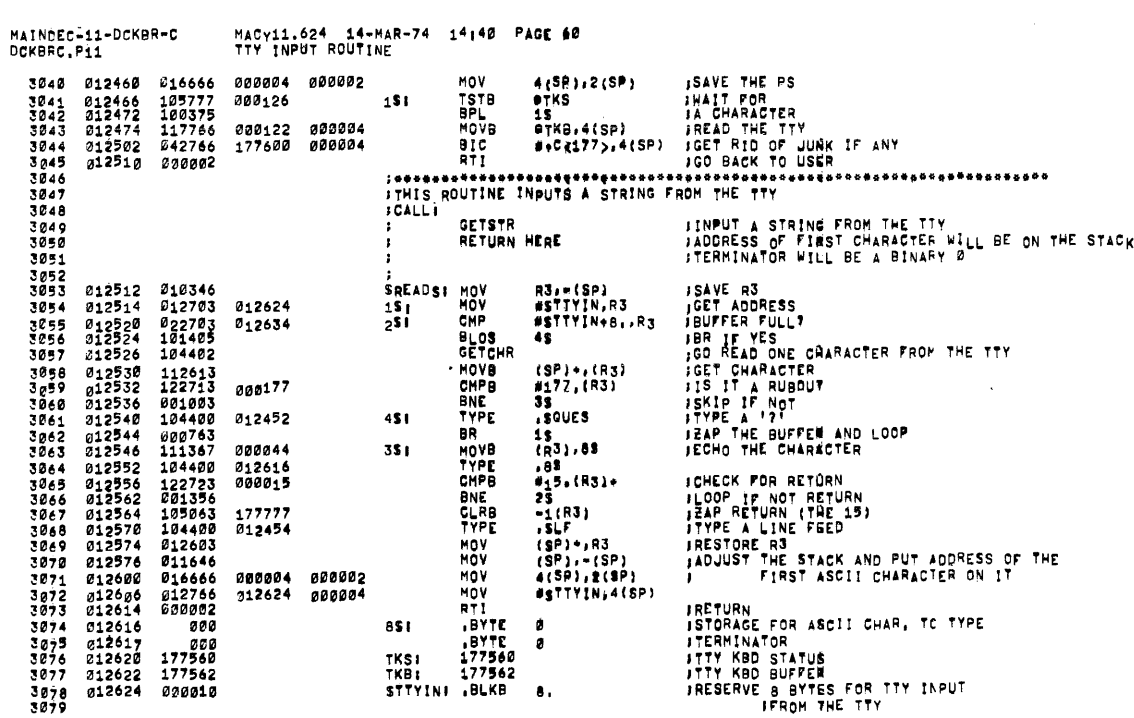

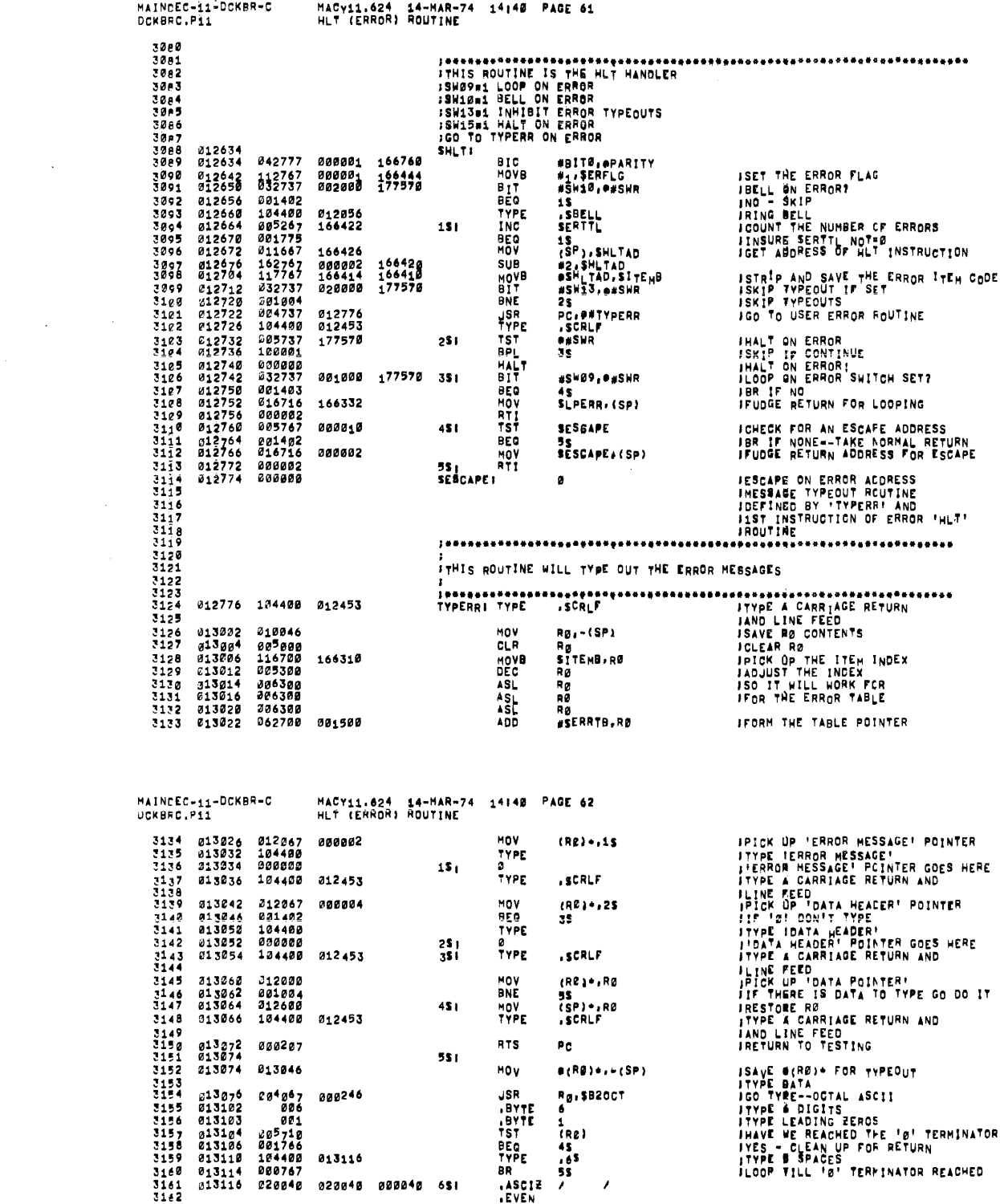

 $\label{eq:2.1} \frac{1}{\sqrt{2}}\left(\frac{1}{\sqrt{2}}\right)^{2} \left(\frac{1}{\sqrt{2}}\right)^{2} \left(\frac{1}{\sqrt{2}}\right)^{2} \left(\frac{1}{\sqrt{2}}\right)^{2} \left(\frac{1}{\sqrt{2}}\right)^{2} \left(\frac{1}{\sqrt{2}}\right)^{2} \left(\frac{1}{\sqrt{2}}\right)^{2} \left(\frac{1}{\sqrt{2}}\right)^{2} \left(\frac{1}{\sqrt{2}}\right)^{2} \left(\frac{1}{\sqrt{2}}\right)^{2} \left(\frac{1}{\sqrt{2}}\right)^{2} \left(\$ 

 $\label{eq:1} \alpha_{\rm{B}}$ 

 $\label{eq:2.1} \frac{1}{\sqrt{2}}\int_{\mathbb{R}^3}\frac{1}{\sqrt{2}}\left(\frac{1}{\sqrt{2}}\right)^2\frac{1}{\sqrt{2}}\left(\frac{1}{\sqrt{2}}\right)^2\frac{1}{\sqrt{2}}\left(\frac{1}{\sqrt{2}}\right)^2.$ 

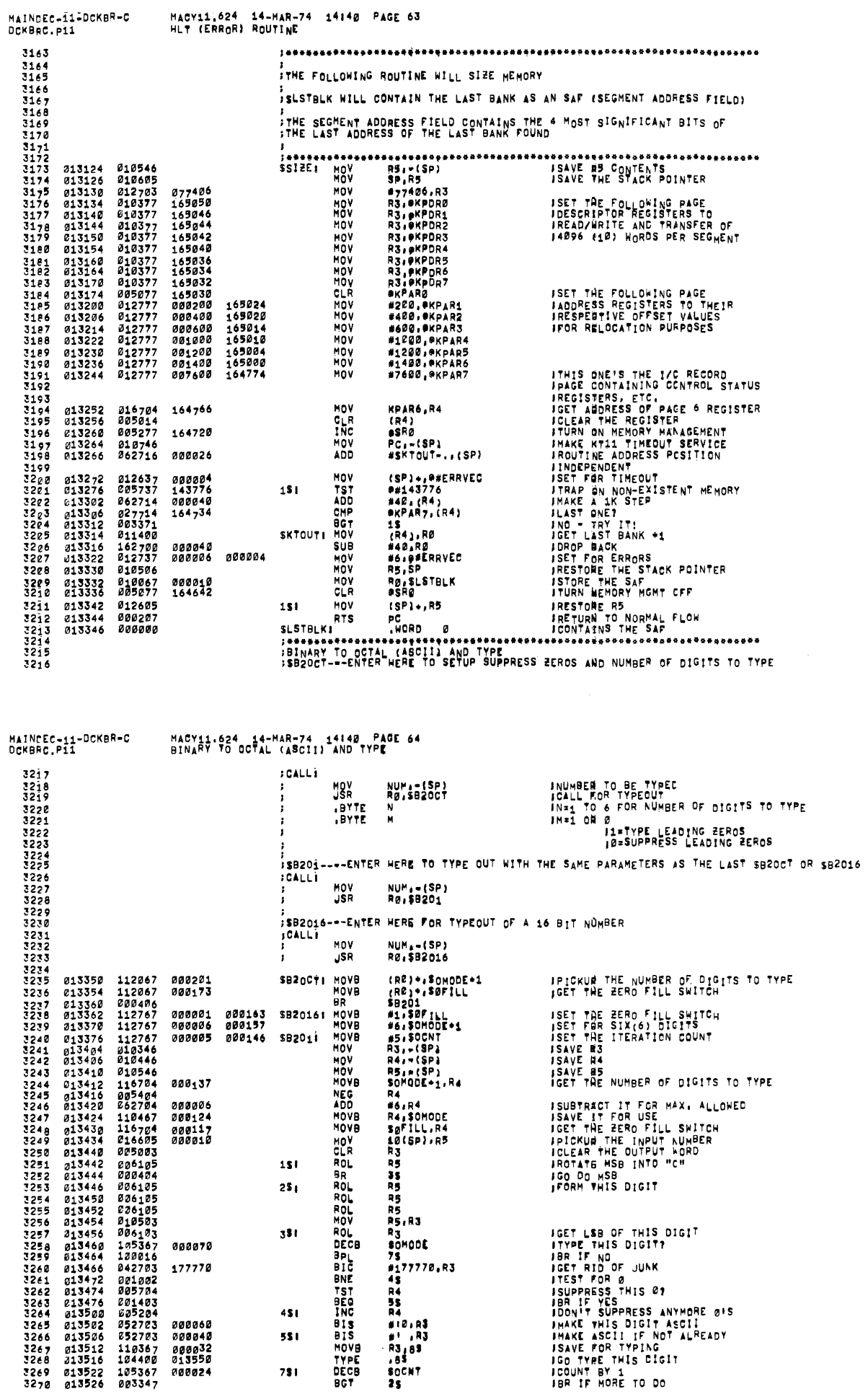

J.

ومروا وستحقق المعارض والمتعارض المواطن والمتحدث والمتحدث

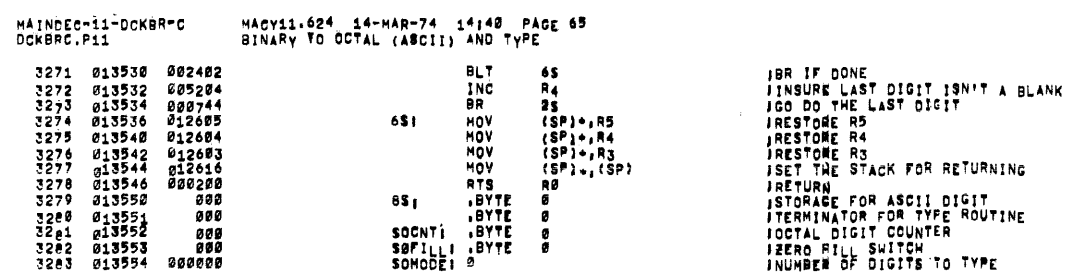

 $\bar{\mathcal{A}}$ 

 $\hat{\mathcal{A}}$ 

 $\Delta \phi = 0.000$ 

 $\sim$ 

¥.

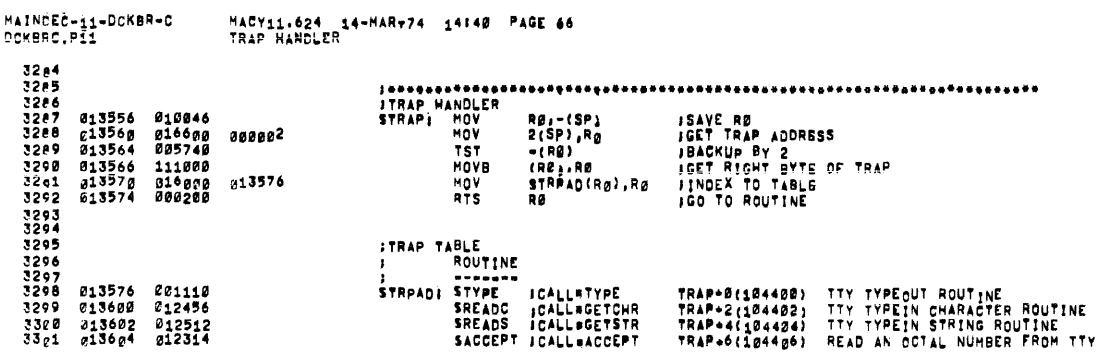

 $\sim 10^7$ 

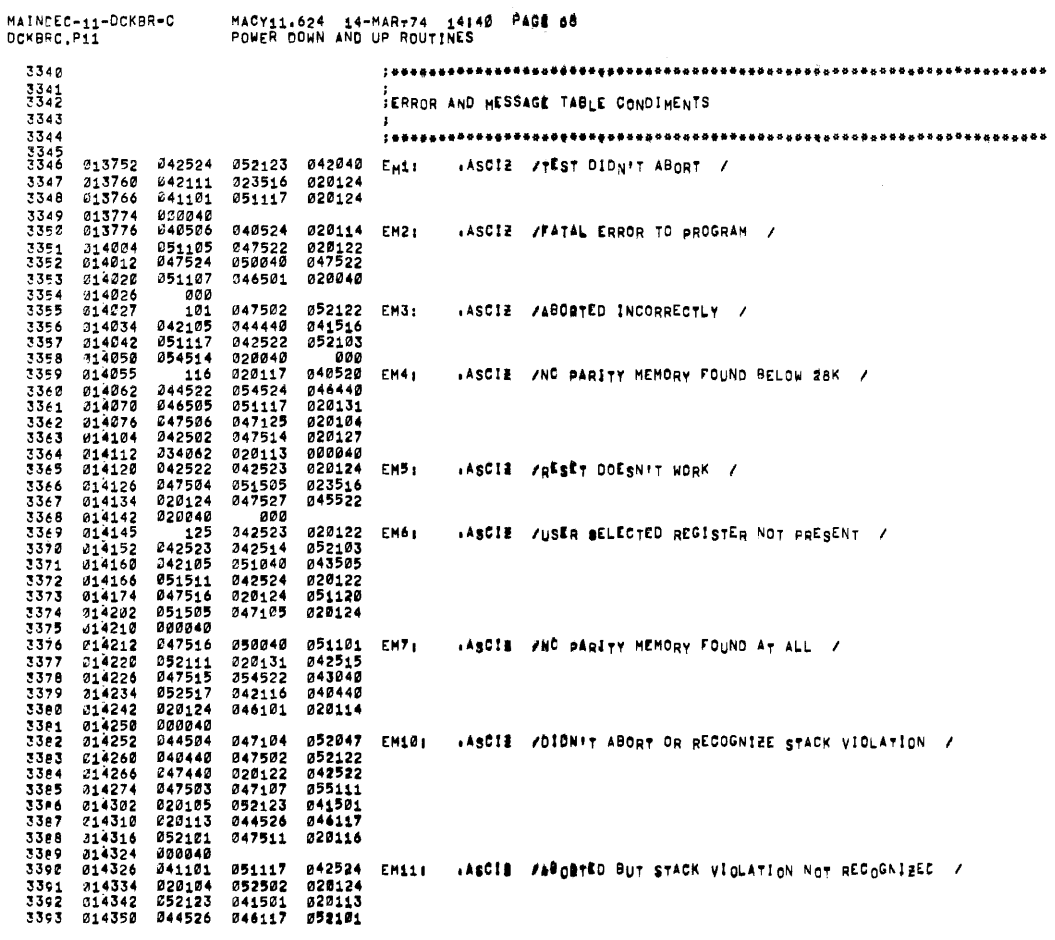

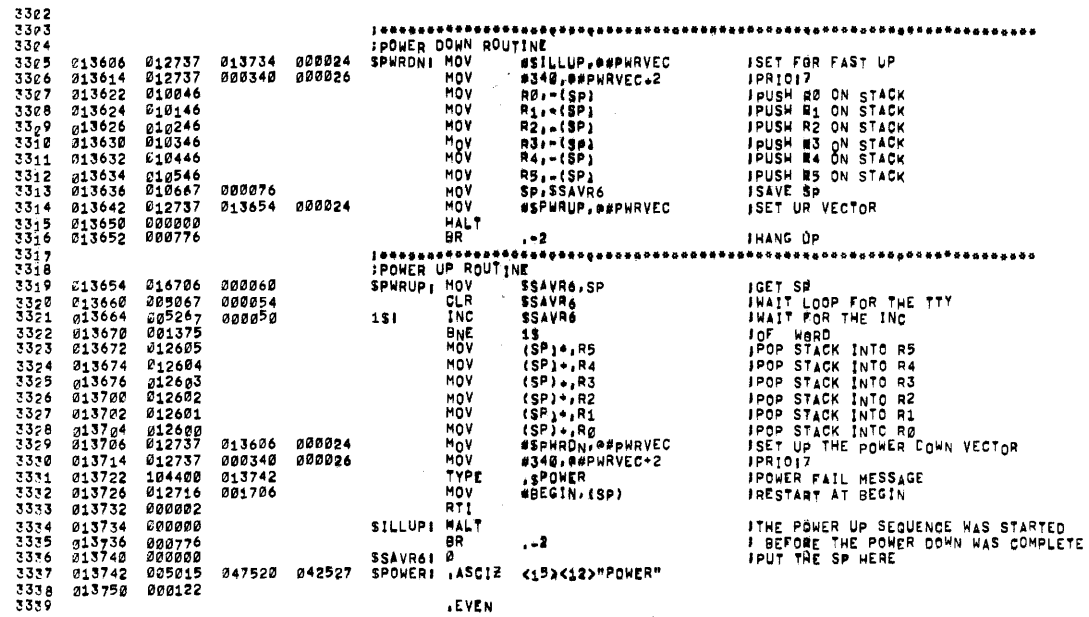

MAINDEC-11-DCKBR-C<br>Ockbrc.p11

MACY11.624 14-MAR-74 14:40 PAGE 67<br>PONER DONN AND UP ROUTINES

 $\sim 10^7$ 

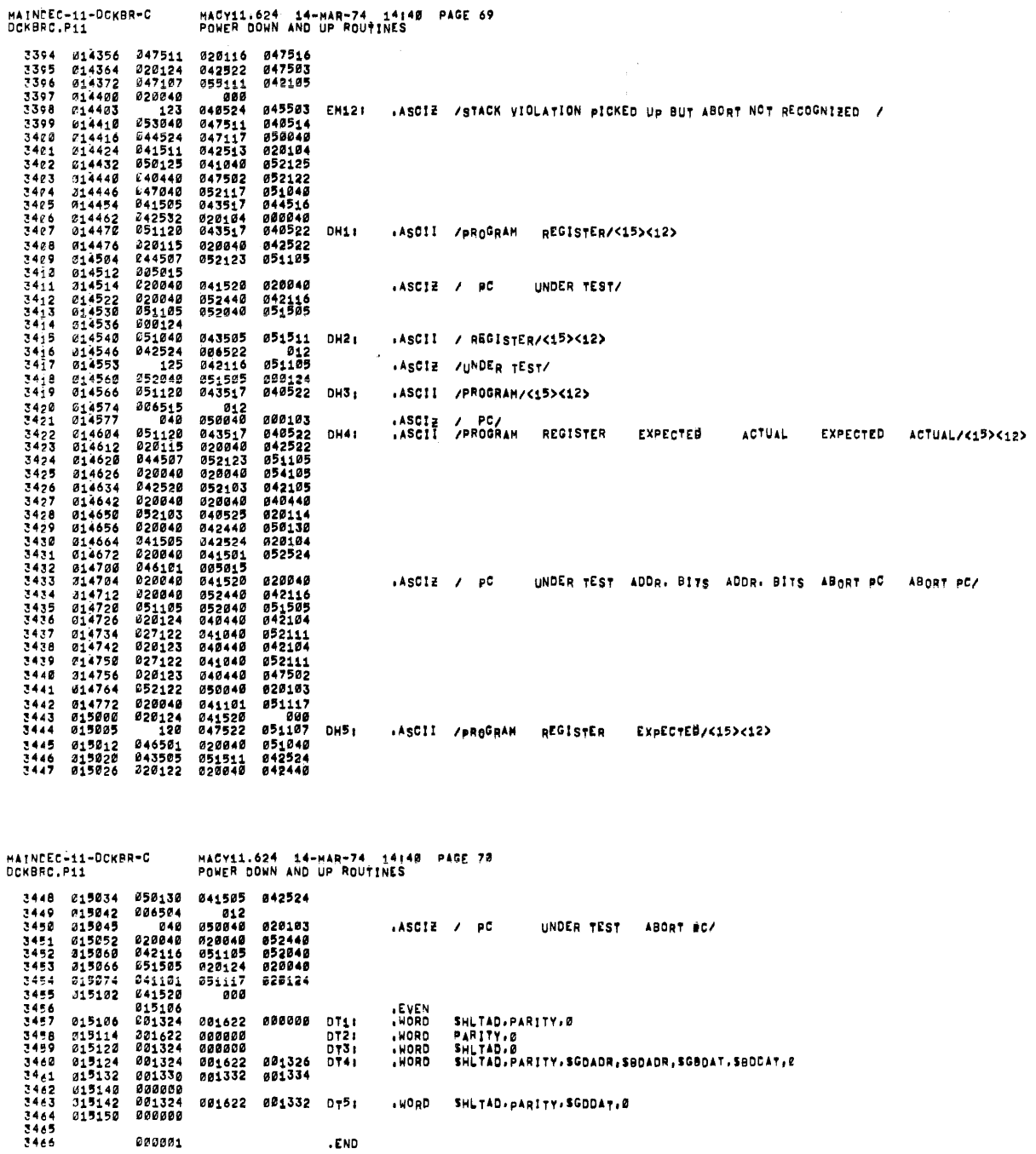

 $\mathcal{A}^{\text{max}}_{\text{max}}$ 

 $\sim 10$ 

 $\chi^2_{\rm{max}}$  ,  $\chi^2_{\rm{max}}$ 

 $\frac{1}{2}$ 

 $\sim 40$ 

 $\mathcal{L}_{\mathcal{A}}$ 

 $\sim 10$ 

 $\hat{\mathbf{r}}$ 

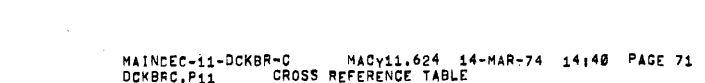

, and an expected the second  $\hat{a}$  ,  $\hat{b}$ 

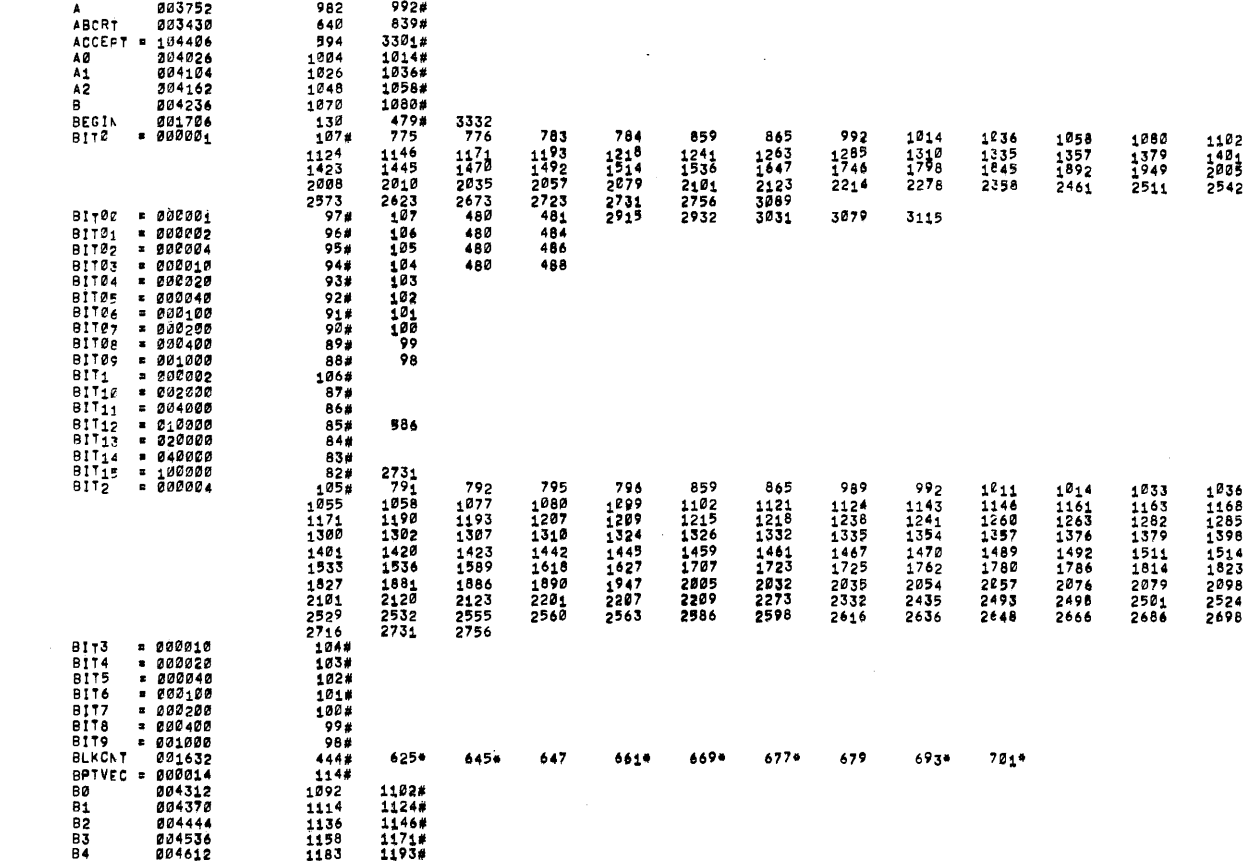

. The component of the contract of the component of the contract of the contract of the contract of the contract of  $\eta$ 

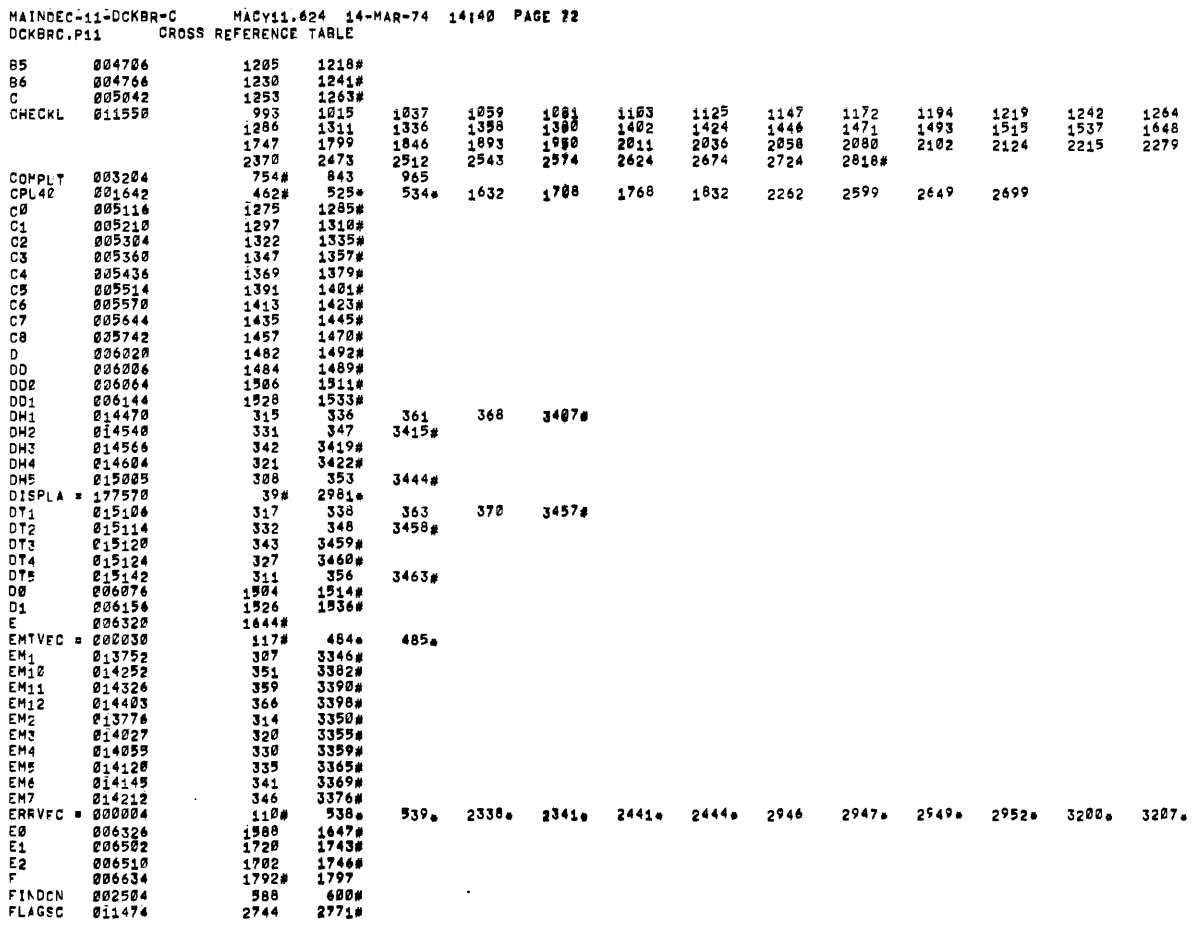

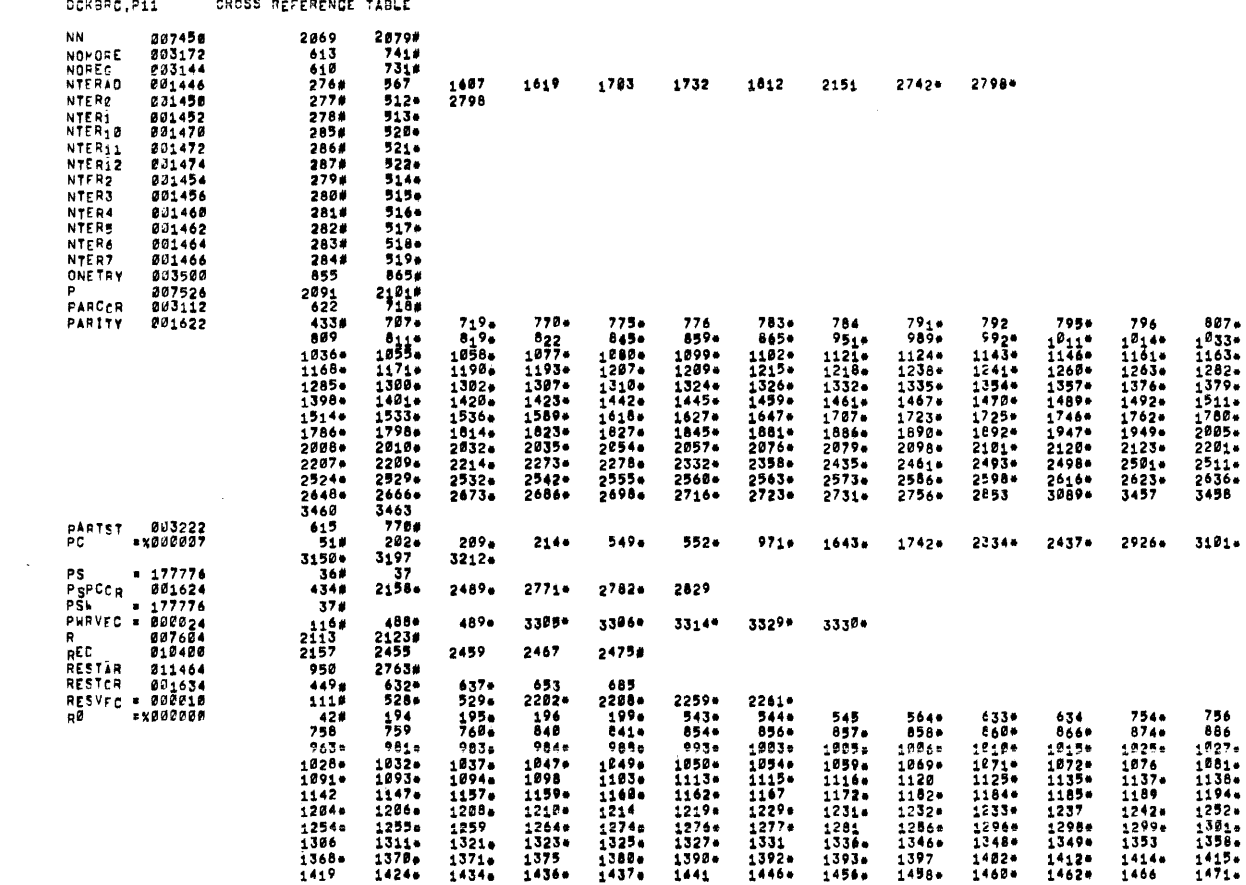

MAINCEC-11-DCK8R-C MACY11.624 14-MAR-74 14140 PAGE 74<br>DCK88C.Pii CROSS BEFERENCE TIBLE

 $\label{eq:2.1} \frac{1}{\sqrt{2\pi}}\int_{\mathbb{R}^3}\frac{d\mu}{\sqrt{2\pi}}\left(\frac{d\mu}{\mu}\right)^2\frac{d\mu}{\mu}\frac{d\mu}{\nu},$ 

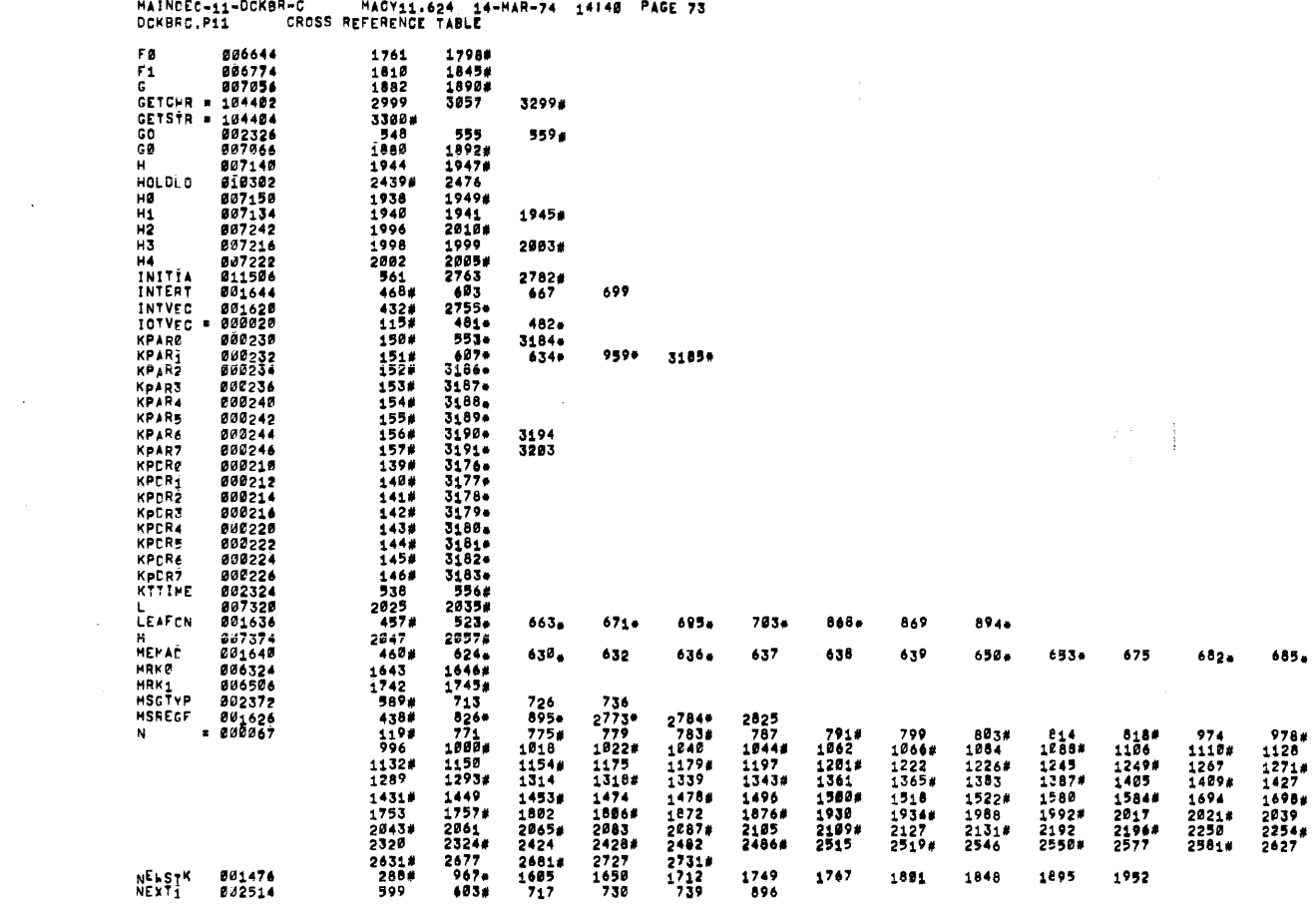

 $\langle n \rangle$ 

 $\sim_{\mathcal{V}}$ 

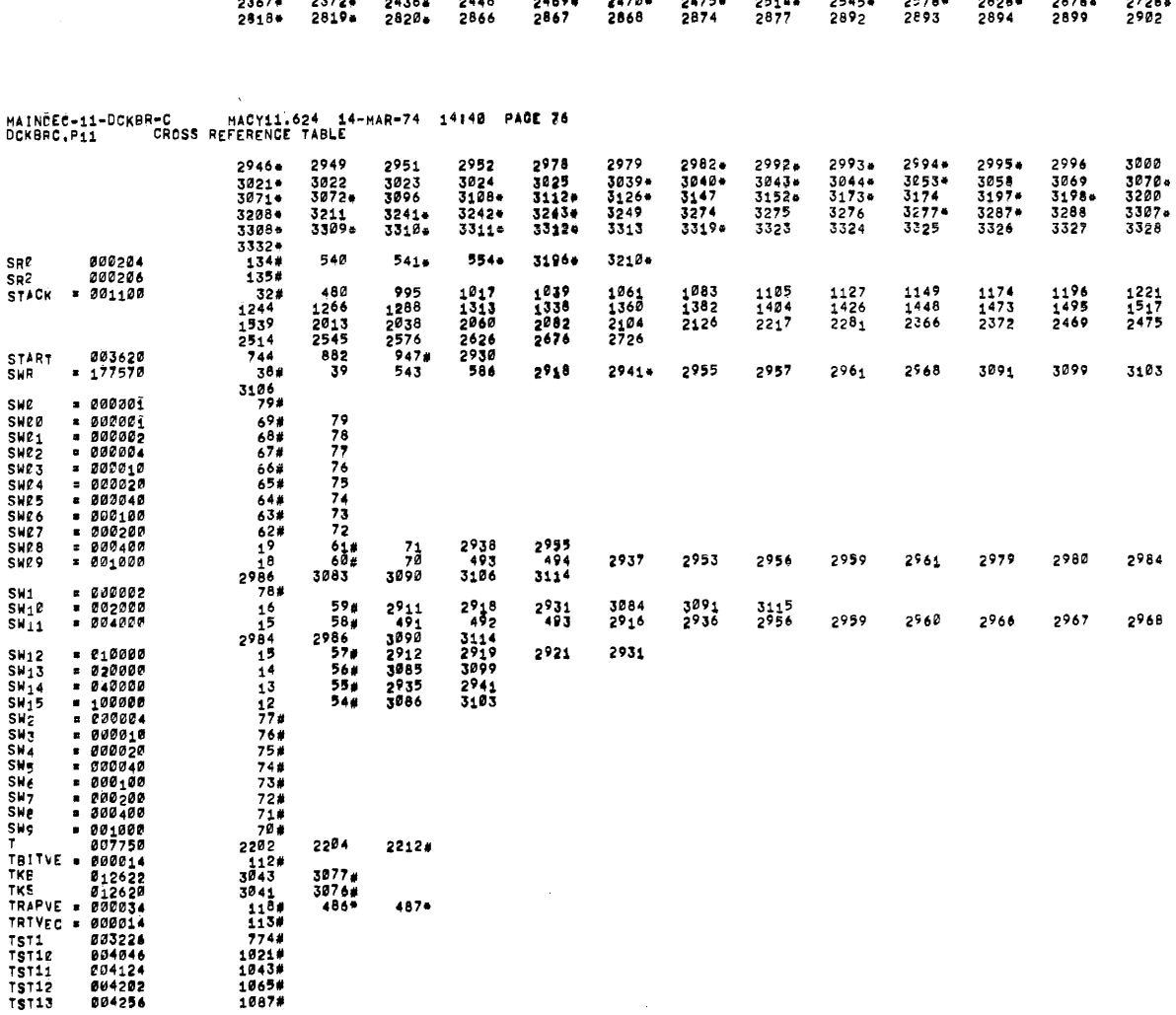

 $\mathbf{I}$ 

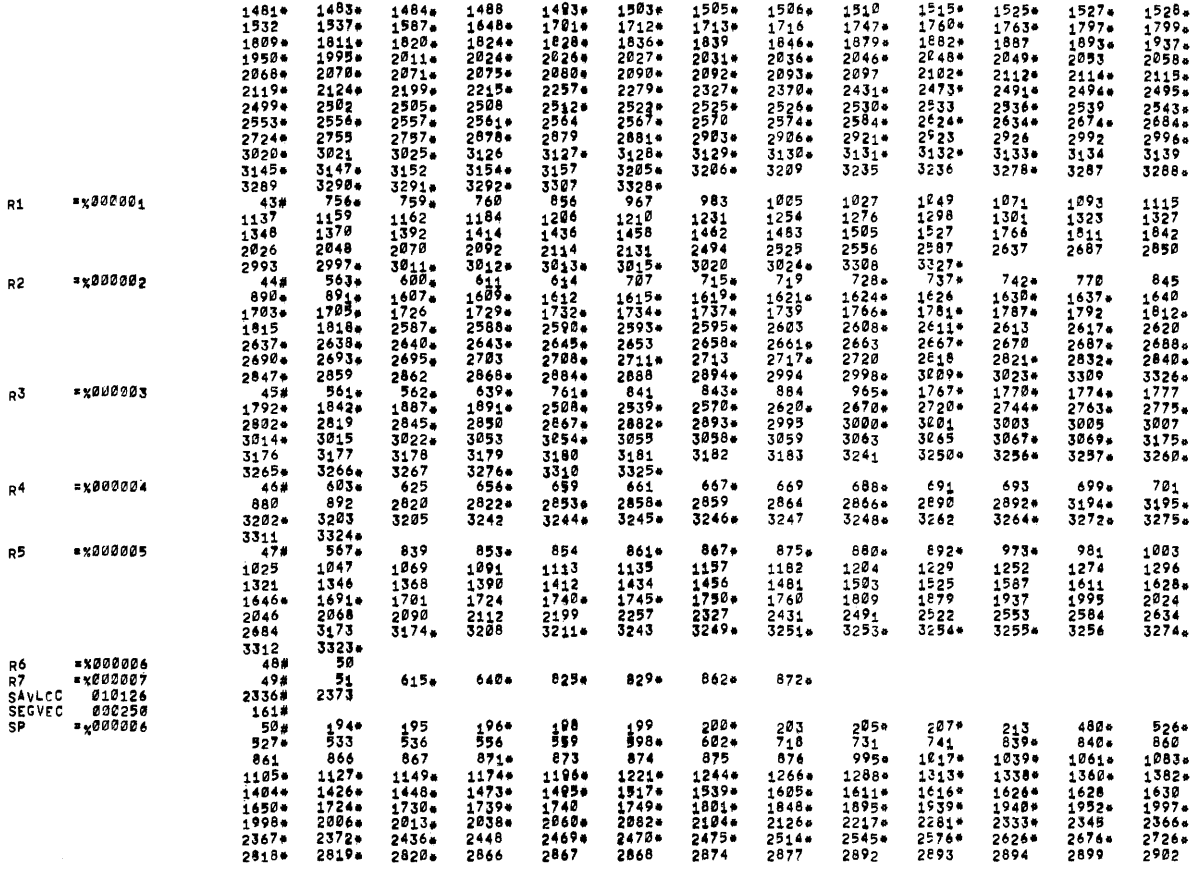

, and an analysis of  $\sigma$  , and an analysis of  $\sigma$  , we can also be a second

i.

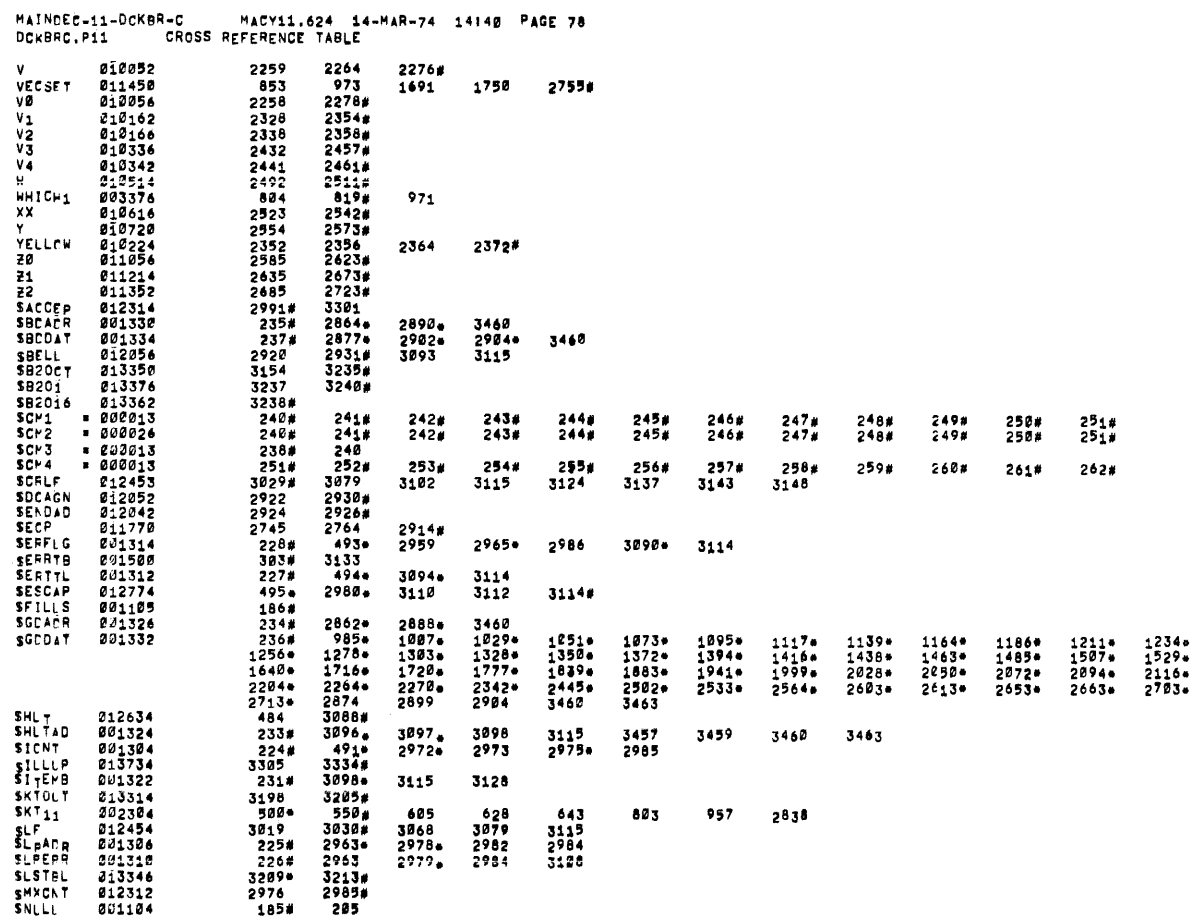

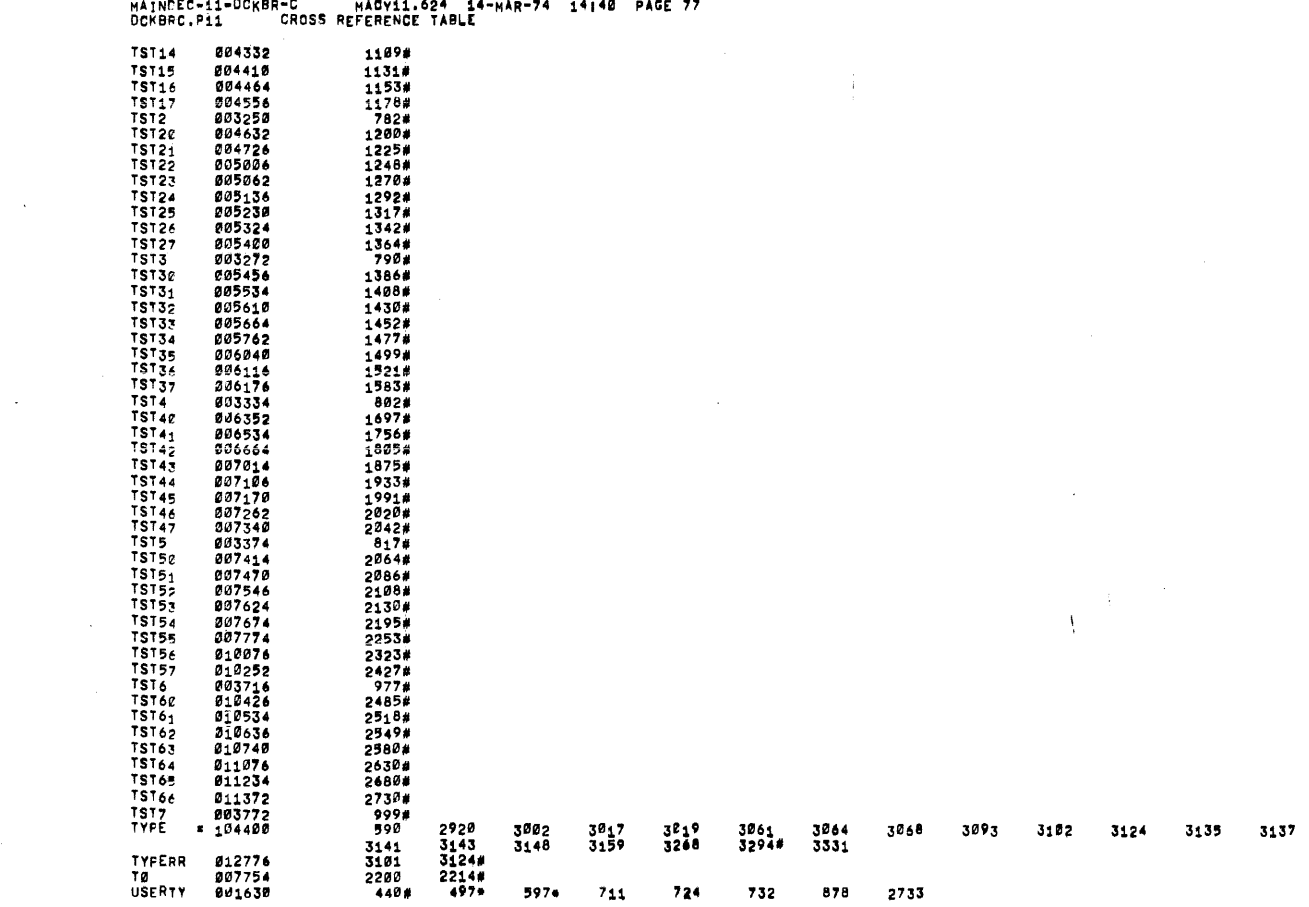

 $1.694 - 14.$ .<br>\*\*\*-74 14140 PAGE 77 .<br>GresiaiNovenec

 $\sim$ 

 $\mathcal{A}^{\mathcal{A}}$ 

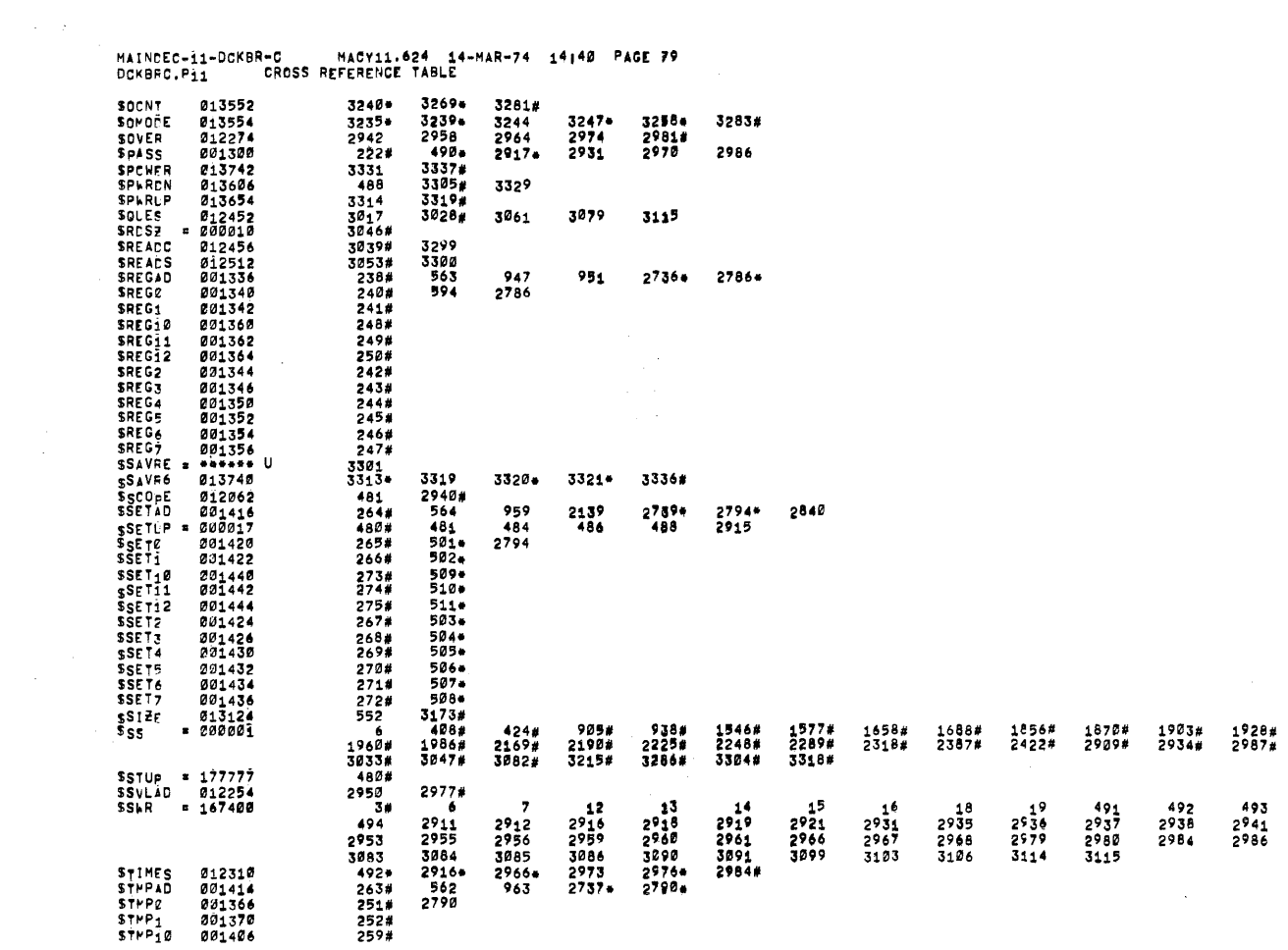

 $\mathcal{L}_{\mathcal{A}}$  , and a second constant  $\mathcal{L}_{\mathcal{A}}$  , and the second constant of the  $\mathcal{A}$ 

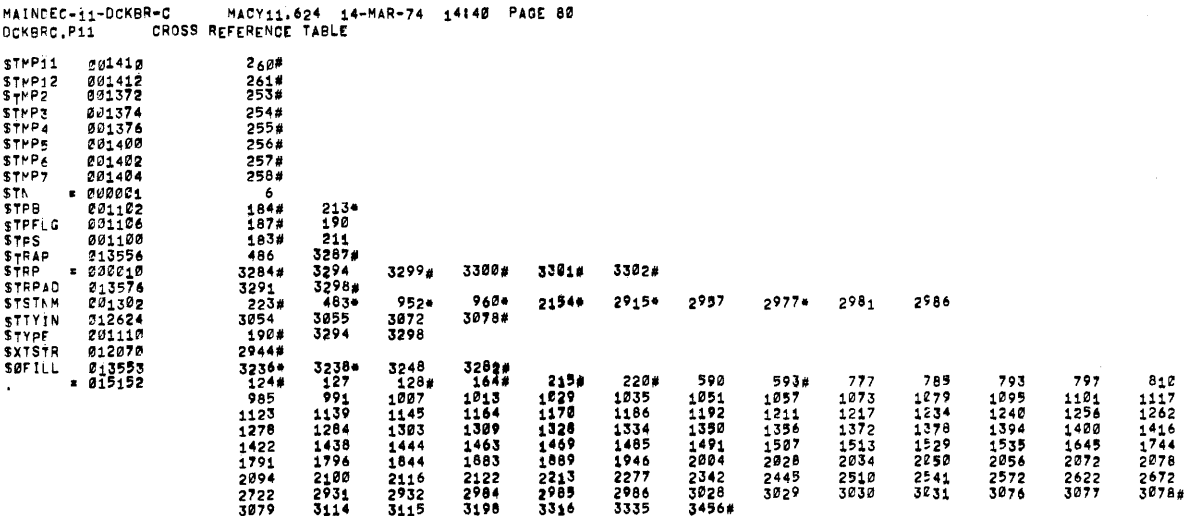

والمعاونة والمتعاقب والمتعاقب والمتعاقب والمستقار والمرادي والمستند والمستعملة والمستقار والمتعارض

 $\mathcal{L}(\mathcal{L}^{\text{max}})$ 

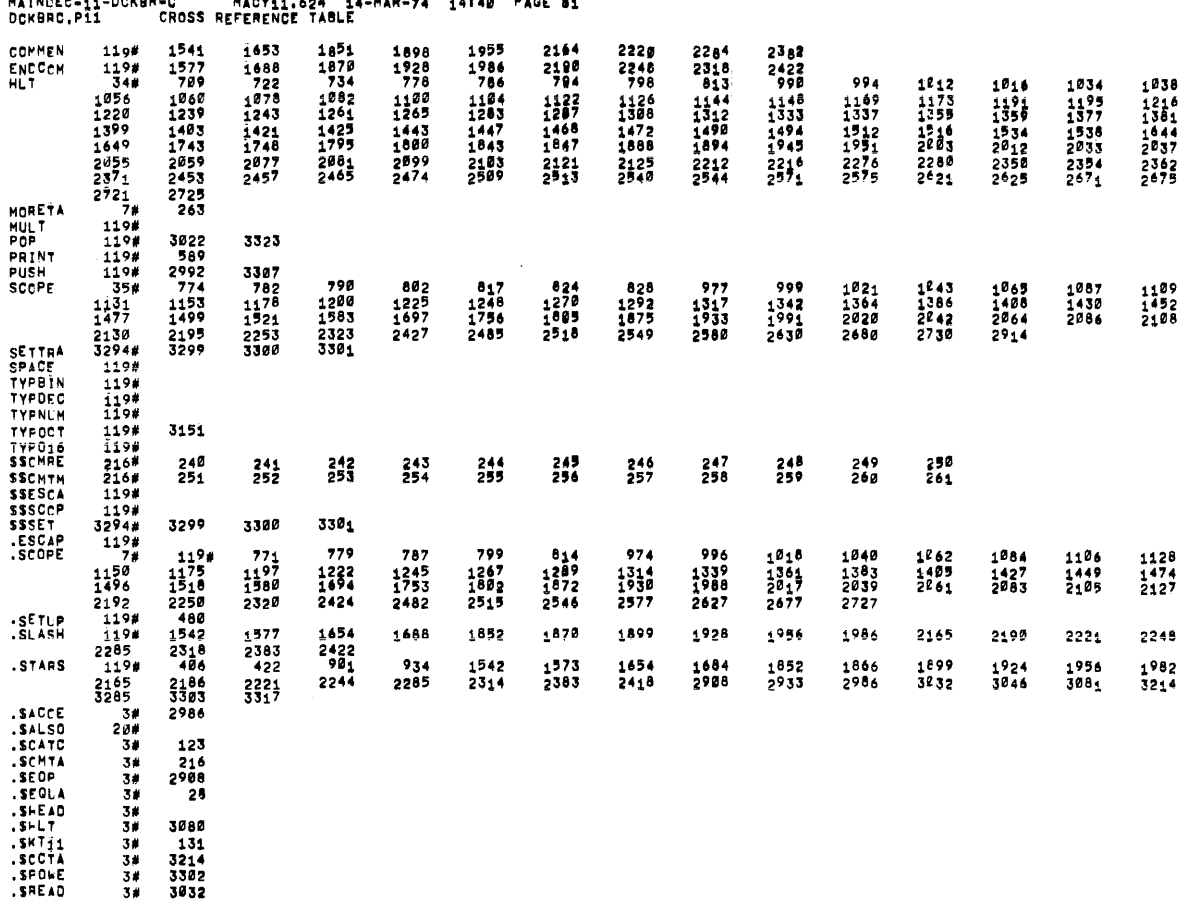

 $\hat{\mathcal{A}}$ 

 $\hat{\Phi}$ 

 $\langle \alpha \rangle$ 

MAINDEC-11-DOKBR-C MACY11.624 14-MAR-74 14148 PAGE 82<br>DOKBRG,P11 - CROSS REFERENCE TABLE SCOP<br>SEETU<br>SEETUS<br>STERAP<br>STRAP  $\begin{array}{ccccc}\n & 3\# & 2932 \\
 & 3\# & 480 \\
 & 3\# & 7 \\
 & 3\# & 3284 \\
 & 3\# & 3284 \\
 & 3\# & 162\n\end{array}$ 

MATNÁRALA - DAMBR-C **HANAL COA CA-MAR-NA JALAM PARE BA** 

 $\mathcal{L}_{\mathcal{A}}$ 

 $\ddot{\phantom{a}}$ 

 $\Delta \phi = 0.001$ 

 $\sim 10^{-1}$ 

 $\sim$   $\sim$ 

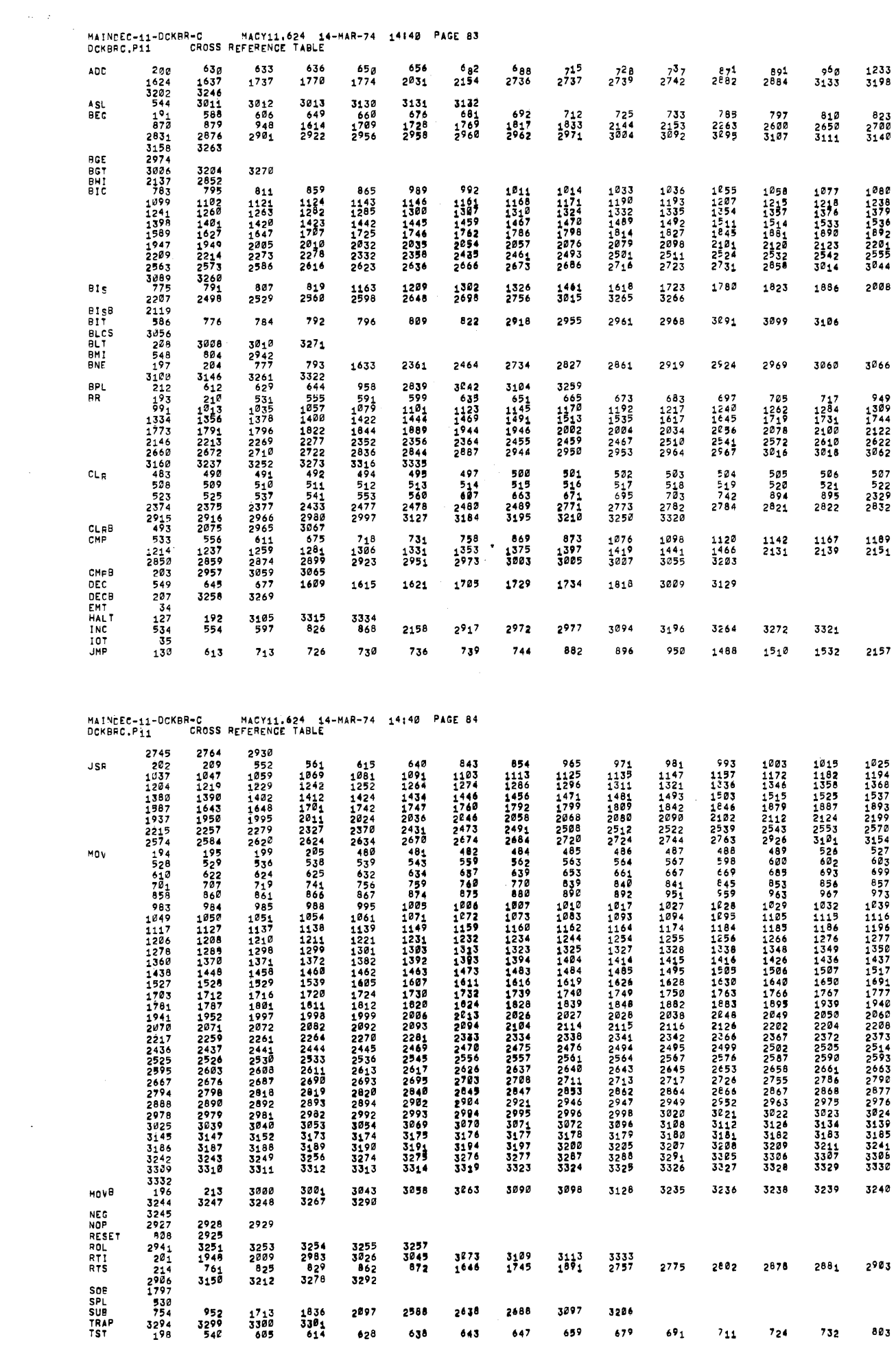

مستشهدها والمستحق والمعادي المستور والمتعارية والمتعارضة المستحدث والمتمرد والمستحدث والمنادر والمستحقق المستشهر

? ERRORS DETECTED: 22

 $\lambda$ 

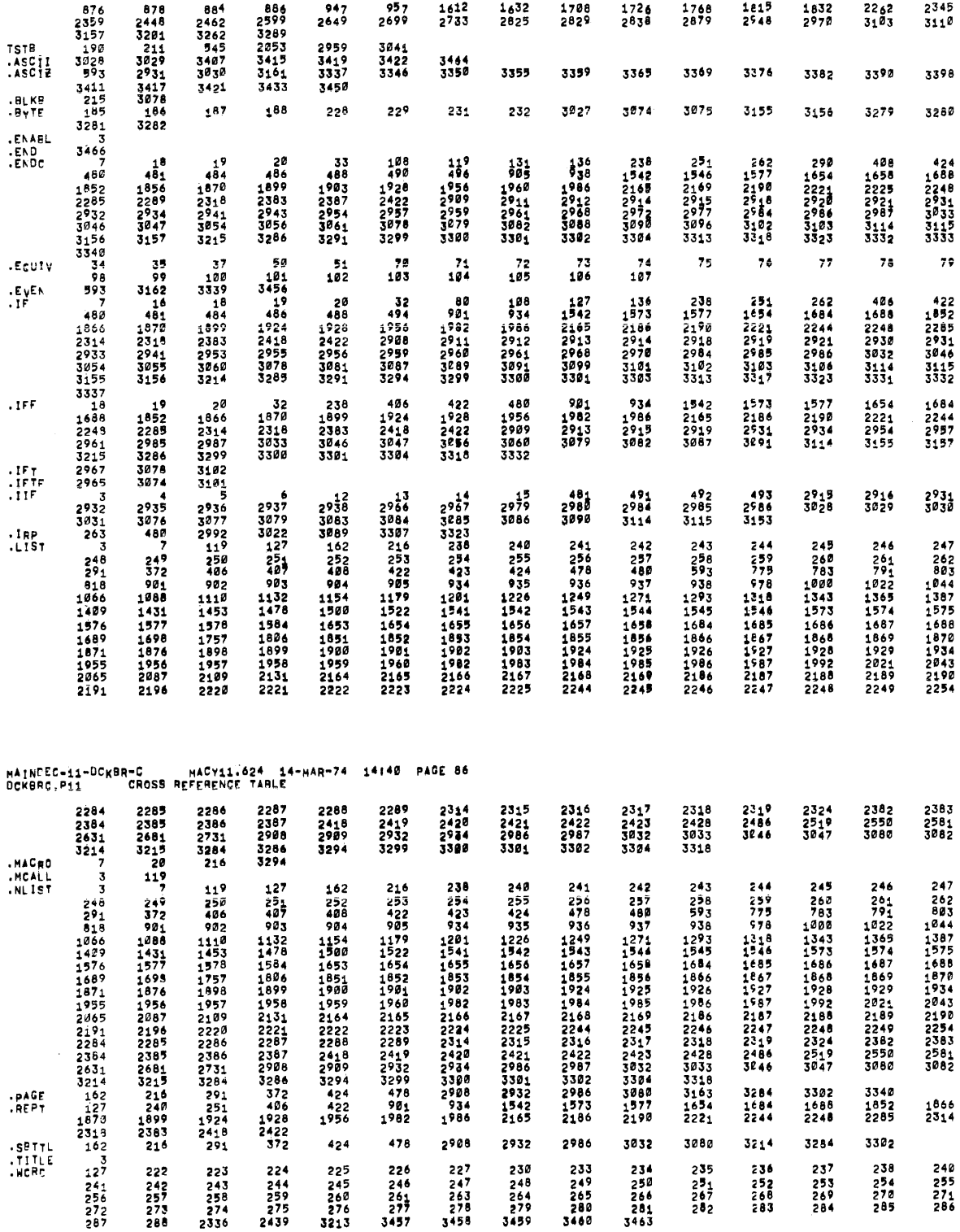

MAINDEC-11-DCKBR-C MACY11.624 14-MAR-74 14140 PAGE 85<br>DCKBRC.P11 CROSS REFERENCE TABLE

886<br>2599<br>32853<br>3415<br>3433

 $188$ 

 $957$ <br>2699

3041<br>3422<br>3346

229

 $947$ <br>2649

2959<br>3419<br>3337<br>3450

 $228$ 

 $\begin{array}{c} 1612 \\ 2733 \end{array}$ 

3464<br>3350

231

 $\frac{1632}{2825}$ 

3355

232

1708<br>2829

3359

3927

 $1726$ <br>2838

3365

3074

884<br>2462<br>3262<br>34034<br>3403<br>3421

 $\mathbf{1}^{87}$ 

878<br>2440119<br>32203178<br>3293178<br>320931784<br>3282

TSTB<br>.ASCII<br>.ASCIZ

.BLK9<br>.ByTE

.ENABL<br>.END<br>.ENDC

 $\bar{\mathcal{A}}$ 

 $\sim$ 

 $\star_{\mathbb{Z}_2}$ 

 $2345$ <br> $3110$ 

3398

3280

 $\frac{2262}{3103}$ 

3390

 $3279$ 

 $1815$ <br>2948

3376

3155

1832<br>2970

3382

3156

 $\frac{1}{\alpha}$ 

 $\frac{1768}{2879}$ 

3369

3075

MAINCEC-11-DCKBR-C<br>DCKBRC.P11 MACY11.624 14-MAR-74 14:40 PAGE 87 ⊕CCKBRC;DCKBRC/SOL/CRF⊷DCKBRC,P11/N<br>RLN∸TiME! 33 29 5 SECONOS<br>CCRE USEDÎ 13K

÷.

 $\ddot{\phantom{a}}$ 

 $\ddot{\phantom{a}}$ 

 $\sim 10^7$ 

 $\frac{1}{2}$ 

 $\frac{1}{2}$ 

الطاطي والصوار الطاريون المراري والمتحدث والمتحدث

للمستحدث

where  $\alpha$  is a  $\beta$  -constant  $\beta$  , and  $\beta$  -constant  $\beta$